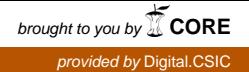

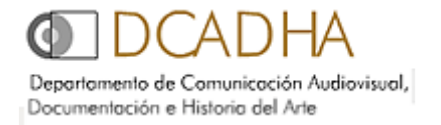

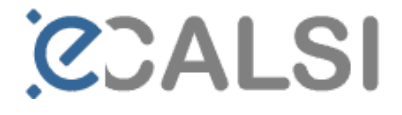

# **Estudio de caso basado en los criterios de calidad de las pasarelas temáticas europeas en 2010**

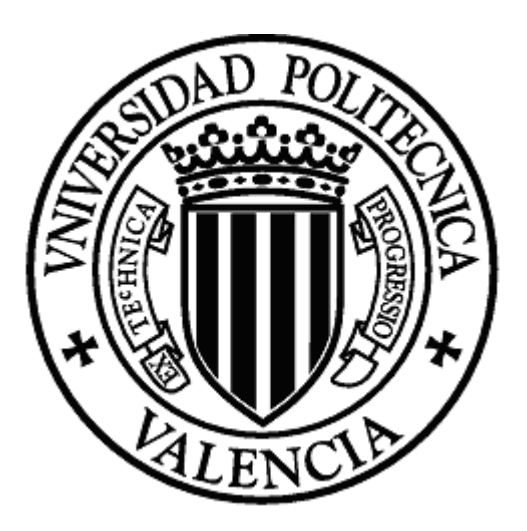

**Tesina presentada por:**  Mª Dolores Martínez Santiago

**Directora:**  Montserrat Sebastià i Salat

> **Tutora:**  Nuria Lloret Romero

> > Valencia, 2010

# **SUMARIO**

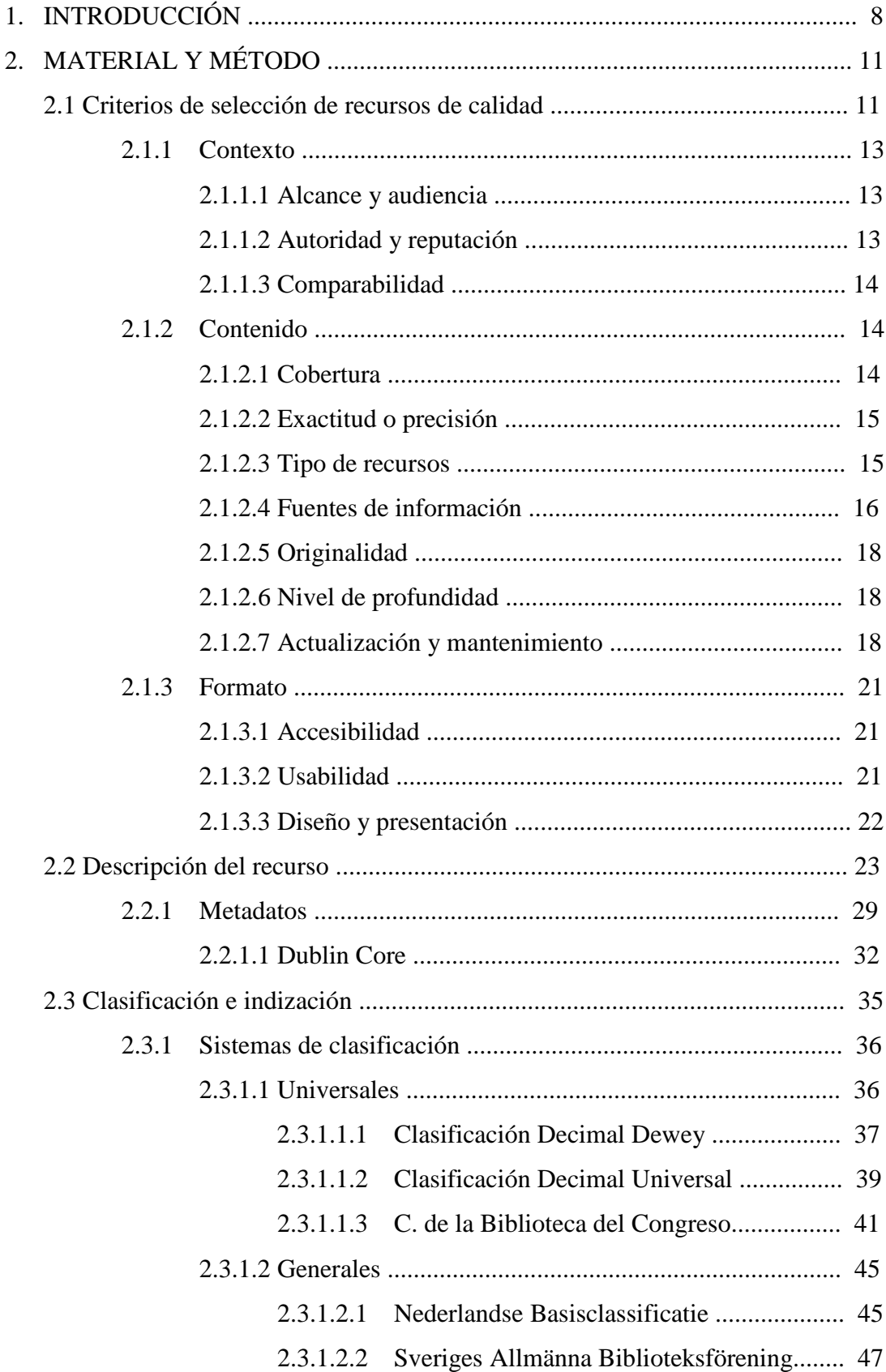

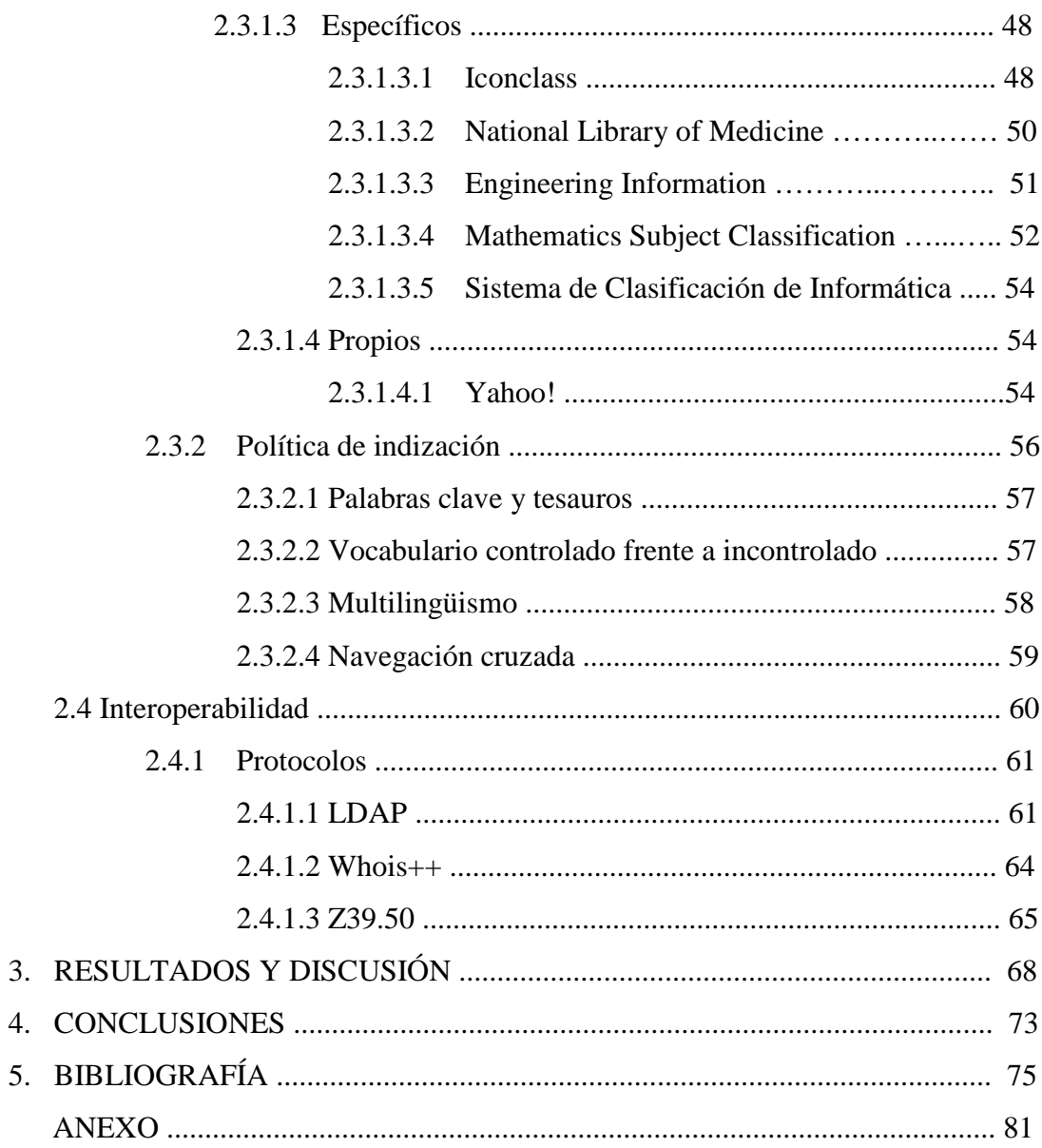

# **SIGLAS**

ACI: Access Control Instruction / Instrucción de control de acceso

ACL: Access Control List / Lista de Control de Acceso

ACM: Association for Computing Machinery

ADAM: Arte, Diseño, Arquitectura y Medios de Comunicación

AGNIC: Agriculture Network Information Center

ANSI: American National Standards Institute / Instituto Nacional de Normalización

Estadounidense

BC: Basisclassificatie Nederlandse

CCS: Computing Classification System

CDD: Clasificación Decimal Dewey

CDU: Clasificación Decimal Universal

CEN / ISS: European Committee for Standardization / Information Society

Standardization System

CIMI: Consortium for the Computer Interchange of Museum Information

CIP: Protocolo de Indización Común

CIQM: Centre for Information Quality Management / Centro de Información de Gestión

de Calidad

CLDAP: Connection-less Lightweight X.500 Directory Access Protocol

CORC: Cooperative Online Resource Catalog

DAP: Directory Access Protocol

DC: Dublin Core

DCMI: Dublin Core Metadata Initiative / Iniciativa Dublin Core

DESIRE: Development of a European Service for Information on Research and

**Education** 

DSI: Identificador de conjunto de datos

DTD: Document Type Definition

DutchESS: Dutch Electronic Subject Service

EAD: Encoding Archival Description

EELS: Engineering Electronic Library Sweden / Biblioteca de Ingeniería Electrónica de Suecia

EEVL: Edinburgh Engineering Virtual Library / Biblioteca Virtual de Ingeniería de

Edimburgo

EI: Engineering Information

ETH: Eldgenössische Technische Hochschule

FAQ: Frequently Asked Questions

FGDC: Federal Geographic Data Committee

FID: Federación Internacional de Documentación

GEM: Global Entrepreneurship Monitor

GERHARD: German Harvest Automated Retrieval and Directory

GOO: Gemeenschappelijke Onderwerpsontsluiting

GTT: GOO-TrefwoordenThesaurus

HTML: Hypertext Markup Language

IAFA: Internet Anonymous FTP Archives

IETF: Internet Engineering Task Force

IFLA: International Federation of Library Associations

ISBD: International Standard Bibliographic Description

ISO: International Organization for Standardization / Organización Internacional para la

Normalización

JISC: Joint Information Systems Committee

KNAW: Koninklijke Nederlandse Akademie van Wetenschappe / Real Academia

holandesa de las Artes y Ciencia

LC: Library Congress / Biblioteca del Congreso

LCC: Library Congress Classification / Clasificación de la Biblioteca del Congreso

LDAP: Lightweight Directory Access Protocol

LDIF: LDAP Interchange Format / Formato de intercambio de datos

MARC: Machine Readable Catalogue Format

MEL: Michigan eLibrary

MeSH: Medical Subject Headings

MIME: Multipurpose Internet Mail Extensions

MSC: Mathematics Subject Classification

NCSA: National Center for Supercomputing Applications

NISS: National Information Services and Systems

NLM: Nacional Library of Medicine / Biblioteca Nacional de Medicina

NORDINFO: Nordic council for scientific Information

NTIS: National Technical Information Service

OCLC: OnLine Library Computer Center

OMNI: Organizing Medical Networked Information / Organización de Red de

Información Médica

OSI: Open System Interconnection

RDF: Resource Description Framework

RFC: Requests for Comments

RKD: Rijksbureau loor Kunsthistorische Documentatie/Instituto holandés de Historia del arte

RLG: Research Libraries Group

RLIN: Research Libraries Information Network

ROADS: Resource Organisation and Discovery in Subject-based Services

SAB: Sveriges Biblioteksförening Allmänna / Asociación sueca para bibliotecas

SBS: Svenska Bibliotekariesamfundet

SGML: Standard Generalized Markup Language

SIGCOMM: Special Interest Group on Data Communications

SIGGRAPH: Special Interest Group on Graphics

SOSIG: Social Science Information Gateway

TCP/IP: Transmisión Control Program/Internet Protocol

URI: Uniform Resource Identifier / Identificador uniforme de recursos

URL: Uniform Resource Locator

WAI: Web Accesibility Initiative

W3C: World Wide Web Consortium.

XML: Extensible Markup Language

# **1. INTRODUCCIÓN**

### **Justificación del trabajo**

Las pasarelas temáticas son un modelo concreto de directorio que ha sido desarrollado en bibliotecas, centros de documentación o consorcios de estas instituciones, a este modelo se le denomina *Subject Gateways*. Se caracterizan por la aplicación del control de calidad en la selección, descripción, indización y evaluación de los recursos. Pueden presentarse dentro de una sede web propia, como servicio de un portal bibliotecario o formando parte de los contenidos de un portal científico.

Descubrir el potencial que las pasarelas temáticas suponen frente a los portales web mayoritariamente utilizados, como Google o Yahoo!, nos abre un abanico de inédita investigación, cuya proyección puede suponer la incorporación de novedosos conceptos que optimicen de forma combinada recursos evaluados y descritos, que multiplican de manera exponencial, el conocimiento y su difusión, con un aporte de calidad y rapidez desconocidos hasta el momento.

El acceso por materias a través de la indización de dichos recursos, utilizando vocabularios controlados y una estructura de clasificación y visualización avanzada, es posible gracias a la combinación de dos aspectos esenciales: criterios de calidad y descripción como resultante de la aplicación de estándares basados en metadatos.

Las pasarelas se centran en diversas palabras clave que las hace sostenibles y muy interesantes como sistemas de referencia en lo que se refiere a la calidad, estas palabras clave definen a las pasarelas como: calidad (criterios aplicados tanto al sistema de indización, como también a la navegación y recuperación de la información); sistemas orientados a una audiencia concreta (estudiantes, investigadores y docentes); sistemas diseñados en base a estándares (metadatos, thesaurus,...); sistemas basados en la robustez del sistema (escalabilidad, usabilidad, interacción); sistemas con servicios clásicos, servicios Web 2.0., y servicios de personalización.

Se pretende con este trabajo realizar un estado de la cuestión sobre pasarelas temáticas europeas con el fin de unificar los criterios de calidad, recuperación de información, interoperabilidad, metadatos, sistemas de clasificación e indización, utilizados por las pasarelas debido a que no existe literatura sobre el tema principal de este trabajo centrado en la selección de recursos de calidad.

# **Objetivos**

- 1. Mostrar la política de selección de recursos de alta calidad basada en parámetros que aplican las pasarelas temáticas, a través, de la localización, selección, organización de recursos de información de valor científico existentes en internet.
- 2. Determinar que el alcance, la cobertura y el contenido derivado de los criterios de selección influirá sobre los elementos y modelos de metadatos que se utilizarán para dar soporte a la identificación e indización de los recursos.
- 3. Establecer que el uso de un sistema de clasificación ayuda a la navegación, permite ampliar y acotar las búsquedas, la partición y la manipulación de sus bases de datos a través de la interoperabilidad entre algunas pasarelas.
- 4. Determinar que mediante la aplicación de tesauros y la utilización de palabras clave, se mejora la recuperación de la información y la accesibilidad a los registros.
- 5. Establecer la importancia de la interoperabilidad en las pasarelas temáticas a través de protocolos y del mapeo de ontologías y, en el caso de no existir, las distintas palabras clave que integran los tesauros.

# **Material y métodos**

He utilizado como material artículos contenidos en bases de datos, repositorios e intranets de pasarelas temáticas europeas. El método que he utilizado para hacer el trabajo ha sido centrarlo primeramente en los recursos seleccionados, su descripción, clasificación teniendo en cuenta las ventajas y desventajas de cada sistema, la política de indización utilizada y, por último, la interoperabilidad, aspecto muy importante debido a la magnitud de recursos a los que se puede tener acceso.

La metodología es buscar la masa crítica, seleccionar los artículos más relevantes para la hipótesis del punto de partida y, hacer un estado de la cuestión y un pequeño mapeo de las pasarelas temáticas y de qué manera funcionan.

# **Estructura del trabajo**

El apartado Material y método muestra los criterios de selección de recursos en las pasarelas temáticas, la descripción de los recursos, los sistemas de clasificación y políticas de indización y los protocolos utilizados para la interoperabilidad de las pasarelas temáticas. Paso a comentar brevemente cada uno de los puntos:

Los criterios de selección de la calidad de los recursos se refieren a tres aspectos: contexto, contenido y formato. El contexto se refiere al alcance previsto y los usuarios de esos recursos, la autoridad y reputación de las fuentes y como se compara con otros. El contenido se refiere a la información en sí, de qué fuentes se ha extraído, qué tipo de recursos tiene una pasarela temática, si la información es precisa y actual, si es original, qué nivel de profundidad tiene, la comprobación de los enlaces a los recursos. El formato incorpora la accesibilidad del recurso, su diseño y usabilidad.

Para la descripción de los recursos de las pasarelas temáticas se deben considerar tres aspectos clave: qué recursos incluir, qué tipo de estructuras de metadatos emplear para describir y acceder a esos recursos, y qué modelo de metadatos aplicar al crear los registros para enlazar con el contenido.

Una política de indización debe estipular en qué grado de especificidad están los documentos indizados. Además de la utilización de una clasificación, la recuperación de información mejora mediante la inserción de términos o palabras clave. La cooperación entre pasarelas plantea una serie de cuestiones de interoperabilidad como el uso de normas y tecnología.

En el apartado de Resultados y discusión incluyo una tabla comparativa compuesta por los criterios de calidad de siete pasarelas temáticas europeas (Intute, ODP, Virtual Library, Dutchess, Adam, EEVL y EELS). Concluyo que las siguientes páginas nos adentrarán en la exploración y la investigación de este amplio tema.

# **2. MATERIAL Y MÉTODO**

# **2.1 Criterios de selección de recursos de calidad**

Las pasarelas temáticas se caracterizan por el enfoque y la calidad de sus colecciones. Su objetivo es proporcionar a sus usuarios con una calidad controlada un entorno en el que buscar información en internet y hacerlo mediante la recogida selectiva de recursos que los puntos de entrada han ido seleccionado cuidadosamente por su calidad.

El proceso de selección consiste en hacer juicios de valor sobre los recursos de internet y seleccionar sólo aquellos recursos que cumplan determinados criterios de calidad. Los recursos son seleccionados por su relevancia, así como por sus características inherentes.

Para la selección de los recursos se requiere una clara comprensión de las necesidades de información de los usuarios finales, así como los pros y los contras de las características de diseño de sitios de internet.

Es importante la participación de profesionales cualificados en la evaluación y control de calidad de los recursos de internet. La selección y evaluación de recursos es realizada normalmente por un bibliotecario o especialista en la materia, reflejando el hecho de que la selección se basa en una evaluación del contenido semántico de los recursos.

Una política de selección puede apoyar el desarrollo de un conjunto consistente y coherente de los recursos de internet de alta calidad. Algunas ventajas que existen en el uso de una política de selección:

- $\triangleright$  ayuda a los usuarios a apreciar que el servicio es selectivo y de calidad
- $\triangleright$  ayuda a los usuarios a comprender el nivel de calidad de la información que se encuentra al utilizar el servicio
- ayuda al personal para ser coherente en su selección y para mantener la calidad de la colección
- $\triangleright$  asegura la coherencia en las colecciones

Mediante la publicación de su política de selección en la pasarela, puede ayudar a sus usuarios a conceptualizar la naturaleza de la colección que están utilizando. En la web, los usuarios a menudo se enfrentan con un cuadro de búsqueda o un índice, y no siempre es fácil para ellos entender exactamente lo que están buscando. Una política de selección explícita les ayuda a comprender la naturaleza del servicio. El Centro de Información de Gestión de Calidad (CIQM) recomienda que los proveedores de bases de datos ofrezcan "publicar la especificación de acuerdo con el nivel de usuario para disminuir la brecha entre las expectativas del usuario y la realidad de la búsqueda" (Armstrong, 1997). Una política de selección ayuda a cumplir con esta recomendación.

La integridad de una colección depende de la existencia de una cierta coherencia en el tipo y la calidad de los recursos que el personal decida incluir en la colección. Una política de selección ayuda a garantizar esa coherencia y a que la calidad de la colección siga siendo alta.

En un entorno de información, una política de selección define los criterios utilizados para la selección de recursos para agregarlos a una colección. Normalmente, se resume el alcance de la colección y los criterios utilizados cuando los recursos nuevos son seleccionados para la colección. La política de ámbito de aplicación se refiere a las necesidades del grupo de usuarios, mientras que los criterios de selección se refieren a las características propias de los recursos de internet.

Los criterios de selección resumen las cualidades que un recurso debe tener para ser incluido en la colección. Para desarrollar estos criterios y definir una política de alcance es necesario conocer:

- el grupo de usuarios
- las necesidades de información del grupo de usuarios
- las metas y objetivos de la pasarela (el equilibrio entre lo que se desea cubrir y los recursos que se tienen para cubrir)

La calidad de un recurso se refiere a tres aspectos: contexto, contenido y formato. Por contexto, se entiende el alcance previsto y el público al que está destinado, la autoridad y reputación de las fuentes y cómo se compara con otros recursos. El contenido, se refiere a la información en sí y, si ésta es precisa y actual. El formato incorpora la accesibilidad del recurso, su diseño y usabilidad.

# **2.1.1 Contexto**

#### **2.1.1.1 Alcance y audiencia**

 Una consideración en la evaluación de cualquier recurso de información es si la información es relevante para los usuarios finales, tanto en términos de lo que se pretende cubrir (el ámbito) como el objetivo que tiene la información. Establecer el alcance y los destinatarios de una fuente es difícil porque los recursos de información basados en internet no suelen tener una introducción o prólogo de la que extraer esta información.

Koch (2000, 6) sugiere que los modelos que se dan con más frecuencia refiriéndose al alcance de las pasarelas temáticas, son los siguientes:

- Específico de un tema nacional, como por ejemplo, GEM (Global Entrepreneurship Monitor) enfocado a la actividad empresarial.
- Temas cruzados nacionales, como es el caso de DutchESS (Dutch Electronic Subject Service).
- Específico de un tema global, cuyo ejemplo sería EEVL (Edinburg Engineering Virtual Library), que cubre ingeniería, informática y matemáticas.
- Temas cruzados globales representados por ADAM (Art, Design, Architecture & Media Information) cuyos recursos están localizados en el directorio de Intute (arte y humanidades).
- Universal, cubriendo todas las materias como se refleja en la labor que realiza OCLC (Online Computer Library Center) o en el directorio ODP (Open Directory Project).

En cuanto a la audiencia, las pasarelas temáticas van dirigidas a investigadores, estudiantes, profesionales, profesores, especialistas en información y bibliotecarios.

# **2.1.1.2 Autoridad y reputación**

 La autoridad de una fuente de información se basa principalmente en una evaluación de los conocimientos y la experiencia del autor, así como la reputación de la organización de la que emana la información. Muchos recursos son mantenidos directamente por universidades, asociaciones profesionales,

organismos gubernamentales u organismos internacionales que son bien conocidos por las diferentes comunidades.

La procedencia de una fuente es indicadora de su calidad, por ejemplo, una obra de referencia que ha estado disponible durante años o una base de datos en línea es de interés para las pasarelas temáticas.

Las cuestiones relativas a la autoridad y la reputación son quizás las más débiles dentro de estos criterios de calidad debido a que la reputación o popularidad de un sitio no significa necesariamente que sea calidad y, la experiencia de un autor no determina la calidad de un documento.

# **2.1.1.3 Comparabilidad**

 Muchos de los aspectos de un recurso que afectan a su calidad pueden ser comparados a través de una gama de diferentes materiales y, el resultado de dichas comparaciones ayuda a crear un juicio de valor sobre la utilidad de una fuente en particular.

En el caso de Intute, proyecto creado por un consorcio de siete universidades y financiado por JISC (Joint Information Systems Committee), determina si un recurso ofrece algo único, ya sea, en términos de cobertura o formato. Las comparaciones también se pueden realizar entre diferentes versiones de la misma fuente.

# **2.1.2 Contenido**

# **2.1.2.1 Cobertura**

 Los factores que influyen en la calidad de la cobertura son la amplitud del recurso, la variedad de temas diferentes en una misma área y la cobertura retrospectiva (si el material es archivado y por cuánto tiempo).

Muchos sitios en la red con páginas de enlaces a otros recursos pueden añadir valor a un recurso existente para mejorar su cobertura. Por otra parte, una colección de enlaces puede constituir una fuente de información en sí misma, sobre todo, si hay alguna información descriptiva sobre los vínculos y si han sido evaluadas para su inclusión.

# **2.1.2.2 Exactitud o precisión**

Una cuestión central en la evaluación de la calidad de algunos tipos de recursos será la exactitud de la información.

Existen factores que indican la exactitud probable del material, por ejemplo, si la información tiene una base investigadora, si está respaldada por investigaciones publicadas, si ha habido un proceso de edición o arbitraje. Otra cuestión es la posibilidad de sesgo, hay que considerar en la medida de lo posible las motivaciones de quienes participan en la producción y difusión de la información y, si esto puede repercutir en su exactitud.

Algunas fuentes ofrecen la posibilidad de enviar correcciones de información errónea, con errores gramaticales o tipográficos o, si no están presentados de manera profesional.

#### **2.1.2.3 Tipo de recursos**

 Encontrar recursos de alta calidad en internet es una tarea que consume mucho tiempo, es por ello que existen las pasarelas temáticas, para ofrecer a los usuarios esos recursos sin que tengan que perder tiempo, además en el caso de que les interesen varias temáticas encontrarlas en un mismo sitio web, sin necesidad de consultar varias páginas web.

La localización de recursos requerirá una de las mayores inversiones de tiempo y esfuerzo personal, y lo que es más importante, encontrar métodos eficientes y eficaces. Para el descubrimiento de recursos se pueden utilizar herramientas como:

- a) Búsqueda de estrategias en páginas web relevantes y lista de enlaces de éstas.
- b) Listas de correo electrónico donde puedes encontrar anuncios de nuevos recursos en internet. Como ejemplos están Liszt, Mailbase...
- c) Listas de distribución y servicios de información actualizada.
- d) Herramientas de búsqueda como el buscador Corner o Search Engine Watch.
- e) Grupos de noticias y foros de discusión para comunicarse con personas de todo el mundo que estén interesados en las mismas cosas.
- f) URL y agentes web. Algunos servicios web gratuitos ayudan a supervisar los cambios realizados en los recursos o para informar de nuevos sitios que pueden ser de interés aunque no siempre producen buenos resultados. Un ejemplo sería NetMind's Mind-it.
- g) Fuentes que no están en internet como las publicaciones impresas (revistas especializadas, periódicos, boletines, revistas...)

Por ejemplo, Sosig (Social Science Information Gateway) incluye artículos, informes, bases de datos bibliográficas, bibliografías, libros, datos, materiales educativos, FAQ's, publicaciones oficiales, organismos oficiales, revistas, listas de distribución, noticias, obras de consulta, proyectos de investigación, guías de recursos y programas informáticos.

Infomine, desarrollado por la biblioteca de la Universidad de California, indexa todo tipo de publicaciones seriadas electrónicas, noticias, bases de datos bibliográficas y de imágenes, conjuntos de datos, directorios, bibliotecas virtuales, índices, sitios web, guías temáticas, obras de referencia, libros de texto, manuales y materiales educativos de todo tipo, buscadores, mapas, etc.

Las pasarelas temáticas no incluyen información superficial o básica, general, dudosa o controvertida como por ejemplo publicidad e impresos de promoción, listados de cursos o servicios, tablas de contenido de publicaciones periódicas, comunicados de prensa, secciones de directorios generales, etc. Los recursos se presentan generalmente en formato html o pdf.

## **2.1.2.4 Fuentes de información**

Las fuentes de información deben ajustarse a los criterios de control de calidad fijados por la pasarela temática, teniendo en cuenta esto, la información se extrae de fuentes académicas (departamentos universitarios, grupos financiados por la investigación, colegios, etc.), fuentes gubernamentales, de asociaciones profesionales, ámbito comercial e industrial, redes profesionales y académicas. La mayoría de las pasarelas temáticas utilizan un proceso para evaluar estas fuentes de información en internet, este proceso distingue seis pasos a seguir:

a) Seguir los enlaces para obtener más información sobre el recurso

Un punto de partida a la hora de evaluar suele ser la página de inicio en la que tienes enlaces a: FAQ, ayuda, acerca de, o un boletín informativo. A raíz de estos enlaces se obtiene información sobre el alcance previsto y los destinatarios, así como si la información está actualizada, con qué frecuencia y quién la ha producido. Esto ofrece detalles sobre la procedencia de la fuente, los detalles de su experiencia, de organizaciones implicadas en la producción y difusión de la información, así como su reputación y experiencia en la temática.

Un ejemplo es la página inicial de la British Medical Journal (Revista Médica Británica) que, contiene dos enlaces que son de utilidad para valorar el sitio. La primera es "Sobre este sitio" que ofrece detalles sobre el alcance del sitio e, información sobre derechos de autor. "Acerca de BMJ", proporciona información acerca de la procedencia de la revista, su público objetivo, el alcance, la popularidad y la frecuencia de actualización.

b) Analizar la dirección URL

La dirección URL de una página web proporciona información útil a la hora de evaluar los recursos. Los diferentes países y ámbitos de organización se representan de forma diferente en las URL.

En el caso de que contuviese ".edu" en la dirección, representaría que es una organización educativa, de forma que ".com" se trata de ámbitos comerciales o ".gov" se trata de organizaciones gubernamentales, etc. Con los países ocurre lo mismo, ".uk" se refiere a que la página web es inglesa, ".es" es española, etc.

# c) Examinar la información contenida en el recurso

Para ello es necesario buscar la temática y el tipo de material que cubren, mediante, el uso de herramientas como índices, búsquedas o el mapa del sitio. En el caso de que el recurso sea de interés para la pasarela temática, habrá que examinar la información para evaluar la cobertura, exactitud y, actualización.

d) Tener en cuenta la accesibilidad, diseño y usabilidad (véase Formato)

# e) Obtener información adicional

A través de revisiones en revistas profesionales y académicas, páginas de organizaciones profesionales, etc. Lo que se pretende con esto, es conocer si el autor u organización están cualificados para proporcionar información y, si el recurso es muy utilizado.

# f) Comparar los recursos con otros similares

Hay que considerar que un recurso ofrezca algo único, no sólo en términos de cobertura o formato, sino mediante la inclusión de detalles en la descripción de recursos. En el caso de que el recurso tenga una edición impresa, comparar ambas versiones, en particular el costo y la relación calidad-precio.

Un ejemplo sería la versión electrónica de la Veterinary Research Communications, además de los detalles acerca del contenido, la descripción del recurso menciona la disponibilidad de una función para buscar a través de las tablas de contenido que no se encontraría en el medio impreso.

# **2.1.2.5 Originalidad**

Es el grado en el cual un recurso ofrece informaciones únicas o exclusivas en algún sentido relacionadas con temas de actualidad, además algunas webs ofrecen tratamientos en profundidad de tales temas o recursos complementarios, como gráficos, mapas, infografías, puntos de vista, datos estadísticos, etc.

## **2.1.2.6 Nivel de profundidad**

 El contenido de los recursos debe tener un nivel adecuado respecto a investigación y la educación superior. En los casos en que se incorporen recursos de calidad destinados al interés del público en general, se aclarará en la descripción del sitio.

#### **2.1.2.7 Actualización y mantenimiento**

Hay que comprobar que los recursos todavía están disponibles y que los enlaces siguen siendo correctos, además de asegurarse de que las descripciones de los recursos están al día y todavía reflejan adecuadamente el contenido de los recursos propios.

Internet es un medio volátil y rápido en constante evolución, los recursos y la información que están disponibles hoy, puede que no estén disponibles mañana. Puede haber varios motivos por los que los recursos no estén disponibles: fallo de la red, de los servidores, por la actualización de información, o bien, porque los recursos se han eliminado definitivamente de la red. Cualquiera que sea la razón, los recursos que no están disponibles deben ser removidos de su colección (aunque sólo sea de forma temporal mientras se resuelve el problema). Del mismo modo, los recursos de internet no son estáticos, crecen y cambian de forma regular.

Existen diversas tareas para asegurar que la colección mantiene su integridad:

- Validación de los registros (corrector ortográfico, etc.) para garantizar que el registro es preciso.
- Registros de control para garantizar que los recursos están todavía disponibles físicamente.
- Actualización de las descripciones de los recursos para garantizar que el registro todavía refleja adecuadamente el contenido del recurso o sitio web.

En la validación de los registros, aparte de garantizar que el registro es preciso, también se garantiza que el contenido del registro no contiene faltas de ortografía, que las directrices de catalogación se cumplen, etc. Hay varios procedimientos internos que pueden ayudar a mantener la exactitud de los registros en las pasarelas temáticas como:

- Chequear los registros. Este proceso se puede hacer manualmente para controlar y editar los registros antes de que se incorporen a la base de datos.
- Registros de autoridad. El uso de listas de términos controlados ayuda enormemente a reducir los errores ortográficos y garantiza la coherencia dentro de los registros.

La vida media de un documento web se estima en alrededor de 50 días (Pitkow, 1998), las pasarelas temáticas tratan de garantizar que sus recursos tengan un grado de longevidad y estabilidad de sus direcciones. Sin embargo, la naturaleza inconstante de la web significa que es necesario comprobar periódicamente los recursos y actualizar los registros que no están disponibles temporal o definitivamente.

Está disponible un software de revisión automática para ayudar a las pasarelas temáticas a mantener un control sobre los recursos descritos en sus catálogos. El software normalmente se puede programar para que se ejecute a intervalos regulares (idealmente, al menos una vez a la semana) y también, para que se ejecute durante la noche para reducir la carga en la red. Una vez que el informe de errores se ha generado, por lo general, se decidirá cuáles de los recursos deberán ser modificados o eliminados del catálogo.

Un ejemplo de utilización de dicho software es SOSIG. Utiliza el software de control de enlace que se suministra como parte del sistema de ROADS (Resource Organisation and Discovery in Subject-based Services). Está programado para ejecutarse automáticamente justo después de la medianoche del domingo, cuando el tráfico de la red es generalmente bajo. El programa se ejecuta a través de cada una de las URL's en la base de datos SOSIG (más de 7.000). Si la solicitud tiene éxito el programa pasa a la siguiente URL, si encuentra un problema, escribe la dirección y el número de identificación único para registrarlo en un archivo.

Una vez que el comprobador de enlaces ha procesado todas las direcciones URL, los problemas se clasifican y se presentan de acuerdo con los códigos de error (el más común es el código 404 Página no encontrada).

Las pasarelas temáticas utilizan para actualizar las descripciones de los recursos los siguientes pasos mediante la utilización de:

- $\triangleright$  Metadatos administrativos tales como la revisión de fechas. Cuando se crean los registros, la fecha se añade para su posterior revisión.
- $\triangleright$  Procesos automatizados de correo electrónico al personal que mantiene los recursos para saber si ha habido cambios en los recursos desde que se creó el registro.
- $\triangleright$  Herramientas de seguimiento de páginas web para monitorear los cambios que se producen en los recursos (suelen informar de los cambios cuando se altera el tamaño del archivo).

Existe una serie de programas de comprobación de vínculos de libre acceso o paquetes de shareware (de pago).

# **2.1.3 Formato**

# **2.1.3.1 Accesibilidad y usabilidad**

 Existe una amplia gama de factores que afectan a la accesibilidad de una fuente debido a que el recurso está disponible en un lugar intermitente gracias a la falta de fiabilidad del servidor o la excesiva demanda. El uso intensivo de grandes gráficos puede impedir el acceso, también las restricciones geográficas, así como el hardware o software especial, el pago por la utilización de los recursos, el idioma en el que está disponible o las restricciones de derechos de autor.

La usabilidad de una fuente está ligada a su accesibilidad y diseño de la información -debe ser fácil acceder a un recurso, navegar y localizar la información que se necesita-. Debe existir información de ayuda o apoyo al usuario (información de contacto, cursos de formación, listas de discusión de usuario, etc.).

Antes de comenzar a realizar la interfaz, es necesario hacer una detallada especificación de requisitos de la interfaz de usuario. El documento debe indicar las características de los usuarios finales y las tareas que se van a realizar en la pasarela temática, también debe existir una lista de prioridades de la interfaz de usuario, con indicaciones claras de lo que es un requisito esencial y lo que es deseable. Un buen ejemplo es la especificación de los requisitos de W3C Web Accessibility Initiative Standard (WAI).

La directrices que utilicen las pasarelas temáticas pueden variar, ya que, existen muchas recomendaciones y sería complicado aplicarlas todas, por ello, han sido priorizadas en una forma que permita observar los problemas de accesibilidad más fácilmente.

Bobby es una herramienta web que analiza la accesibilidad de las páginas web para personas con discapacidad, su análisis se basa en la W3C. Esta aplicación está disponible gratuitamente.

Según el informe realizado por el proyecto DESIRE (Development of a European Service for Information on Research and Education), la primera prueba de usabilidad de un sitio web incluye el tiempo de planificación de la prueba, la definición de la prueba, el reclutamiento de los usuarios, la realización de una prueba con cinco usuarios, análisis de los resultados y redacción del informe.

#### **2.1.3.2 Diseño y presentación**

 La web es un medio interactivo y un instrumento de autonomía desde el punto de vista del usuario, sin embargo, la única manera que un usuario puede interactuar con el sitio web es a través de la interfaz de usuario, es lo que el usuario visualiza en la pantalla a través del navegador. La mayoría de usuarios no volverán a acceder a la pasarela temática aunque la información sea de gran calidad si no pueden acceder a ella fácilmente. Una interfaz de usuario pobre significa que la utilización del sitio es escasa y por consiguiente, acabará en fracaso, porque los diseñadores no tuvieron en cuenta a los usuarios o porque la utilización es demasiado compleja para un usuario que no tiene conocimientos de informática.

No se puede empezar a pensar en el diseño de una interfaz de usuario hasta que sus usuarios han sido identificados, esto es importante porque de ello dependerá la política de alcance, objetivos, planificación... Las características que hay que considerar para la identificación de los usuarios pueden ser las siguientes:

- ubicación de los usuarios (organizativos y geográficos)
- conocimiento de la materia (nivel educativo)
- experiencia tecnológica
- el acceso a la tecnología y la conectividad de red
- características físicas (edad, discapacidad, etc.)

Una vez identificados los usuarios, se puede considerar la posibilidad de realizar consultas a los usuarios mediante cuestionarios o encuestas para recabar información importante sobre ellos. Seleccionar a las personas objeto de la encuesta es importante para no crear ningún sesgo en los datos recogidos, así como la cuidadosa redacción y el desarrollo de las preguntas, para ello, se puede

consultar algunos de los estudios principales o a cualquier experto. Un cuestionario es un buen método de clasificación y selección de los asistentes. Hay ciertas cuestiones que hay que tener en cuenta en el diseño de la interfaz:

- Cuando se diseña se debe pensar en el usuario y no en el diseñador o en quien financia el proyecto.
- Conocer las normas de usabilidad y accesibilidad para favorecer:
	- o La accesibilidad a través de la creación de documentos validados, identificación del idioma principal del documento, utilización de sistemas de navegación coherentes, permitir diferentes tipos de búsquedas, utilizar un lenguaje claro y sencillo, estilo de presentación coherente en todas las páginas, etc.
	- o Que la estructura general del sitio web debe estar orientada al usuario, diseño coherente, actualización periódica, resultados de la búsqueda de forma que sea comprensible para el usuario, etc.
- Utilizar un diseño innovador, pero que no resulte complejo para el usuario.

# **2.2 Descripción del recurso**

 La descripción de los recursos que forman parte de una pasarela temática es variable. Actualmente, debería enfocarse hacia una normalización cada vez mayor, de la simple anotación descriptiva del recurso a la anotación crítica, profunda del contenido, alcance y calidad del recurso indizado e incorporado a la pasarela temática.

Cuando se comenzó la informatización de la Biblioteca del Congreso, en la década de los 60, se elaboraron unas normas para el registro bibliográfico, con el objetivo de promover el intercambio internacional, estas normas son las Internacional Standard Bibliographic Description (ISBD), publicadas por la Internacional Federation of Library Associations (IFLA) en 1970. Estas normas se utilizaban para la descripción bibliográfica de diversos materiales impresos, las Reglas de catalogación angloamericanas para la elección y asignación de puntos de acceso y, el formato MARC (Machine Readable Catalogue Format), para los registros electrónicos, más tarde se transformó en MARC 21.

El formato MARC 21 tiene cinco clases diferentes de formatos, desarrollados para fines específicos:

- Formato para datos bibliográficos: codifica los datos para describir, recuperar y controlar los diferentes tipos de materiales bibliográficos. Ejemplo: libros, publicaciones seriadas, etc.
- Formato para datos de autoridad: codifica la información contenida en registros de autoridad de nombres, materias y series.
- Formato para datos de existencias: codifica información específica, como la signatura topográfica, cantidad de ejemplares y/o volúmenes, etc.
- Formato para datos de clasificación: codifica información contenida en un sistema de clasificación (CDD, CDU, etc.)
- Formato para datos de la comunidad: codifica la descripción de recursos no bibliográficos que responden a necesidades de información de los usuarios.

La estructura de un registro de formato MARC 21 está especificada en la norma ISO 2709 (ANSI Z39.2), la cual, establece las partes de las que se compone:

- Líder o cabecera: son las primeras 24 posiciones (00-23) de cada registro y suministra información para el procesamiento del registro.
- Directorio: es un índice generado por el ordenador, sigue inmediatamente a la cabecera en la posición 24 y, remite a la localización de los campos de datos de un registro. Es una serie de entrada de posiciones de 12 caracteres que indican la etiqueta, longitud de la posición de comienzo del primer carácter de cada campo variable.
- Existen dos tipos de Campos variables:
	- o De control: campos etiquetados 00X y no contienen indicadores ni códigos de subcampos.
	- o De datos: campos etiquetados 01X-8XX y, pueden tener definidos los indicadores o no.

A la hora de designar el contenido, hay que tener en cuenta que las etiquetas están compuestas por tres dígitos que sirven para identificar los campos que componen el registro y al tipo de dato que le sigue, por ejemplo, el campo título se identifica con la etiqueta 245. Los indicadores compuestos por dos caracteres usados al comienzo de los campos variables (##) interpretan la información sobre el tipo o función de los datos en el campo y, por último, los códigos de subcampos formados por dos caracteres que preceden a cada elemento para identificarlo y señalar su localización dentro de un registro. Estos códigos están compuestos por un delimitador (\$) y un identificador o carácter alfanumérico o numérico.

Este bloque de datos es lo que un programador ve cuando observa el contenido de los ficheros de registros MARC.

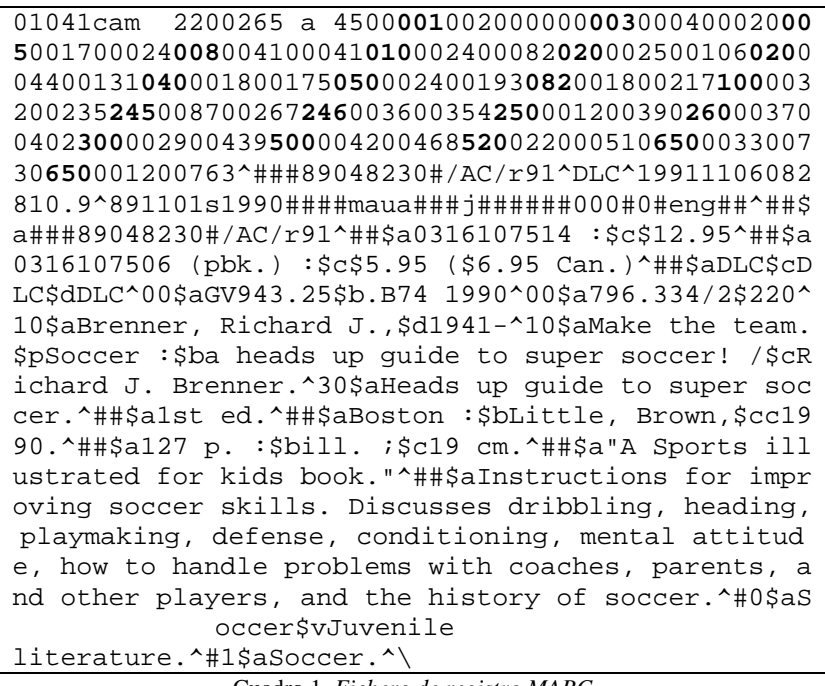

Cuadro 1. *Fichero de registro MARC* 

Las primeras 24 posiciones corresponden a la cabecera y termina en "4500", a continuación inicia el directorio. Las etiquetas han sido subrayadas, cada parte individual del directorio tiene una longitud de doce caracteres. La primera etiqueta es 001, a continuación de cada etiqueta hay cuatro posiciones que dan la longitud del campo.

Los datos contenidos en el campo 001 (número de control) de este registro tienen una longitud de 20 caracteres. Las siguientes cinco posiciones nos indican el punto de inicio de este campo dentro de la cadena de caracteres que sigue al directorio. El campo 001 comienza en la posición 00000 (la primera posición es la posición 0).

La próxima etiqueta es 003, la cual tiene una longitud de cuatro caracteres e inicia en la 20ª posición (la longitud de la posición anterior -20- sumada al punto de inicio -00000- es igual a 20). La próxima etiqueta es 005, su longitud es de 17 caracteres e inicia en el 24º lugar (4 + 20 =24). El resultado del directorio es el siguiente:

|     | EtiquetaLongitud |       | <b>Inicia</b> Etiqueta Longitud |      | Inicia |
|-----|------------------|-------|---------------------------------|------|--------|
|     |                  |       |                                 |      | en     |
| 001 | 0020             | 00000 | 100                             | 0032 | 00235  |
| 003 | 0004             | 00020 | 245                             | 0087 | 00267  |
| 005 | 0017             | 00024 | 246                             | 0036 | 00354  |
| 008 | 0041             | 00041 | 250                             | 0012 | 00390  |
| 010 | 0024             | 00082 | 260                             | 0037 | 00402  |
| 020 | 0025             | 00106 | 300                             | 0029 | 00439  |
| 020 | 0044             | 00131 | 500                             | 0042 | 00468  |
| 040 | 0018             | 00175 | 520                             | 0220 | 00510  |
| 050 | 0024             | 00193 | 650                             | 0033 | 00730  |
| 082 | 0018             | 00217 | 650                             | 0012 | 00763  |

Tabla 1*. Datos de un registro MARC* 

Los terminadores de campo (mostrados en este ejemplo con el signo  $\land$ ) marcan el final del directorio y el final de cada campo que continúa. El punto de inicio de un campo más su longitud es igual a la posición donde comienza el próximo campo, esto puede verificarse, contando las posiciones dentro de los datos, incluyendo los espacios y los terminadores de campo (siempre se reservan al inicio de cada campo dos posiciones para los indicadores). El terminador de registro (\) señala el punto terminal de cada registro bibliográfico.

Si un bibliotecario transfiere este registro a un sistema automatizado, el despliegue de la pantalla de captura se vería así:

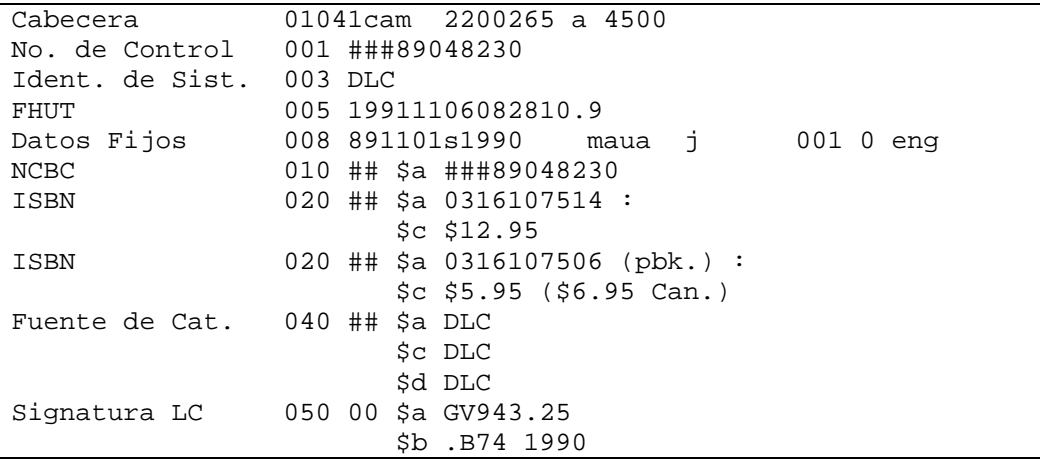

```
Clas. Dewey 082 00 $a 796.334/2 
                         $2 20 
Nombre Personal 100 1# $a Brenner, Richard J., 
                         $d 1941- 
Título 245 10 $a Make the team. 
                         $p Soccer : 
                         $b a heads up guide to super soccer! / 
                         $c Richard J. Brenner. 
Variante de tit. 246 30 $a Heads up guide to super soccer 
Edición 250 ## $a 1st ed. 
Pie de imprenta 260 ## $a Boston : 
                         $b Little, Brown, 
                         $c c1990. 
Desc. Física 300 ## $a 127 p. : 
                         $b ill. ; 
                         $c 19 cm. 
Nota General 500 ## $a "A Sports illustrated for kids 
                           book." 
Nota: Sumario 520 ## $a Instructions for improving soccer 
                            skills. Discusses dribbling, heading,
                            playmaking, defense, conditioning, 
                           mental attitude, how to handle 
                            problems with coaches, parents, 
                            and other players, and the history 
                            of soccer. 
Materia 650 #0 $a Soccer
                         $v Juvenile literature. 
Materia 650 #1 $a Soccer.
```
Cuadro 2*. Registro automatizado* 

Esta tabla muestra un registro completo, tal como lo vería el usuario:

| TITULO : Make the team. Soccer : a heads up guide to super soccer! /                                                        |
|----------------------------------------------------------------------------------------------------|
| Richard J. Brenner.                                                                                                    |
| TITULO <sub>]</sub><br>Heads up guide to super soccer                                                                       |
|                                                                                                    |
| AUTOR : Brenner, Richard J., 1941-                                                                                          |
| EDITADO : 1st ed. Boston : Little, Brown, c1990.                                                                            |
| PAGINACION 127 p. : ill. ; 19 cm.                                                                                           |
| NOTA : "A Sports illustrated for kids book."                                                                                |
| NOTA: Instructions for improving soccer skills. Discusses dribbling,                                                        |
| heading, playmaking, defense, conditioning, mental attitude,                                                                |
| how to handle problems with coaches, parents, and other                                                                     |
| players, and the history of soccer.                                                                                         |
| MATERIA: Soccer--Juvenile literature.                                                                                       |
| Soccer.                                                                                                    |
| UBICACION : GV943.25 .B74 1990                                                                                              |
| $C_{\text{total}} = 2 \cdot V_1^* \dots l_{\text{total}}^* \dots l_{\text{total}} = 1 \cdot V_1^* \dots l_{\text{total}}^*$ |

Cuadro 3*. Visualización de un registro completo* 

Aunque el formato MARC ha sentado bases respecto a la cooperación y comunicación de información bibliográfica, las pasarelas temáticas han sido diseñadas por formatos relativos al uso de metadatos basándose en que este

formato no se adapta bien a la información estructurada jerárquicamente, ya que, está basado en una estructura plana, se diseñó para describir y acceder a la información de un registro bibliográfico, no para establecer relaciones entre registros o entre campos.

Tampoco está pensado para describir y proporcionar acceso a colecciones más complejas a través de niveles, una solución posible es emplear registros múltiples, jerárquicamente interrelacionados, de varios niveles de análisis como es el caso de los metadatos.

Hasta el momento no existen unos criterios comunes para la descripción y la identificación de los elementos mínimos que configuran el registro.

Las pasarelas temáticas poseen dos niveles de descripción predominantes, el más elemental, incluye título, URL y un resumen, como ejemplos de este tipo están AGNIC (Agriculture Network Information Center), Argos (Historia antigua y medieval), MEL (Michigan eLibrary). En el segundo nivel, se encuentran las descripciones más completas que incluyen autor, título, URL, código de clasificación y resumen, en algunos casos incorporan palabras clave, materias, país, lengua, etc. Dutchess, Sosig, Bubl, Infomine son algunos ejemplos de este tipo de descripción.

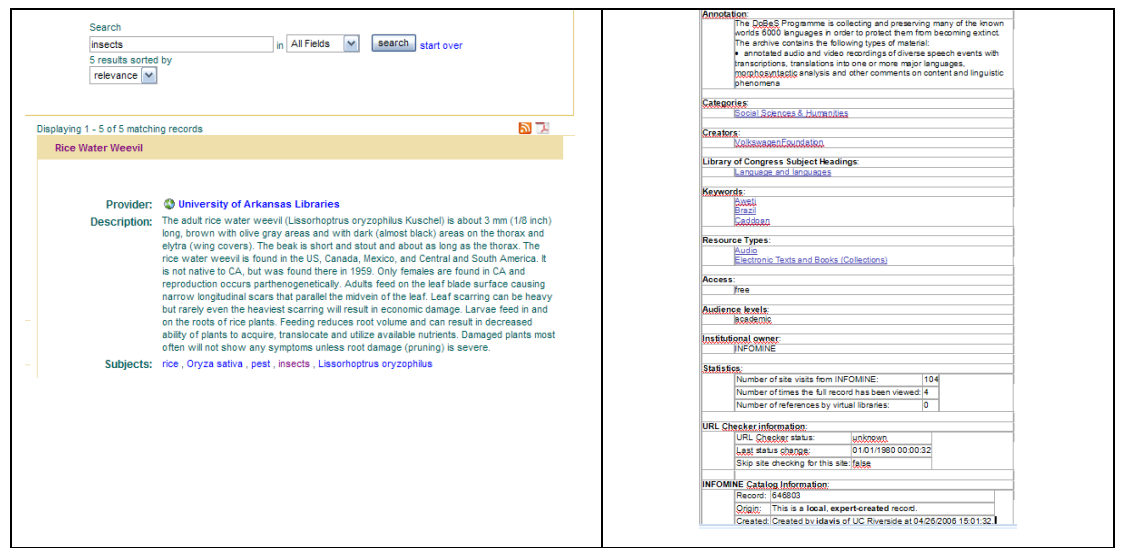

Cuadro 4*. Descripción elemental (AGNIC) y completa (INFOMINE)* 

Existen muchas bases de datos inglesas que siguen las Roads cataloging guidelines (1999), que incluyen un conjunto de elementos acompañados por diversos formularios adaptados a los diversos tipos de recursos y servicios, entre estos formularios está Dublin Core (DC) como estándar para describir sitios web en Internet.

# **2.2.1 Metadatos**

Los metadatos son información descriptiva sobre un objeto o recurso, pueden generarse manual o automáticamente a través de un software.

La elección de modelos de metadatos para gestionar pasarelas temáticas está relacionada con el nivel de detalle que se intente representar en el registro de metadatos. Los motores de búsqueda extraen determinados valores de las metaetiquetas de un lenguaje de marcado y disponen los resultados en directorios de temas predefinidos.

Este tipo de metadatos de formato simple (XML, HTML, SGML) genera ruido dificultando la recuperación de información debido al uso del lenguaje natural, el texto no estructurado y la falta de adopción de estándares para el control bibliográfico. Los metadatos de formato estructurado, por el contrario, respetan normas internacionales claramente establecidas y son los que se utilizan en las pasarelas temáticas proveyendo una solución para la recuperación rápida y efectiva de información de calidad.

El uso de metadatos en una pasarela temática debe tener en cuenta tres aspectos importantes: qué recursos incluir (documentos, sitios, objetos), qué tipo de estructuras de metadatos emplear para la descripción y acceso de los recursos y, qué modelo de metadatos aplicar al crear los registros para enlazar con el contenido.

El alcance y la cobertura, las delimitaciones de la pasarela temática implican criterios como la temática o materia, lengua, localización geográfica, período de tiempo, tipo de recurso, formato del material, destinatarios, etc.

La determinación de estos criterios de selección influirá sobre qué elementos y modelos de metadatos se elegirán para dar soporte a la identificación de los recursos. Los tipos o estructuras de metadatos que podrían utilizarse como soporte en una pasarela temática son los siguientes:

- Metadatos administrativos: información sobre el propio registro. Sus elementos incluyen el número de registro, fecha de creación del registro, fecha de la última modificación, identificación del creador/revisor del registro, lengua del registro, notas, relación de este registro con otros.
- Metadatos descriptivos: describen las propiedades físicas e intelectuales o el contenido de un ítem u objeto digital mediante el título, creador, fecha, editor, identificadores únicos y enlaces dinámicos (URI, URL, etc.), resumen, nota descriptiva, nivel de audiencia, soporte físico (formato).
- Metadatos analíticos (o temáticos): información que analiza y facilita el acceso a los contenidos del recurso a través de encabezamientos de materia, tesauros, palabras clave de materia/tema, resumen, índices, códigos de clasificación derivados de sistemas de clasificación, otros elementos (enlaces relacionados, afiliación departamental, etc.).
- Metadatos de gestión de derechos: información relacionada con las restricciones sobre el acceso o utilización de objetos digitales (legales, económicos, etc.).
- Metadatos técnicos: referidos al equipo o programa informático utilizado para convertir un objeto a un formato digital (digitalización, filmación, etc.) o al almacenarlo, visualizarlo, etc. (generación de imágenes, parámetros de codificación, equipo y programa informático de reconocimiento de voz y/o reproducción).
- Otros elementos específicos de metadatos basados en requisitos locales, regionales, organizativos o, de acuerdo con una norma nacional y no incluida en los tipos de metadatos citados anteriormente.

La elección de uno o más modelos de metadatos dependerá del servicio y de los tipos de metadatos que contenga. Por ejemplo, en el caso de que trate sobre cultura (galerías de arte, museos, etc.), utilizaría los metadatos técnicos y de gestión de derechos, además de los administrativos, descriptivos y analíticos.

Existen formatos como FGDC (Federal Geographic Data Committee) para información geográfica, lo mismo ocurre en otras especialidades, concretamente en Documentación, donde encontramos tres formatos muy significativos que son, CIMI, EAD y DC.

CIMI (Consortium for the Computer Interchange of Museum Information) es un formato ideado para utilizarse en el ámbito museístico.

EAD (Encoding Archival Description) está basado en una DTD (Document Type Definition) para SGML, destinado a almacenar datos sobre documentos archivísticos.

DC (Dublin Core). Modelo de metadatos compuesto por 15 elementos, todos ellos, optativos, repetibles y extensibles. Recoge perfectamente los metadatos administrativos, descriptivos, analíticos y de gestión de derechos, también, puede incorporar información referente a especificación técnicas.

La mayoría de estos formatos tienen una estructura fija y el resultado ha sido la creación de conjuntos de metadatos propios por parte de las bibliotecas digitales. De esta forma, se ajustan mejor a los requerimientos de cada centro pero, con la imposibilidad de unir los metadatos entre dos bibliotecas diferentes.

Para acabar con este problema, el W3C (World Wide Web Consortium) desarrolló una infraestructura denominada RDF (Resource Description Framework) que, posibilita la codificación, el intercambio, la reutilización de los metadatos estructurados. Esta infraestructura permite la interoperabilidad de los metadatos a través de la semántica, la estructura y la sintaxis, además suministra la capacidad de definir tantos elementos como se necesiten.

```
<rdf:RDF 
xmlns:rdf="http://www.w3.org/1999/02/22-rdf-syntax-
ns#" 
xmlns:dc="http://purl.org/dc/elements/1.1/"> 
<rdf:Description 
rdf:about="http://en.wikipedia.org/Tony_Benn"> 
<dc:title>Tony Benn</dc:title> 
<dc:publisher>Wikipedia</dc:publisher> 
</rdf:Description> 
\langle / \texttt{rdf:RDF>}
```
Cuadro 5. *Ejemplo de la codificación de RDF* 

RDF utiliza XML como sintaxis común para el intercambio y procesamiento de metadatos y, una estructura formal sobre XML, para soportar la semántica de forma consistente. RDF suministra un modelo de descripción de recursos formados por propiedades (atributos) y los define mediante un URI (Uniform Resource Identifier).

Para resolver los posibles problemas que pueda acarrear que varias comunidades usen la misma propiedad tipo para diferentes significados, RDF identifica únicamente mediante el mecanismo *namespace*.

*Namespace* XML identifica sin ambigüedad la semántica y las reglas que gobiernan el uso particular de las propiedades tipo, mediante la identificación de la autoridad gobernante del vocabulario. Los esquemas RDF se usan para declarar vocabularios, definen las propiedades válidas en una descripción RDF dada, además de cualquier restricción de los valores de la propiedad tipo.

# **2.2.1.1. Dublin Core**

La Iniciativa Dublin Core (CDMI) comenzó en 1995 en Dublin (Ohio-EE.UU.) con la participación de NCSA (National Center for Supercomputing Applications) y OCLC (On Line Library Computer Center), junto con representantes de la IETF (Internet Engineering Task Force), bibliotecarios, informáticos y áreas relacionadas para desarrollar estándares para describir los recursos de información y facilitar su recuperación.

Actualmente, este conjunto de descriptores se ha convertido en uno de los estándares más extendidos para la recuperación de información y aceptado como norma internacional ISO 15836-2003.

El Dublin Core ha sido adoptado por el CEN/ISS (European Committee for Standardization / Information Society Standardization System) y posee dos RFCs de Internet (Requests for Comments). Es estándar oficial del WWW Consortium y el estándar del Z39.50, han sido aprobados por el organismo nacional de estandarización norteamericano (ANSI/NISO Z39.85).

Además, estos metadatos pueden ser utilizados en HTML o sobre otros lenguajes estructurados como XML y conjuntamente con otros lenguajes de descripción como RDF (Resource Description Framework).

Los elementos que componen la norma Dublin Core (DC) son: *Título*, es el nombre dado al recurso por el autor; *Autor o creador*; *Materias*, clasificación o descriptores indicando la fuente utilizada; *Descripción* es un resumen o texto descriptivo; *Editor* es la entidad responsable de la edición web; *Colaborador* es el ilustrador, traductor...; *Fecha* de edición y sucesivas modificaciones; *Tipo de*  *recurso*; *Formato*; *Identificador* es la URL u otros códigos que identifiquen el recurso; *Fuente* es la procedencia; *Idioma*; *Relación* con otros recursos de los cuáles es parte, versión...; *Cobertura* es el ámbito espacial o temporal; *Derechos* de autor.

Muchas pasarelas temáticas toman como modelo esta estructura de campos y la enriquecen con otros campos propios como es el caso de EELS Metadata Format de la Swedish Universities of Technology Libraries o de EEVL Format de la Edinburgh Engineering Virtual Library.

Las principales características de Dublin Core son:

- $\checkmark$  Simplicidad: pues tiene la capacidad de ser utilizado tanto por un autor individual que quiera describir sus documentos con el fin de aumentar su potencia de recuperación en la red, como por usuarios especializados en el tema del procesamiento técnico de la información (catalogadores o indizadores) cuyo objetivo profesional es alcanzar los mismos fines.
- Consenso internacional: es una norma que ha logrado establecer definitivamente el número y definición de los elementos que integran la descripción, alcanzando el estatus de norma RFC 2431 (Request for Comments) por la IETF (Internet Engineering Task Force) en septiembre de 1998.
- Flexibilidad: el usuario puede elegir libremente el nivel de profundidad que quiera desarrollar en su descripción, pues ningún elemento es obligatorio, todos son opcionales a la vez que repetibles y pueden escribirse en cualquier orden.
- Interoperabilidad semántica: es la capacidad de constituirse en una norma cuyo grupo de elementos de descripción básicos pueden ser fácilmente entendidos e implementados en diferentes formatos.
- Extensibilidad: es la propiedad que deriva en parte de la flexibilidad y en parte de la definición de elementos estructurados en distintos grados de complejidad y requerimientos. También tiene que ver con su capacidad de ser convertida fácilmente a otros formatos, entre ellos y a pesar de su complejidad, al propio MARC.

Aunque algunos entornos, como HTML, no diferencian entre mayúsculas y minúsculas, es recomendable escribir correctamente cada metadato según su definición para evitar conflictos con otros entornos, como XML (Extensible Markup Language).

```
<HTML>
<HEAD>
<TITLE>Descripción de recursos en internet: el Dublin Core</TITLE>
<META NAME="package" CONTENT="(TYPE=begin)(VERSION=0.1) Dublin
Core"><LINK REL=SCHEMA.dc 
HREF="http://purl.org/metadata/dublin_core_elements">
    <META NAME="DC.title" CONTENT="Descripción de recursos en internet: 
el Dublin Core">
    <META NAME="DC.subject" CONTENT="(SCHEME=keyword) Resource 
Discovery, DC, Dublin Core, Metadata, Information Retrieval">
 <META NAME="DC.creator" CONTENT="(TYPE=name) José Manuel Barrueco">
 <META NAME="DC.creator" CONTENT="(TYPE=name) Cristina García">
    <META NAME="DC.date" CONTENT="(TYPE=current) (SCHEME=ISO31) 1997-04-
16" <META NAME="DC.form" CONTENT="(SCHEME=imt) text/html">
    <META NAME="DC.identifier" CONTENT="(TYPE=url) 
http://www.iwe.es/DC/">
     <META NAME="DC.objectType" CONTENT="(TYPE=form) article">
    <META NAME="DC.language" CONTENT="(SCHEME=iso639) sp"><LINK 
REL=SCHEMA.iso639 REFERENCE="ISO 639:1988 Code for the representation of 
names of languages">
    <META NAME="DC.rights" CONTENT="Copyright IWE">
<META NAME="package" CONTENT="(TYPE=end)(VERSION=0.1) Dublin Core">
 ...
</HEAD>
<BODY>
<H1>Descripción de recursos en internet: el Dublin Core</H1>
```
Cuadro 6*. Ejemplo de algunos elementos que constituyen el Dublin Core* 

Hay varios proyectos que utilizan este formato, muchos de ellos incluyen la interoperabilidad entre diferentes bases de datos incluidas las de registros MARC, objetos digitales y otras formas de metadatos. Entre las instituciones que utiliza el DC está la Biblioteca Nacional de Australia que usa los metadatos para proporcionar recuperación y acceso a 70 bases de datos de gran variedad y construidas en diferentes formatos, también, varias bibliotecas nórdicas (Nordic Metadata Project) y la Library of Congress a través del Programa nacional de la biblioteca digital, para ello, trabajan en la conversión de registros entre el DC y USMARC y viceversa.

A la hora de compartir datos, importar y exportar registros se debe de tener en cuenta dos aspectos: la coincidencia en los criterios y herramientas utilizados para campos específicos, lenguajes documentales o códigos de idiomas, país, fecha.

Por ejemplo, el uso de clasificaciones universales o de varias clasificaciones favorece la interoperabilidad con otros sistemas de información. El segundo aspecto es la compatibilidad en el diseño de la estructura de campos de acuerdo a normas internacionales. Para poder intercambiar datos, los sistemas han de coincidir al menos en la estructura básica que identifique los elementos esenciales de información.

# **2.3 Clasificación e indización**

Mediante la construcción de una estructura jerárquica, un sistema de clasificación permite a los usuarios buscar artículos relacionados, que de otro modo podrían perderse. Esto facilita la navegación, tanto dentro de una biblioteca física o en línea.

El uso de sistemas de clasificación ofrece una manera de proporcionar un mejor acceso a los recursos web. No es suficiente construir una colección de recursos en la web para una audiencia determinada, también es necesario organizar y presentar los recursos de tal manera que el usuario pueda recuperar todos los recursos relevantes de forma rápida y sencilla. Hay muchas guías web que recogen los recursos, ya sea por orden alfabético o dividido en categorías.

Un sitio que utiliza un esquema de clasificación para organizar los conocimientos demuestra varias ventajas sobre los sitios que no lo tienen (Koch y Day, 1997):

- a) Facilidad de navegación: muy útil para usuarios inexpertos o no familiarizados con la temática, estructura o terminología.
- b) Búsquedas y visualización de los recursos. Cuando las consultas se limitan a partes determinadas de una colección, el número de resultados no relevantes disminuye, con lo que se mejora la precisión. Los sistemas de clasificación son jerárquicos y, por lo tanto, se pueden utilizar para obtener una visión general de los recursos sobre temas más o menos amplios a medida que se mueve hacia arriba o abajo en la jerarquía. Esto ofrece a los usuarios la oportunidad de ver los recursos relacionados que pueden ser relevantes para sus necesidades de información.
- c) Proporcionar el contexto. El uso de un sistema de clasificación da contexto a los términos de búsqueda utilizados. Por ejemplo, el problema de los homónimos (palabras que tienen la misma ortografía pero un significado diferente).
- d) Mejora de la interoperabilidad a través de bases de datos.
- e) Mayor estabilidad y familiaridad: la utilización de sistemas de clasificación establecidos tienen más ventajas que aquellos que utilizan un sistema de cosecha propia debido a que los usuarios no lo reconocen.

Los sistemas de clasificación, sin embargo, son objeto de críticas debido a la división de las colecciones aunque esto puede ser resuelto utilizando referencias cruzadas o a la dificultad de introducir nuevas áreas que han de incorporarse en el sistema de clasificación.

#### **2.3.1 Sistemas de clasificación**

Los tipos de sistemas de clasificación más frecuentes son los universales, generales, específicos y los sistemas propios.

# **2.3.1.1 Universales**

 Los sistemas de clasificación universales son aquellos que quieren incluir todos los temas, son globales y multilingües geográficamente en su alcance. Este tipo de sistema se desarrolló para el uso de las bibliotecas a finales del siglo XIX, en particular la Clasificación Decimal Dewey, la Clasificación Decimal Universal y el sistema de clasificación ideado por la Biblioteca del Congreso.

El uso de este sistema universal tiene diversas ventajas:

- Pueden cubrir todas las áreas temáticas. El uso de un sistema de clasificación universal como estructura global de nivel superior podría permitir mejorar la navegación y búsqueda entre los servicios y colecciones de diferentes áreas temáticas.
- Tienen un amplio apoyo en el desarrollo y supervivencia como es el caso de la CDU, DDC y LCC, revisadas desde su primera publicación y actualizadas por organismos internacionales.
- Son conocidos por usuarios habituales, lo que aventaja al que se ha hecho su propia clasificación.
- Tiene potencial para permitir el acceso multilingüe a una colección. La DDC se publicó por primera vez en inglés y la CDU en francés, pero han sido ampliamente traducidas en inglés, alemán, ruso, español y otros idiomas. Esto significa que hay una base para el acceso multilingüe.

Los regímenes universales, sin embargo, están sujetos a varias críticas como la dificultad que tienen a la hora de asimilar nuevas áreas de estudio. Todos los sistemas de clasificación son pobres en el manejo de nuevos conceptos y vocabularios, pero los regímenes universales tienen más desventajas en este ámbito cuando se compara con los regímenes de temas específicos.

#### **2.3.1.1.1 Clasificación Decimal Dewey (DDC)**

 La Clasificación Decimal Dewey es un sistema de clasificación de bibliotecas, desarrollado por el bibliotecario Melvil Dewey del Amherst Collage en Massachussets, en 1876 y, desde ese momento ha sido modificado y ampliado en el transcurso de sus veintidos principales ediciones hasta el año 2004. Las diez grandes clases que lo conforman son (basadas en la 21 Edición):

| 000 Obras generales                                  |
|------------------------------------------------------|
| 100 Filosofía y psicología                           |
| 200 Religión, teología                               |
| 300 Ciencias sociales, ciencias políticas            |
| 400 Lenguaje y Lingüística (hemeroteca general)      |
| 500 Ciencias puras (Matemáticas, ciencias naturales) |
| 600 Ciencias aplicadas: medicina, tecnología         |
| 700 Bellas artes, juegos, deportes                   |
| 800 Literatura                                       |
| 900 Geografía, historia                              |

Cuadro 7. *Categorías generales de DDC* 

Su estructura se basa en un modelo jerárquico decimal que abarca desde los temas más amplios hasta los más concretos, cada una de las diez clases principales se divide a su vez en diez divisiones y cada una de éstas en diez secciones. Su notación está desarrollada completamente en números arábigos, aunque en varias partes del esquema se sugiera el uso de letras del alfabeto para la distinción en algunas temáticas, como es el caso de la literatura.

El sistema Dewey es actualizado constantemente por la Online Computer Library Center (OCLC) desde 1988. Las últimas ediciones en inglés son la edición 22 (2003) y la edición abreviada 14 (2004), las cuales son las primeras ediciones que también se desarrollaron en formato web para consulta en línea.

DDC es utilizado por más bibliotecas que cualquier otro sistema de clasificación, es utilizado por la Biblioteca del Congreso junto con la Clasificación de la Biblioteca del Congreso. DDC se encuentra en muchas bibliografías nacionales y en registros creados por grandes servicios bibliográficos comerciales.

Las pasarelas temáticas que utilizan este tipo de clasificación son Adam, Biz/Ed, Bubl, Internet public library y, el proyecto Scorpion. Este proyecto pretende demostrar la efectividad de la utilización de esquemas de clasificación y encabezamientos de materia para la indización automatizada, actualmente, su principal atención es la clasificación de recursos electrónicos utilizando la DDC.

La base de datos inicial utilizada en el proyecto Scorpion está formada por registros utilizados en la Edición Electrónica de la DDC para Windows (ESS records). Esta base de datos, tiene en cuenta la jerarquía de las relaciones conceptuales de la DDC de forma que, a la información sobre el significado de cada notación concreta asocia la información sobre la clase a la que pertenece para conseguir contextualizar cualquier término. Para mejorar los resultados utilizan diferentes filtros que permiten eliminar los registros demasiado genéricos o demasiado específicos dentro de una clase determinada.

### Ventajas y desventajas

 La primera edición de la DDC era un producto de su tiempo, las revisiones posteriores han tratado de aliviar este problema, estas revisiones se han realizado en las áreas de Ciencias, ya que persiste la ambigüedad se permite diversas interpretaciones, Ingeniería por su crecimiento, Arte por su fragmentación, etc., al estar compuesto de decimales se utiliza independientemente del idioma.

#### **2.3.1.1.2 Clasificación Decimal Universal (CDU)**

 La Clasificación Decimal Universal (CDU) es un sistema internacional que trata de cubrir todas las áreas del conocimiento. Sus orígenes, a finales del siglo XIX, se derivan de la Clasificación Decimal Dewey (DDC) adaptada por Paul Otlet y Henri Lafontaine. Anteriormente la responsabilidad de este sistema pertenecía a la FID (Federación Internacional de Documentación) pasando al consorcio de editores en 1992.

Esta clasificación intenta dividir todo el conocimiento en diez grandes campos, los cuales corresponden a las tablas principales. Cada tabla se divide a su vez en otros diez grupos, y así sucesivamente sin límite, se trata de una clasificación decimal. La notación se estructura utilizando números arábigos que no funcionan como números enteros. Cada una está constituida por un sólo número:

| 0 Generalidades. Ciencia y conocimiento. Organización. Información. Documentación.<br>Enciclopedias. Biblioteconomía. Instituciones. Documentos y publicaciones<br>1 Filosofía. Psicología<br>2 Religión. Teología |
|----------------------------------------------------------------------------------------------------|
| 3 Ciencias sociales. Estadística. Política. Economía. Comercio. Derecho. Gobierno.<br>Asuntos militares. Bienestar social. Seguros. Educación. Folclore<br>4 Vacante                                               |
| 5 Matemáticas. Ciencias Naturales (incluye auxiliares especiales y división principal)<br>6 Ciencias aplicadas. Medicina. Tecnología                                                                               |
| 7 Bellas artes. Juegos. Espectáculos. Deportes<br>8 Lenguaje. Lingüística. Literatura<br>9 Geografía. Biografías. Historia                                                                                         |

Cuadro 8. *Clasificaciones generales de la CDU* 

Un ejemplo de pasarela temática que utiliza este tipo de sistema es SOSIG, anteriormente fue utilizado por OMNI, NISS (National Information Services and Systems) y GERHARD (German Harvest Automated Retrieval and Directory). Tanto NISS como OMNI señalan que este tipo de clasificación es particularmente débil en el área de Medicina y Ciencias de la Salud y que por eso no se utiliza en las bibliotecas médicas.

Dos de los estudios realizados en el Proyecto Aristotle, han investigado cómo pueden convertirse en una notación de un sistema de clasificación los términos obtenidos en una búsqueda en una base de datos, el Nordic WAIS/WWW Proyect (Lund), que utiliza la CDU, y el Proyecto Scorpion de OCLC, que emplea la

DDC. Koch referencia además el Project GERHARD (Oldenburg) que también usa la CDU para la conversión.

El proceso automatizado de clasificación del proyecto GERHARD consta de dos partes: el análisis lingüístico automatizado y la comparación con una versión de la CDU específicamente preparada (edición automatizada de la versión de la CDU de la ETH Library de Zürich). El lenguaje natural de las páginas HTML se segmenta en entidades, palabras y frases y, se compara con un diccionario creado a partir de las definiciones de las notaciones de la CDU. Las partes más importantes del documento se indizan junto con los códigos de clasificación, de forma que se puede utilizar conjuntamente un índice de términos de búsqueda y la estructura jerárquica de la CDU.

Otro proyecto que utiliza la CDU, es el proyecto Nordic WAIS/WWW, financiado por NORDINFO (Nordic council for scientific Information) y a cargo de la Biblioteca de la Universidad de Lund y la National Technological Library de Dinamarca. El objetivo de este proyecto es demostrar cómo un sistema bibliotecario puede integrarse en la arquitectura cliente/servidor de la red y simplicar el uso de los servicios WAIS y de la WWW suplementándolos. En el proceso de clasificación automatizada se utiliza información del campo palabras clave y a veces, de la descripción de las bases de datos WAIS.

#### Ventajas y desventajas de la CDU

 Dentro de las ventajas está la posibilidad de ampliar el sistema, la utilidad a la hora de ordenar los documentos y la existencia de números unívocos.

Las desventajas que encontramos en este sistema son: la lentitud para introducir cualquier cambio, el hecho de que permita combinar entre sí distintos elementos para indicar materias completas hace que la sintaxis se complique, el índice alfabético es muy pobre, muchos conceptos aparecen por duplicado en las tablas, es un código artificial, por lo que puede producir un cierto rechazo en el usuario, las tablas principales son de estructura jerárquica, por lo que hace que el esquema sea flexible en cierta medida, es un esquema de clasificación creado a finales del siglo XIX.

Las principales diferencias existentes entre la DDC y CDU son las siguientes:

- La CDU ha ido evolucionando y aplicándose más en general en la Europa continental (Alemania, Francia, España, Italia...), mientras que la clasificación de Dewey se ha usado sobre todo en países anglosajones (Irlanda, Reino Unido, Estados Unidos, parte de la Commonwealth) y América Latina.
- La CDU es más compleja de utilizar que la CDD, ofreciendo no sólo un sistema de subdivisiones cada tres dígitos, sino la posibilidad de combinar unas materias con otras mediante diversos símbolos. Incluso es posible la creación de nuevas categorías sin modificar la clasificación relacionando unas cifras con otras. Un ejemplo claro a este respecto que se suele dar en las facultades de biblioteconomía a los alumnos que aprenden a manejar la CDU es la Bioética, que es clasificada relacionando los dígitos de la Ética (Filosofía, dentro de la clase 1) con los de la Biología (Ciencias de la Salud, dentro de la clase 6).
- Por tanto la CDU ofrece un sistema de uso científico para la organización del conocimiento, mientras que la CDD se ciñe generalmente a la clasificación de documentos y a la organización de una biblioteca.
- En la CDU existe una clase principal vacante (4), que se reserva a futuras reestructuraciones de la misma, mientras que en la CDD se emplean todas del 0 al 9.

#### **2.3.1.1.3 Clasificación de la Biblioteca del Congreso (LCC)**

 Uno de los sistemas de clasificación más difundido del mundo, es el de la Biblioteca del Congreso, debido a que cada registro exportado fuera de la biblioteca contiene su propia clasificación del tema.

La mayoría de estas clases por orden alfabético se dividen en subclases más específicas, identificadas por dos letras, o en ocasiones de tres letras. Por ejemplo, la clase N, *Arte,* tiene subclases NA, *Arquitectura,* NB, *Escultura,* ND, *Pintura,* así como otras subclases.

Cada tema se le asigna un número único o un intervalo de números. Los números enteros utilizados en LCC pueden variar de uno a cuatro dígitos de longitud, y

puede ser prorrogado mediante el uso de números decimales. Algunos subtemas aparecen en orden alfabético, las listas están representadas por números decimales que combinan una letra del alfabeto con un número, por ejemplo, B72 o K535. El sistema divide el conocimiento en 21 clases principales:

| A Obras generales.<br>B Filosofía. Psicología.<br>Religión<br>C Ciencias auxiliares de la<br>historia<br>D Historia general. Europa,<br>Asia, África, Oceanía<br>E-F Historia del hemisferio<br>occidental<br>E América<br>F Historia de los Estados<br>Unidos. Canadá. América<br>Latina<br>G Geografía, antropología,<br>entretenimento<br>H Ciencias sociales | K Derecho<br>L Educación<br>M Música<br>N Bellas artes<br>P Lengua y literatura<br>Q Ciencia<br>QH Biología<br>R Medicina<br>S Agricultura<br>T Tecnología<br>U Ciencia militar<br>V Ciencia naval<br>Z Bibliografía:<br><b>Biblioteconomía</b> |  |
|----------------------------------------------------------------------------------------------------|----------------------------------------------------------------------------------------------------|--|
|                                                                                                    |                                                                                                    |  |
| HB Economía<br><b>HM</b> Sociología                                                                                                    |                                                                                                    |  |
| J Ciencias políticas                                                                                                    |                                                                                                    |  |
| Cuadro 9, Categorías de la clasificación LCC                                                                                                    |                                                                                                    |  |

Cuadro 9*. Categorías de la clasificación LCC* 

CyberStacks es una colección centralizada, integrada y unificada de recursos clasificados mediante el sistema de clasificación de la Biblioteca del Congreso. Suministran información dentro de seis clases principales Q (Ciencia), R (Medicina), S (Agricultura), T (Tecnología), U (Militar) y V (Naval).

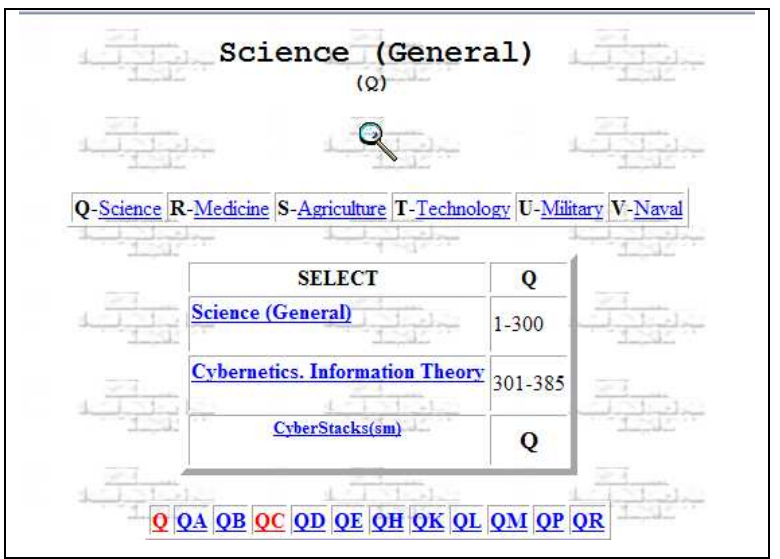

Cuadro 10. *Clasificación de la colección de CyberStacks* 

Dentro de estas clases principales, se encuentra una clasificación en sentido amplio, es decir, Química sería QD, a continuación como subclases estaría Física y Química teórica que se encontraría en QD 450-731. Cyberstacks no utiliza encabezamientos de materia, tampoco servicio de búsqueda, ya que, se utiliza la navegación mediante su índice alfabético.

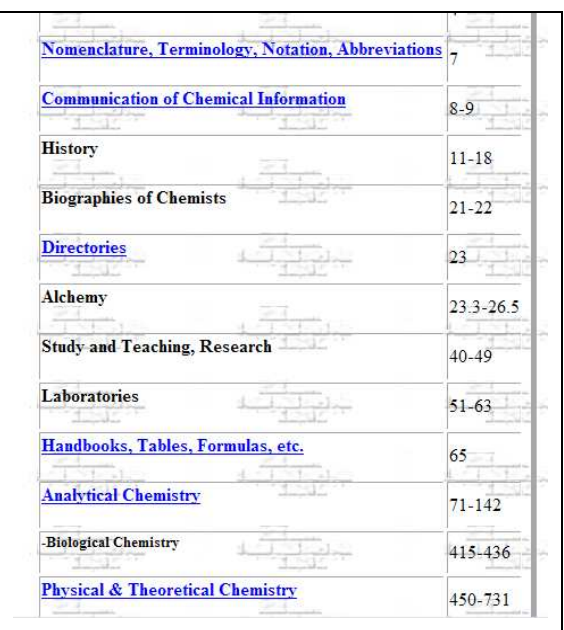

Cuadro 11. *Subclases de la clasificación de CyberStacks* 

LCC se utiliza extensamente en Estados Unidos, Canadá y Australia, principalmente en bibliotecas universitarias. Las notaciones LCC están presentes en varios registros de OCLC (Online Computer Library Center) y RLIN (Research Libraries Information Network), pero su presencia depende de la institución que ingresa los registros bibliográficos.

La pasarela temática WWW Virtual Library tiene un catálogo de materias que ofrece varias formas para introducir o examinar los recursos. Está enfocado al sistema LCC, pero sólo en el primer nivel para obtener una ordenación global del sitio que, en su mayor parte es sólo una lista alfabética.

Varios de los ejemplos mencionados anteriormente, tratan de cubrir una temática muy amplia. Ninguno de ellos está destinado a un servicio limitado o a cubrir un tema específico. LCC es un sistema internacional de clasificación universal y, por tanto no es la mejor opción para un servicio de información que trate un área

temática específica. Sin embargo, CyberStacks cubre Ciencia y Tecnología y parece encontrar en LCC un nivel de detalle suficiente para sus temas.

Hay una diferencia entre NetFirst y NISS y, los demás servicios mencionados. Los registros de bases de datos antiguos están organizando los recursos en sistemas de clasificación estructuradas, mientras que los otros servicios son sistemas utilizados por páginas web, lo que corresponde a estos el sistema de clasificación y la vinculación a los recursos del programa apropiado.

La clasificación en estos servicios basados en web, principalmente, está producido de forma superficial por lo que no hay oportunidad de crear conexiones entre los encabezamientos de materia y la clasificación. Las notaciones existen a diferentes niveles en NetFirst y NISS, mientras que desaparecen rápidamente en otros servicios, con la notable excepción de CyberStacks. La posibilidad de búsqueda para los números de clasificación (o encabezamientos de materia) sólo se ofrece en NISS y NetFirst.

### Ventajas y desventajas

 LCC es un sistema norteamericano y no tiene capacidad multilingüe, la propia notación no depende del idioma, ya que, es un sistema que utiliza letras y números.

Al ser una clasificación general, es menos detallado para utilizarlo en temas específicos, no hay ejemplos que utilicen LCC para la clasificación de recursos en un solo área, ya que, el área de Ingeniería se actualiza periódicamente y, por lo tanto, los nuevos temas o aspectos se suman con bastante rapidez. Este sistema al ser muy general, no es tan bueno como EI (Engineering Information) u otros sistemas específicos para la clasificación detallada de grandes colecciones de recursos de ingeniería.

La cobertura de la Ciencias Sociales en LCC está cubierta de diferentes maneras dependiendo de cual sea el país, es decir, Derecho y Ciencias Económicas a veces están cubiertos y a veces no. LCC refleja un estilo americano de la comprensión de las ciencias sociales y la forma de organizar los recursos, esto no siempre se ajusta a las ideas o demandas de otros países.

En su cobertura predominante, se refleja una colección nacional, hay un sesgo distinto en la estructura social, histórica, legislativa y cultural de los Estados Unidos, notación compleja y no comprensible a nivel internacional.

El sistema se desarrolla mediante la revisión continua, al menos en parte, ya que hay subáreas que no se han actualizado desde la década de los sesenta como por ejemplo, PB-PH Lenguas Modernas Europeas (1966). Sin embargo, LCC permite cientos de combinaciones de letras y números lo que significa que hay facilidad a la hora de incorporar nuevas áreas.

#### **2.3.1.2 Generales**

 La mayor parte de las ventajas y desventajas de los sistemas de clasificación universales también se aplican a los regímenes nacionales generales, salvo por ciertas características adicionales que éstos poseen como:

- $\triangleright$  La existencia de apoyo institucional a la hora de desarrollar estos sistemas.
- Este sistema es más conocido que los sistemas de clasificación universales, por ejemplo, Basisclassificatie Nederlandse (BC) es utilizado por las bibliotecas de los Países Bajos y Sveriges Biblioteksförening Allmänna (PRS) es utilizado mayoritariamente en bibliotecas públicas suecas.

#### **2.3.1.2.1 Nederlandse Basisclassificatie (BC)**

 Nederlandse Basisclassificatie (BC) es un sistema nacional desarrollado entre 1986-1991 que, se utiliza conjuntamente con el sistema de catalogación de Pica (Centro neerlandés). Ésta es una organización no lucrativa que proporciona sistemas y servicios a bibliotecas universitarias y públicas.

El sistema que controla el BC es la GOO (Gemeenschappelijke Onderwerpsontsluiting), programa originalmente desarrollado para la divulgación de colecciones de bibliotecas académicas. GOO forma parte del Sistema de catalogación automatizado compartido (GGC) que combina dos métodos: una clasificación numérica que proporciona una visión general de la literatura

disponible por tema gracias a BC y, búsquedas en el tesauro (GTT) utilizando palabras clave específicas para afinar la consulta.

BC tiene dos objetivos, el primero, compartir los recursos mediante la indización, ya que, el sistema de clasificación es uniforme en todas las bibliotecas Pica; en segundo lugar, permite la coordinación de desarrollar colecciones en las diferentes bibliotecas a través de un proyecto basado en el sistema Conspectus, desarrollado por Research Libraries Group (RLG) en Estados Unidos.

Este sistema se compone de 48 jerarquías principales agrupadas en cinco categorías: General, Humanidades, Ciencias, Ingeniería y Ciencias Sociales. BC utiliza una clasificación numérica compuesta principalmente por un número de dos dígitos (de 00-99), sólo 48 de ellos están realmente asignados, seguido de un punto, otros dos dígitos (específico). Por ejemplo, Filosofía está en el 08, pero si se especifica que es Filosofía del Renacimiento es 08.23.

Cada jerarquía principal se puede dividir en 100 clases y, el número de subclases puede ser diferente para cada clase principal.

#### Ventajas y desventajas

 Al haber sido desarrollado recientemente, la división de las disciplina están en función de cómo evolucionen, por ejemplo, hay jerarquías separadas para las ciencias ambientales y ciencias de la computación.

Su composición numérica hace que BC no dependa de la lengua, sin embargo, el título de los registros se encuentra en inglés y en neerlandés, aunque las notas descriptivas están disponibles sólo en inglés.

Algunas jerarquías se dividen a lo largo de líneas geográficas, como la historia, historia del arte, que no siempre se subdividen adecuadamente. BC tiende a ser desequilibrado, ya que, no todas las jerarquías se dividen con el mismo nivel de especificidad, un ejemplo bien representado sería Historia de Europa como una sola clase, mientras que Codicología se subdivide en diez clases.

Debido a que BC clasifica de acuerdo a la disciplina, los temas interdisciplinarios son muy difíciles de clasificar, lo mismo ocurre con los recursos que afectan a un determinado país, historia, lengua, arte, etc. Además, al tener una notación de cuatro dígitos, con un punto tras los dos primeros, el lugar relativo de una clase en la jerarquía no siempre es clara.

#### **2.3.1.2.2 Sveriges Allmänna Biblioteksförening (SAB)**

 Fue fundada en el año 2000 como resultado de la fusión entre Sveriges Allmänna Biblioteksförening, SAB (fundada en 1915), y Svenska Bibliotekariesamfundet, SBS (fundada en 1921). El sistema PRS es alfabético y dividido en 25 clases principales que se dan entre las letras A e Y, exceptuando la W. La organización territorial se crea mediante la adición de notas o combinaciones de letras, algunas de las clases se organizan de forma análoga, por ejemplo, el esquema de Geografía (N) se aplica a las clases de Arqueología (J), Historia (K), Etnografía, Etnología y, Antropología Social (M). El sistema cuenta con unas tablas auxiliares que expresan diferentes aspectos de un tema, algunos de estos, son de carácter general en la mayoría de las clases y, otros son específicos para cada clase principal.

Algunos proyectos que lo están utilizando para clasificar sus recursos son Länkskafferiet, para organizar la estructura de navegación de acuerdo con el esquema de clasificación que se realiza automáticamente, otros proyectos, son Internetkontakt y Systematisk internetkatalog.

El sistema PRS es utilizado por casi todas las bibliotecas públicas y universitarias de Suecia, este sistema es especialmente predominante entre las bibliotecas especializadas en humanidades y ciencias sociales. La compañía BTJ (Biblioteksjänst) es propietaria de los derechos de autor del Sistema de clasificación PRS.

#### Ventajas y desventajas de PRS

 Al tratarse de un régimen general, no hay muchas posibilidades para el desarrollo de nuevas clases, por ejemplo, al querer añadir un tema nuevo se coloca en las anotaciones, esto hace que este régimen sea inconveniente para la clasificación de los recursos de Internet, porque temas que están relacionados con una gran cantidad de información como el caso de redes, telecomunicaciones, etc., está poco desarrollado en el PRS.

#### **2.3.1.3 Específicos**

 La mayoría de las clasificaciones específicas se han utilizado pensando en un usuario en particular. Generalmente, se han utilizado en servicios de indización y resúmenes, colecciones especiales o importantes revistas y bibliografías de disciplinas científicas.

Tiene el potencial de proporcionar una estructura y una terminología más afinada y actualizada de una disciplina, en comparación con las clasificaciones universales.

Una lista de sistemas de clasificación y vocabularios controlados utilizados pueden encontrarse en McKiernan (1996). Los que están en uso incluyen una serie de planes de uso internacional sobre temas concretos como la Biblioteca Nacional de Medicina (NLM) o el régimen Engineering Information (EI).

#### **2.3.1.3.1 Iconclass**

 Es un sistema de clasificación iconográfica desarrollada por el profesor de historia del arte de la Universidad de Leiden, Henri van de Waal (1910-1972). En 2001, la gestión pasó a la KNAW (Koninklijke Nederlandse Akademie van Wetenschappe/Real Academia holandesa de Artes y Ciencia) participando activamente en proyectos de traducción como el explorador multilingüe Iconclass 2100. En septiembre de 2006, la gestión de Iconclass pasó a manos de la RKD (Rijksbureau loor Kunsthistorische Documentatie / Instituto holandés de historia del arte).

Iconclass es una clasificación alfa-numérica, jerárquica y ordenada de forma sistemática sobre temas de arte e iconografía, por ello, es muy utilizada por museos e instituciones de arte de todo el mundo, además, ofrece definiciones y palabras clave en inglés, alemán, francés e italiano con traducciones parciales en finlandés, noruego, chino y neerlandés (aún no están en línea). Con este sistema es posible describir objetos, personas, acontecimientos, situaciones y abstracciones que aparecen en imágenes visuales.

Está dividida en 10 categorías principales:

| 0. Abstracto, arte no figurativo        |
|-----------------------------------------|
| 1. Religión y magia                     |
| 2. Naturaleza                           |
| 3. El ser humano                        |
| 4. Sociedad, civilización y cultura     |
| 5. Ideas y conceptos abstractos         |
| 6. Historia                             |
| 7. Biblia                               |
| 8. Literatura                           |
| 9. Mitología clásica e historia antigua |
|                                         |

Cuadro 12. *Categorías generales de Iconclass* 

El código se hace más amplio cuando el concepto se vuelve más específico. La recuperación es posible a través de las notaciones numéricas y, también, a través de un índice de materias (vocabulario controlado). Una división principal se divide en un máximo de nueve subdivisiones mediante la adición de un segundo dígito, ejemplo, la división 2 pertenece a Naturaleza, si se refiere a la tierra, será 25.

El tercer nivel de especificidad se logra mediante la adición de una letra en mayúsculas. Por razones de legibilidad en la versión impresa de Iconclass, la letra "J" fue omitida. Continuando con el ejemplo anterior, si se refiere a animales, será 25F. A partir de aquí, se puede especificar más colocando un dígito más, en el caso de animales mamíferos sería 25F2.

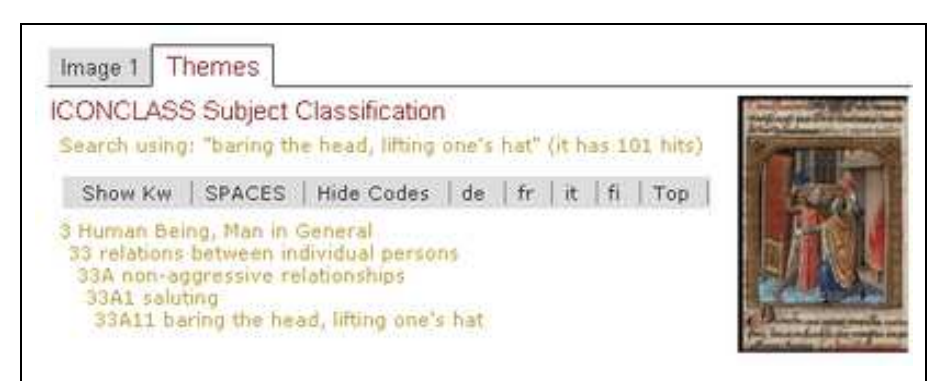

Cuadro 13. *Ejemplo de la clasificación Iconclass* 

Numerosas instituciones de todo el mundo utilizan Iconclass para describir y clasificar sus colecciones de manera estandarizada, a su vez, los usuarios que van desde historiadores de arte a visitantes del museo lo utilizan para buscar y recuperar imágenes de estas colecciones e identificar el significado de escenas enteras o elementos individuales representados en una imagen.

Los tres componentes principales de Iconclass es su sistema de clasificación ordenado jerárquicamente dividido en diez divisiones principales, cada definición consta de un código de clasificación alfanumérico (notación) y la descripción del tema iconográfico (correlato textual). Los otros dos componentes son el índice alfabético (palabras clave) y la bibliografía con referencias de libros y artículos de interés iconográfico (éste no está en línea).

#### **2.3.1.3.2 National Library of Medicine (NLM)**

 La Biblioteca Nacional de Medicina (NLM) cubre el campo de medicina y ciencias afines, utilizando en ciencias las letras QS-QZ y, en medicina W-WZ, el resto del alfabeto permanece excluido de la clasificación de la Biblioteca del Congreso (LC). En abril de este año se ha realizado una revisión en la que se han añadido números y se han anulado otros, además el índice ha sido recientemente editado y actualizado con conceptos de MeSH. Numerosas referencias cruzadas se han modificado para reflejar los cambios en el vocabulario MeSH.

Se trata de una clasificación amplia basada en un sistema de notación mixta, a través de la Clasificación de la Biblioteca del Congreso (LCC), donde las letras que denotan amplias categorías temáticas se subdividen por números. Las diferentes áreas de la clasificación LC completan la clasificación NLM por temas limítrofes de la medicina y de materiales de referencia general.

La clasificación es jerárquica y, dentro de cada grupo principal, existen secciones iniciadas por un grupo de números que van del 1 al 49, utilizados para clasificar los materiales por tipo de publicación, por ejemplo, diccionarios, atlas, manuales de laboratorio, etc. NLM está disponible en inglés, japonés, francés y español.

# Ventajas y desventajas

 Puesto que la clasificación NLM está diseñada de forma amplia, puede ser utilizada en colecciones grandes y pequeñas, puede ser adaptada para manejar colecciones especializadas.

| Ciencias:                                                                                                    | Temas relacionados:                                                                                                    |
|----------------------------------------------------------------------------------------------------|----------------------------------------------------------------------------------------------------|
| <b>QS Human Anatomy</b><br>QT Physiology<br>QU Biochemistry.<br><b>QV</b> Pharmacology<br>QW Microbiology and Immunology<br><b>QX</b> Parasitology<br><b>QY Clinical Pathology</b><br><b>QZ</b> Pathology | W General Medicine.<br>WA Public Health<br><b>WB</b> Practice of Medicine<br><b>WC Communicable Diseases</b><br>WD Disorders of Systemic, Metabolic or<br>Environmental Origin, etc.<br>WE Musculoskeletal System<br>WF Respiratory System<br>WG Cardiovascular System<br>WH Hemic and Lymphatic Systems<br>WI Digestive System<br>WJ Urogenital System<br>WK Endocrine System<br><b>WL Nervous System</b><br>WM Psychiatry<br>WN Radiology.<br><b>WO</b> Surgery<br>WP Gynecology<br><b>WQ Obstetrics</b><br><b>WR</b> Dermatology<br><b>WS Pediatrics</b><br>WT Geriatrics.<br>WU Dentistry.<br>WV Otolaryngology<br>WW Ophthalmology<br>WX Hospitals and Other Health Facilities<br><b>WY Nursing</b><br>WZ History of Medicine. |

Cuadro 14. *Subclases de la clasificación NLM* 

Los términos utilizados en la clasificación NLM como rúbricas, horario, subtítulos, títulos son compatibles con la Medical Subject Headings (MeSH). La sección de catalogación de la NLM tiene un archivo en línea que puede ser objeto de actualización continua con el fin de agregar nuevos registros, números de clasificación, así como modificar los registros existentes.

# **2.3.1.3.3 Engineering Information (EI)**

 Fue creado en 1884 en Washington. Su objetivo es identificar, organizar y facilitar el acceso a la literatura publicada sobre ingeniería. El sistema ha sido subdividido (1993) y, cuenta con seis categorías principales, subdivididas en 38 series y con más de 800 clases. Posee hasta cuatro niveles de especificidad, es un esquema numérico y, con algunas deficiencias graves en su estructura.

EI publica 12 bases de datos más completas sobre ingeniería mundial, como Ei Compendex la más popular, junto con Chimica & CBNB, Ei Patents, EnCompassLIT & PAT, GEOBASE, GeoRef, PaperChem, Referex, Inspec & Inspec Archive y, NTIS, donde incluyen artículos de revistas, informes técnicos, documentos de actas de congresos, etc. Este tipo de código de clasificación es utilizada por EELS (Biblioteca de Ingeniería Electrónica, Suecia) y EEVL (Biblioteca Virtual de Ingeniería, Edimburgo).

EELS es un proyecto cooperativo de la universidad sueca, un consorcio de seis bibliotecas de investigación en temas tecnológicos con cooperación con otros países nórdicos. Este proyecto sueco incluye los siguientes temas: ingeniería civil, mecánica, eléctrica, informática, química, matemática, física, ambiental y gestión Algunas áreas de interés como la investigación polar y la tecnología de regiones frías se mantienen fuera de la clasificación.

#### **2.3.1.3.4 Mathematics Subject Classification (MSC)**

 Es una clasificación alfanumérica producida en colaboración por dos grandes bases de datos matemáticas como es la Mathematical Reviews y Zentralblatt MATH.

La MSC es un esquema jerárquico estructurado en tres niveles. El primer nivel está representado por un número de dos dígitos, el segundo por una letra y, el tercero por otro par de dígitos.

En el nivel superior existen 64 disciplinas matemáticas con un único número compuesto por dos dígitos. Además de las áreas típicas de la investigación matemática, hay categorías de nivel superior para Historia y Biografía, Educación matemática, Física (matemática) está particularmente representada en el esquema de clasificación con una serie de categorías incluyendo: mecánica de fluidos, mecánica cuántica, geofísica, óptica y teoría electromagnética. Todos los códigos MSC deben tener por los menos el identificador del primer nivel.

Los códigos del segundo nivel se basan en una sola letra del alfabeto. Estos representan ámbitos específicos cubiertos por la disciplina del primer nivel. Estos códigos varían de una disciplina a otra.

Por ejemplo, para la Geometría Diferencial el código de primer nivel es el 53 y, el

segundo podría ser:

A – geometría diferencial

- B geometría diferencial local
- C geometría diferencial global
- D geometría de contacto

Además, el código especial de segundo nivel "-" se utiliza para tipos específicos

de materiales, como por ejemplo:

53-00 obras de referencia (manuales, diccionarios, bibliografías, etc.)

53-01 instrucción (libros de texto, documentos de tutorial, etc.)

| 00 General                                       |                                                   |
|--------------------------------------------------|---------------------------------------------------|
| 01 Historia y biografía                          | 45 Ecuaciones integrales                          |
| 03 Lógica matemática y fundamentos               | 46 Análisis funcional                             |
| 04 La teoría de conjuntos [Retirado en 2000,     | 47 Operador de la teoría                          |
| véase 03]                                        | 49 Cálculo de variaciones y control óptimo        |
| 05 Combinatoria                                  | 51 Geometría                                      |
| 06 Orden, reticulados, estructuras algebraicas   | 52 convexos y geometría discreta                  |
| ordenadas                                        | 53 Geometría diferencial                          |
| General 08 sistemas algebraicos                  | 54 Topología                                      |
| 11 Teoría de los números                         | 55 Topología Algebraica                           |
| 12 Teoría de campos y polinomios                 | 57 Variedades y complejos celulares               |
| 13 anillos conmutativos y álgebras               | 58 Análisis global, análisis en variedades        |
| 14 Geometría algebraica                          | 60 procesos estocásticos y teoría de la           |
| 15 Álgebra lineal y multilineal; teoría de       | probabilidad                                      |
| matrices                                         | 62 Estadísticas                                   |
| 16 anillos asociativos y álgebras                | 65 Análisis numérico                              |
| 17 anillos y álgebras no asociativa              | 68 Informática                                    |
| 18 Teoría de la categoría, el álgebra homológica | 70 Mecánica de partículas y los sistemas de       |
| 19 K-teoría                                      | 73 Mecánica de sólidos                            |
| 20 Teoría de grupos y generalizaciones 22        | 74 Mecánica de sólidos deformables [Ver 73]       |
| Grupos topológicos, grupos de Lie                | 76 Mecánica de fluidos                            |
| 26 Funciones reales                              | 78 Óptica, teoría electromagnética                |
| 28 Medida e integración                          | 80 Termodinámica clásica, transferencia de calor  |
| 30 Funciones de una variable compleja 31 la      | 81 Teoría cuántica                                |
| teoría del potencial                             | 82 Mecánica estadística, estructura de la materia |
| 32 complejos Varias variables analíticas y       | 83 Relatividad y teoría gravitatoria              |
| espacios                                         | 85 Astronomía y astrofísica                       |
| 33 Funciones especiales                          | 86 Geofísica                                      |
| 34 ecuaciones diferenciales ordinarias           | 90 de investigación de operaciones,               |
| 35 ecuaciones en derivadas parciales             | programación matemática                           |
| 37 Sistemas dinámicos y teoría ergódica          | 91 Teoría de juegos, economía y ciencias de la    |
| 39 diferencias finitas y ecuaciones funcionales  | conducta social                                   |
| 40 secuencias, series, sumabilidad               | 92 Biología y otras ciencias naturales            |
| 41 Aproximaciones y expansiones                  | 93 Teoría de sistemas, control de                 |
| 42 análisis de Fourier                           | 94 Información y comunicación, circuitos          |
| 43 Resumen del análisis armónico                 | 97 Educación matemática                           |
| 44 Transformaciones integrales, cálculo          |                                                   |
| operacional                                      |                                                   |

Cuadro 15. *Clasificación de Mathematics Subject Classification* 

El segundo y tercer nivel de estos códigos son siempre los mismos, sólo cambia el primer nivel. El tercer nivel es más específico, suele corresponder a un tipo específico de objeto matemático o un problema bien conocido o un área de investigación.

Debido al gran solapamiento entre las matemáticas y la física es muy común ver dos códigos, PACS y MSC, en los documentos de investigación, sobre todo en revistas multidisciplinares y depósitos como el arXiv.

# **2.3.1.3.5 ACM Computing Classification System / Sistema de Clasificación Informática ACM (CCS)**

 La ACM (Association for Computing Machinery) utiliza un sistema de clasificación que se ha convertido en un estándar para identificar y categorizar la literatura de computación, así como áreas relacionadas con la informática.

ACM fue fundada en 1947 como la primera sociedad científica y educativa sobre computación, publica varias revistas y periódicos científicos relacionados con la computación; patrocina conferencias en varias áreas, principalmente el SIGGRAPH (Special Interest Group on Graphics) y el SIGCOMM (Special Interest Group on data Communications). Se utiliza en bases de datos en línea de ACM y en archivos de CD-Rom y, también por Ariadne.

# **2.3.1.4 Propios**

Sistemas de cosecha propia ideados para utilizarlos en un servicio en particular, como es el caso de la ontología desarrollada por Yahoo!

#### **2.3.1.4.1 Yahoo!**

 Algunos sitios web tratan de organizar el conocimiento en Internet, mediante la elaboración de esquemas de clasificación. El origen de Yahoo!, remonta a 1994, cuando dos estudiantes de Stanford pusieron en marcha un portal de servicios, cuya aportación más característica en sus primeros años consistía en un directorio de recursos mantenido por un equipo humano, sin embargo,

actualmente, su sistema de recuperación utiliza un buscador de páginas web basado en robots.

El directorio está dirigido a una audiencia muy amplia de usuarios de Internet, es generalista y multidisciplinar, cubre todas las disciplinas académicas y, también ocio y entretenimiento.

Está basado en un sistema jerárquico de categorías y subcategorías creado por la propia empresa. Un equipo humano revisa la pertinencia de los recursos y le asigna los epígrafes de clasificación más adecuados.

La mayor parte de los registros cuentan con una descripción muy breve, con el objeto de definir o aclarar su contenido. En el portal español se muestran 14 secciones.

Ventajas y desventajas

 Dentro de las ventajas que tiene este tipo de clasificación es que son relativamente flexibles y fáciles de modificar, puede absorber muy rápidamente nuevas áreas de interés.

Como desventajas estarían los problemas de subjetividad en la clasificación que pueden llevar a una falta de coherencia, es menos conocido por los usuarios que los sistemas de clasificación universales y, debido a la revisión frecuente de su contenido tendrá un coste económico que recaerá sobre el remitente del régimen. En el informe del proyecto DESIRE se analizan 36 servicios de la WWW que utilizan sistemas de clasificación bibliográficos, excluyendo los que utilizan sistemas *ad hoc*. De entre ellos, 26 utilizan sistemas de clasificación de carácter universal - DDC, CDU o LCC.

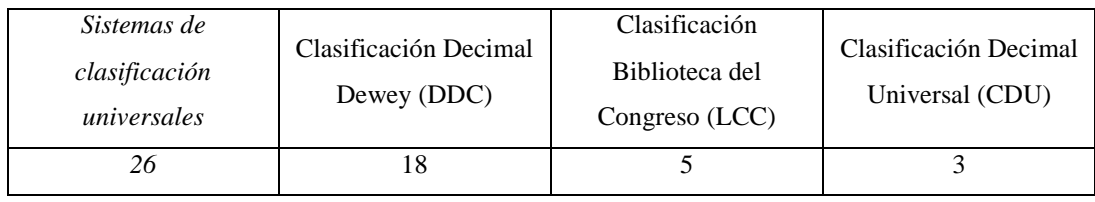

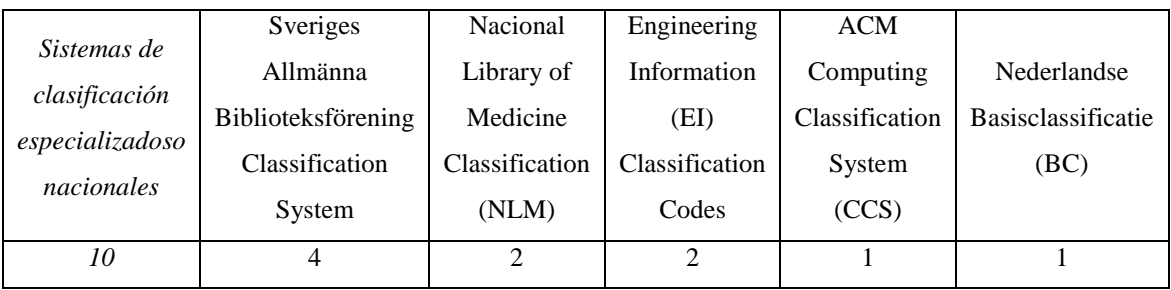

Diversos autores han señalado las ventajas de utilizar clasificaciones jerárquicas y universales para organizar el universo de Internet. McKiernan defiende las opciones de la LCC y Diane Vizine-Goetz analiza el potencial de la LCC y de la Dewey Decimal Classification.

A. Estivill resume la opinión de algunos autores para quienes estos esquemas tienen unas características destinadas a organizar y recuperar los recursos de la red: son esquemas generales, tienen estructuras y notaciones jerárquicas que posibilitan la formación de materias y la formulación de consultas a niveles concretos de especificidad, mejoran la precisión al contextualizar las palabras clave, la LCC y la DDC, contienen relaciones con otros esquemas de materias, como por ejemplo, la Library of Congress Subject Headings.

Koch señala como inconveniente que la división del conocimiento está desfasada y es muy subjetiva, ilógica en algunas ocasiones y, que fragmenta materias afines que aparecen en clases diferentes por la prioridad que se le da a disciplinas como primer criterio de división.

Además, la rigidez de su estructura jerárquica imposibilita la incorporación de nuevas áreas de conocimiento que, con otros sistemas analíticos sintéticos como la Colon Classification o la Bliss Bibliographic Classification serían más viables. Pero en la red, siguiendo los pasos de los catálogos en línea, sólo se han explotado las posibilidades de la estructura jerárquica de los sistemas tradicionales.

# **2.3.2 Política de indización**

 Para mejorar la recuperación de la información, además de la utilización de una clasificación, se puede realizar la inserción de términos o palabras clave en los campos de cada registro. Esta práctica ha sido común en el mundo de las bibliotecas durante muchos años como un medio de facilitar la búsqueda a los usuarios.

El sistema de búsqueda que utiliza la pasarela temática y, las opciones de búsqueda que se pongan a disposición de los usuarios finales, tienen un efecto crítico sobre la experiencia de los usuarios. Por ello, la política de indización junto con palabras clave también tendrán un efecto significativo.

Es importante decidir si se debe complementar los términos de un vocabulario controlado con términos no controlados, una política de indización debe estipular en qué grado de especificidad deben tener los documentos. En los casos en que las palabras clave representan los temas principales del documento, la precisión de una búsqueda puede ser mayor si el sistema de búsqueda dispone de un mecanismo para restringir las búsquedas en el campo de palabras clave.

En general, se incluyen todas las palabras clave pertinentes, que aparecen en el título del documento y la descripción, en el campo de palabras clave.

# **2.3.2.1 Palabras clave y tesauros**

 Las palabras clave se utilizan para dar una descripción detallada de los conceptos incluidos en el documento individual y se utilizan principalmente como una ayuda para la búsqueda, ya que pueden describir completamente un documento.

Los conceptos cubiertos por las palabras clave suelen ser más precisas que las de las clases dentro de un esquema de clasificación.

Dependiendo del tipo de palabras clave y la política adoptada por la pasarela temática, los términos que se añadan deben mejorar la accesibilidad de los registros individuales. También, puede ayudar a investigadores, proporcionando una idea de la filosofía y la cobertura de la pasarela temática.

Un tesauro jerárquico hace mucho más fácil el trabajo del indexador para añadir términos relevantes en el registro y, la búsqueda en el catálogo para el usuario. En principio, el usuario puede comenzar en un nivel máximo y, navegar a través del tesauro hasta que llegue a un término más cercano al tema en el que está interesado.

#### **2.3.2.2 Vocabulario controlado frente a incontrolado**

 Es importante decidir si se debe o no utilizar un vocabulario controlado. Un problema con este tipo de vocabulario, es que está en constante evolución lo que da como resultado el desarrollo continuo de una nueva terminología.

Al igual que con los sistemas de clasificación, los vocabularios principales aparecen periódicamente en nuevas ediciones que incorporan nuevos términos, pero suele suceder frecuentemente que un término no se puede encontrar para describir el contenido requerido. También puede haber problemas con el grado de especificidad, es decir, un término que es tan específico que no se puede encontrar.

Los vocabularios controlados pueden consistir en un gran número de términos relacionados entre sí de diversas maneras. La mayoría de los grandes vocabularios controlados por consiguiente, tienen sus términos organizados en jerarquías muy similares a la de los sistemas de clasificación.

El inconveniente de utilizar vocabulario no controlado es que no hay una norma, esto puede causar problemas en el caso de sinónimos o casi sinónimos.

Igual que con los sistemas de clasificación, los vocabularios controlados pueden ser de naturaleza general, como es el caso de la Biblioteca del Congreso (LCSH) o de naturaleza más específica como MeSH, ideado para el campo de la medicina.

Una de las consecuencias de la utilización de un vocabulario controlado es la necesidad de los usuarios para que sean capaces de buscar en parámetros permitidos. Esto añade una complicación adicional a la interfaz de la pasarela, ya que, el usuario tendrá que ser capaz de buscar una versión del vocabulario para un término adecuado para que pueda hacer uso completo de la indización del vocabulario controlado.

# **2.3.2.3 Multilingüismo**

 El multilingüismo es una cuestión compleja, y aunque la tecnología está avanzando aún quedan problemas por resolver. Se deben tomar decisiones coherentes basadas en las necesidades del usuario a cuestiones relativas al alcance, política de selección, metadatos, catalogación, clasificación e indización temática, así como sobre el uso de las tecnologías que podrían mejorar no sólo a incorporar el idioma, sino que permitirá proyectar una imagen más clara de lo que trata la pasarela. El proyecto DESIRE hace unas recomendaciones generales:

- conocer las necesidades y los conocimientos lingüísticos de la audiencia de la pasarela
- $\triangleright$  conseguir un enfoque integrado y coherente en las cuestiones del idioma
- $\triangleright$  tratar de equilibrar el esfuerzo para conseguir los resultados previstos y, los beneficios del soporte multilingüe para sus usuarios
- $\triangleright$  proporcionar a los usuarios información sobre su política lingüística e, integrar opciones de búsqueda en lenguaje relacionado con el diseño de su interfaz de consulta de una manera clara y sin ambigüedades.

Igual que en los sistemas de clasificación, es posible que los términos dentro de un diccionario de sinónimos puede ser representado por un identificador único. Si esta notación se utiliza en los registros del catálogo, así como en los términos (en los registros o en el diccionario de sinónimos), se pueden realizar en cualquier idioma. Sin embargo, cualquier enfoque plurilingüe requiere gran cantidad de tiempo y esfuerzo, por ello, existen pocas pasarelas que tengan sus servicios en varios idiomas.

La calidad de cualquier estructura de navegación depende la exactitud de la clasificación. La asignación correcta de los códigos de clasificación, palabras clave o términos del tesauro requiere conocer la materia, así como el sistema de clasificación o de palabra clave que se vaya a utilizar.

#### **2.3.2.4 Navegación cruzada**

 Dos o más pasarelas unidas representan una manera útil de combinar servicios, pero en la práctica es difícil de lograr. Las pasarelas tienen que utilizar sistemas de clasificación idénticos y utilizar los mismos códigos de clasificación, de modo que un servicio combinado pueda ser generado permitiendo al usuario navegar por todo el espacio virtual.

Por otra parte, la clasificación es a menudo una actividad subjetiva y esto afecta a las pasarelas temáticas. Establecer en un entorno red las búsquedas cruzadas es relativamente fácil, sobre todo, cuando la misma búsqueda y recuperación de los protocolos están en uso. El formato de descripción de los recursos tiene que ser similar, además de la equivalencia semántica del contenido de los campos.

Las búsquedas cruzadas en las pasarelas temáticas sólo es posible si además de utilizar el mismo sistema de clasificación, se utiliza el mismo vocabulario controlado.

#### **2.3.2.5 Interoperabilidad**

 En el mundo de las bibliotecas, los acuerdos de cooperación referentes a búsqueda y recuperación son muy comunes. Por ejemplo, las bibliotecas nacionales asumen la responsabilidad de coleccionar materiales publicados en su país para ofrecer a los usuarios el acceso a estas colecciones a través de préstamos entre bibliotecas.

Otro ejemplo, es la catalogación, donde grupos de bibliotecas trabajan juntos para crear catálogos colectivos y, estos son compartidos y reutilizados por muchas bibliotecas.

Esta cooperación se traduce en el entorno de las pasarelas, como un mandato para facilitar el acceso a los recursos científicos, culturales y educativos.

La cooperación entre pasarelas plantea una serie de cuestiones de interoperabilidad. En el campo del descubrimiento de recursos de Internet, el término interoperabilidad se refiere a "la búsqueda y recuperación de datos de diversos sistemas y diferentes formatos de metadatos" (Day, 1999).

Una gran cantidad de investigación y desarrollo que se ha hecho sobre la interoperabilidad entre pasarelas, ha puesto de relieve ciertas normas que son necesarias para realizar pasarelas interoperables, para ello, es necesario la interoperabilidad técnica, es decir, la búsqueda y recuperación de protocolos, software, etc., y la interoperabilidad de datos (formatos de metadatos, reglas de catalogación...).

Para conseguir estos objetivos hay que unificar criterios de selección y ámbito de aplicación para el desarrollo de colecciones coherentes y servicios, así como, áreas de responsabilidad para evitar duplicaciones.

Entre las principales iniciativas en la cooperación se encuentra el proyecto ROADS y DESIRE. Estos proyectos han desarrollado de acuerdo con estas normas, un sistema de software y estándares para buscar en diversas pasarelas.

Bibliotecas, centros de investigación y centros de enseñanza que están invirtiendo en el desarrollo de portales de información a gran escala sería aconsejable que trabajaran juntos para crear una estrategia conjunta. Juntos, podrían proporcionar los recursos y los conocimientos necesarios para construir una amplia colección de registros de metadatos que describieran un gran número de recursos de alta calidad disponibles en internet. Los servicios integrados pueden ofrecer a los usuarios el acceso a los recursos de muchos países, temas e idiomas.

Una red internacional de portales especializados constituiría el equivalente en internet de una investigación académica y, la biblioteca un lugar donde los usuarios podrían localizar los recursos de alta calidad con confianza.

No existe una pasarela temática que sea capaz de describir todos y cada uno de los recursos de internet que sean relevantes, incluso si se limita a un área relativamente pequeña. Por lo tanto, ya que, internet sigue creciendo hay una necesidad de cooperar para crear sistemas distribuidos con cobertura geográfica y lingüística.

#### **2.4 Protocolos**

 La interoperabilidad entre las pasarelas temáticas requiere el uso constante de protocolos pertinentes. Los protocolos más relevantes en las pasarelas, son LDAP, Whois $++$  y Z39.50.

#### **2.4.1 Lightweight Directory Access Protocol (LDAP)**

 Es un protocolo utilizado para acceder a información almacenada en un directorio de información (también conocido como un directorio LDAP). El objetivo del protocolo LDAP (1993), fue reemplazar al protocolo DAP (utilizado para acceder a los servicios de directorio X.500 por OSI) integrándolo al TCP/IP. Desde 1995, DAP se convirtió en LDAP, con lo cual se dejó de utilizar sólo para acceder a los directorios tipo X500. LDAP es una versión más sencilla del protocolo DAP.

Un servidor LDAP es utilizado para procesar consultas y actualizaciones a un directorio de información LDAP. En decir, un directorio de información LDAP es un tipo de base de datos, pero no es una base de datos relacional. Y a diferencia de una base de datos que está diseñada para procesar cientos o miles de cambios por minuto, los directorios LDAP están fuertemente optimizados para el rendimiento en lectura.

El protocolo LDAP puede utilizarse en distintas plataformas y, debido a que está basado en estándares, las aplicaciones no necesitan preocuparse por el tipo de servidor en que se hospeda el directorio.

La mayoría de los servidores LDAP son fáciles de instalar, mantener y optimizar, además, permiten replicar datos a través de métodos de envío o recepción, delegar con seguridad la lectura y modificación basada en autorizaciones utilizando ACIs (colectivamente, una ACL, o Lista de Control de Acceso por sus siglas en inglés).

Las ACIs controlan el acceso dependiendo de quién está solicitando los datos, qué datos están siendo solicitados, dónde están y, otros aspectos del registro que está siendo modificado, todo esto, se realiza directamente a través del directorio LDAP con el resultado de que no hace falta hacer comprobaciones de seguridad en el nivel de aplicación de usuario.

El uso de LDAP para almacenar datos es viable si los datos van a estar disponibles a través de varias plataformas, si se necesita acceso a estos datos desde un número de ordenadores o aplicaciones, o cuando los registros individuales almacenados pueden variar muy poco al día.

La mayoría de aplicaciones existentes de LDAP se les llama "servicios de páginas blancas", porque es muy útil debido a su orden jerárquico, por ejemplo, para almacenar teléfonos internos de una empresa, pero no para utilizarlo como repositorio de bases de datos para un sitio de alto volumen.

LDAP posee un formato de intercambio de datos (LDIF, Formato de intercambio de datos de LDAP) que permite importar y exportar datos desde un directorio mediante un archivo de texto simple, la mayoría de los servidores LDAP admiten este formato, lo cual, permite una gran interoperabilidad entre ellos.

Actualmente, el protocolo LDAP se encuentra en su tercera versión, que es ampliamente compatible con la LDAPv2 anterior y, los servidores que ejecuten la versión 3 deben ser capaces de interoperar con los clientes de la versión anterior. Todas las operaciones LDAPv2 y las opciones son válidas en LDAPv3 incluyendo los atributos y sintaxis, con la excepción del certificado y la lista de atributos de revocación. Además, LDAPv3 incorpora CLDAP como un modo de conexión de LDAP.

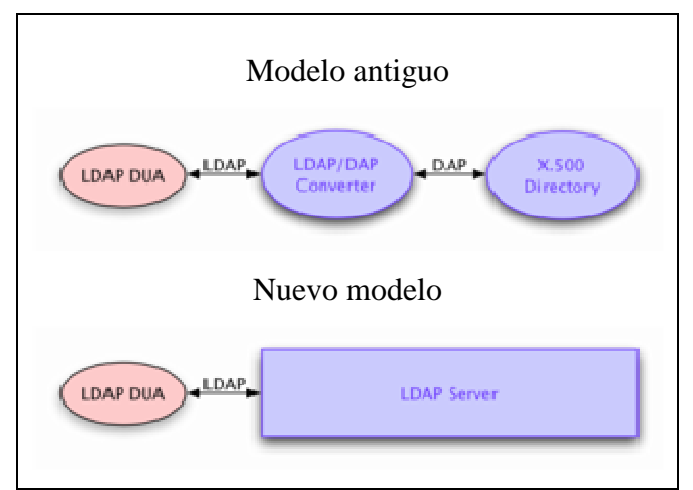

Cuadro 16. *Cambio de arquitectura en LDAP* 

El cambio de arquitectura realizado está definido como un protocolo cliente/servidor, no hay ningún requisito para usar LDAP para acceder a un directorio X.500, pero sí tiene que comportarse el servidor de la manera definida por X.500.

El árbol de información del directorio puede ser distribuido entre varios servidores X.500 a través del contexto de nomenclatura, un árbol contiguo de entradas dominado por un único servidor.

Si un servidor LDAPv3 recibe una solicitud que afecta a una entrada fuera de los contextos de nomenclatura que contiene, puede devolver al cliente una referencia, que contiene las direcciones URL de los servidores que tienen más posibilidades de mantener ese contexto de nomenclatura. El cliente puede controlar si el servidor devuelve referencias proporcionando una lista de los protocolos que soporta, como LDAP o X.500. Las versiones anteriores de LDAP no permitían devolver referencias, esto significa que, los servidores están obligados a ponerse en contacto con otros servidores si es necesario.

La principal mejora de LDAPv3 es que la autenticación de nuevos mecanismos se han añadido a la operación de enlace: la protección de contraseña usando una función hash y, basada en certificado firmado digitalmente. Estos son totalmente compatibles con las definiciones que figuran en el X.509, de modo que una LDAP puede pasar directamente al servidor X.500. El protocolo es extensible para permitir futuros mecanismos de autenticación adicionales.

# **2.4.2 Whois++**

 El protocolo que utiliza el proyecto ROADS para la búsqueda y recuperación de archivos, es Whois++. Es un protocolo fácil de implementar y diseñado para ser compatible con el IAFA (Internet Anonymous FTP Archives). Permite búsquedas refinadas a través de atributos, truncamiento de los términos de búsqueda y la inclusión de caracteres especiales en varios idiomas.

El protocolo Whois++ ofrece posibilidades interesantes para la búsqueda a través de múltiples servicios que permiten compartir el esfuerzo de indización. El mecanismo para lograr ese cruce es el resumen de la búsqueda de índices, Whois++ permite que la información contenida en el índice de un servicio específico comprenda una lista de palabras únicas asociadas a un atributo en particular. El resumen está entonces disponible para uso por otros sitios compatibles para incrementar el rango de acceso para el usuario final.

Además de los servicios, podría reunir resúmenes de otros sitios en su área o utilizarlos para la búsqueda interdisciplinaria. A diferencia de otros protocolos (por ejemplo, X.500 o LDAP), Whois++ no necesita una representación jerárquica de datos. Las consultas se enrutan a través de un filtro basado en el conocimiento de otros servidores, este conocimiento se mantiene mediante el Protocolo de Indización Común (CIP).

El CIP es un protocolo utilizado entre los servidores para facilitar el enrutamiento de consultas, no forma parte de Whois++ y de hecho se puede usar con otros protocolos tales como LDAP.

Una vez que el cliente Whois++ ha recibido respuesta del servidor que almacena los registros coincidentes, examina las referencias. Una base de datos Whois++ puede permitir al usuario final elegir o seguir automáticamente las referencias al pasar la consulta a los servidores consultados. Al utilizar el filtro, la base de datos debe llevar un registro de los servidores que ya ha consultado con el fin de evitar que se pida al mismo servidor dos veces lo mismo y se acabe en un bucle.

CIP puede contener resúmenes y acceder a través de cualquier número de búsqueda y recuperación en diferentes bases de datos o protocolos de acceso. Los datos índice que el CIP pasa entre los servidores son transformados en datos binarios por Internet Mail Extensión Multipropósito (MIME). Algunos servidores son capaces de aceptar más de un MIME como navegadores web o portales multiprotocolo, éste será capaz de utilizar los protocolos para acceder sin convenientes a bases radicalmente diferentes.

CIP permite múltiples protocolos y formatos de base de datos para manipular los metadatos necesarios para procesar la información del encabezamiento. Junto con el tipo de contenido MIME, el encabezado contiene un identificador único para el conjunto de datos que se ha generado (conocido como el Identificador de conjunto de datos o DSI) y un identificador uniforme de recursos (URI) que se utiliza como base para las referencias generadas por el conjunto de datos.

#### **2.4.3 Z39.50**

 Z39.50 es un protocolo cliente-servidor dirigido a facilitar la búsqueda y recuperación de información en distintos sistemas a través de una misma interfaz, independientemente del lugar en que se encuentran las bases de datos, así como la estructura y la forma de acceso de éstas. Su aplicación en el mundo de las bibliotecas y de los centros de documentación permite la consulta de recursos distribuidos en distintas bases de datos, desde un mismo punto de acceso. Está cubierto por el estándar ANSI/NISO Z39.50 y el estándar ISO 23950.

Su nombre oficial Information Retrieval (Z39.50); Application Service Definition and Protocol Spectification. Su nombre deriva de haber sido desarrollado por el comité número 39 y por ser el estándar 50 de la NISO.

Existen tres versiones, la primera se aprobó en 1988 y ha quedado obsoleta; la segunda versión (1992) incluye dos nuevas operaciones, el control de acceso de los clientes y control de recursos. La tercera versión (1995) cuenta con la participación de países como Canadá, Australia y países europeos, se mantiene compatible con la segunda versión y, sobre todo, reconoce como medio de aplicación TCP/IP e Internet.

La estructura que utiliza el protocolo Z39.50 es la siguiente:

- utiliza el Cliente Z. El cliente interactúa con el usuario de forma gráfica, frecuentemente, se comunica con procesos auxiliares que se encargan de establecer conexión con el servidor, enviar el pedido, recibir la respuesta y realizar actividades de sincronización y seguridad.
- Un servidor o target conocido como Servidor Z. Proporciona un servicio al cliente y entre los resultados de una tarea específica, en algunos casos, se encargan de recibir las solicitudes del cliente, verificar la protección, activar un proceso servidor para satisfacer el pedido, recibir su respuesta y enviarla al cliente.
- Contiene una estructura de datos y unas reglas de intercambio.
- Un transporte de información fiable como son TCP/IP y OSI (Open System Interconnection).

Una vez que el usuario introduce los términos de búsqueda, la parte del software donde trabaja el estándar envía los términos de búsqueda traducidos a lenguaje Z y contacta con el servidor Z que contiene los recursos de información requeridos. Cuando los dos ordenadores contactan, se establecen las reglas de asociación entre los dos sistemas, el servidor Z traduce el lenguaje Z, recibido a una solicitud de búsqueda y responde con los resultados de la búsqueda, el cliente Z recibe los registros. Finalmente, el resultado aparece ante el usuario a través de un registro.

Dentro de los servicios que agrupa este estándar se encuentra la inicialización donde se realiza la configuración de reglas de comunicación y negociación de los niveles del servicio; la búsqueda, en la que la versión 3, permite la búsqueda booleana compleja, elementos de comparación por fechas, operadores de proximidad, truncamiento y búsquedas completas; la recuperación de registros; la opción de borrar parte o todos los resultados; ordenar resultados o unir varios

conjuntos y luego ordenar el resultado; visualizar índices; servicios extendidos como guardar resultados para su uso posterior, guardar estrategias de búsquedas, definir calendarios periódicos de búsquedas, solicitar ejemplares, actualizar bases de datos y crear especificaciones de exportación; y por último puedes tener acceso a información sobre el servidor como bases de datos disponibles, índices, servicios disponibles, etc.

Z39.50 presenta numerosas ventajas tanto para el usuario final como para el bibliotecario debido a que relaciona bases de datos diferentes; permite realizar peticiones simultáneamente ahorrando tiempo; sencillez en la localización de información sin que el usuario tenga que conocer como manejar los motores de búsqueda de diferentes sistemas y bases de datos; permite compartir fuentes de información de forma rápida y precisa; ahorra tiempo a los catalogadores debido al intercambio de registros catalográficos.

Actualmente, los principales productores de sistemas de gestión bibliotecaria han incorporado la tecnología del Z39.50 entre las herramientas disponibles en el sistema, de forma que se puedan recuperar datos remotos sin necesidad de abandonar el entorno habitual de trabajo.

Es el mundo anglosajón donde hay mayor número de catálogos accesibles vía Z39.50, en España, hay pocos y la mayoría son catálogos bajo Absys o Libertas, el éxito de este protocolo dependerá de la cantidad de servidores disponibles y del crecimiento notable de recursos de información disponibles a través de ellos para establecer nuevas vías de cooperación.

Existen proyectos muy estructurados de catálogos colectivos virtuales nacionales, como vCuc (Canadá) o ZedWeb (Australia) y, de ámbito más restringido, como SILO (Iowa) o Texas Virtual Union Catalog.

# **3. RESULTADOS Y DISCUSIÓN**

La discusión la centro en el punto de partida de este trabajo que, son los criterios de calidad, a partir de aquí, propongo de forma sistemática, diferencias y semejanzas que quedan reflejadas en la siguiente tabla:

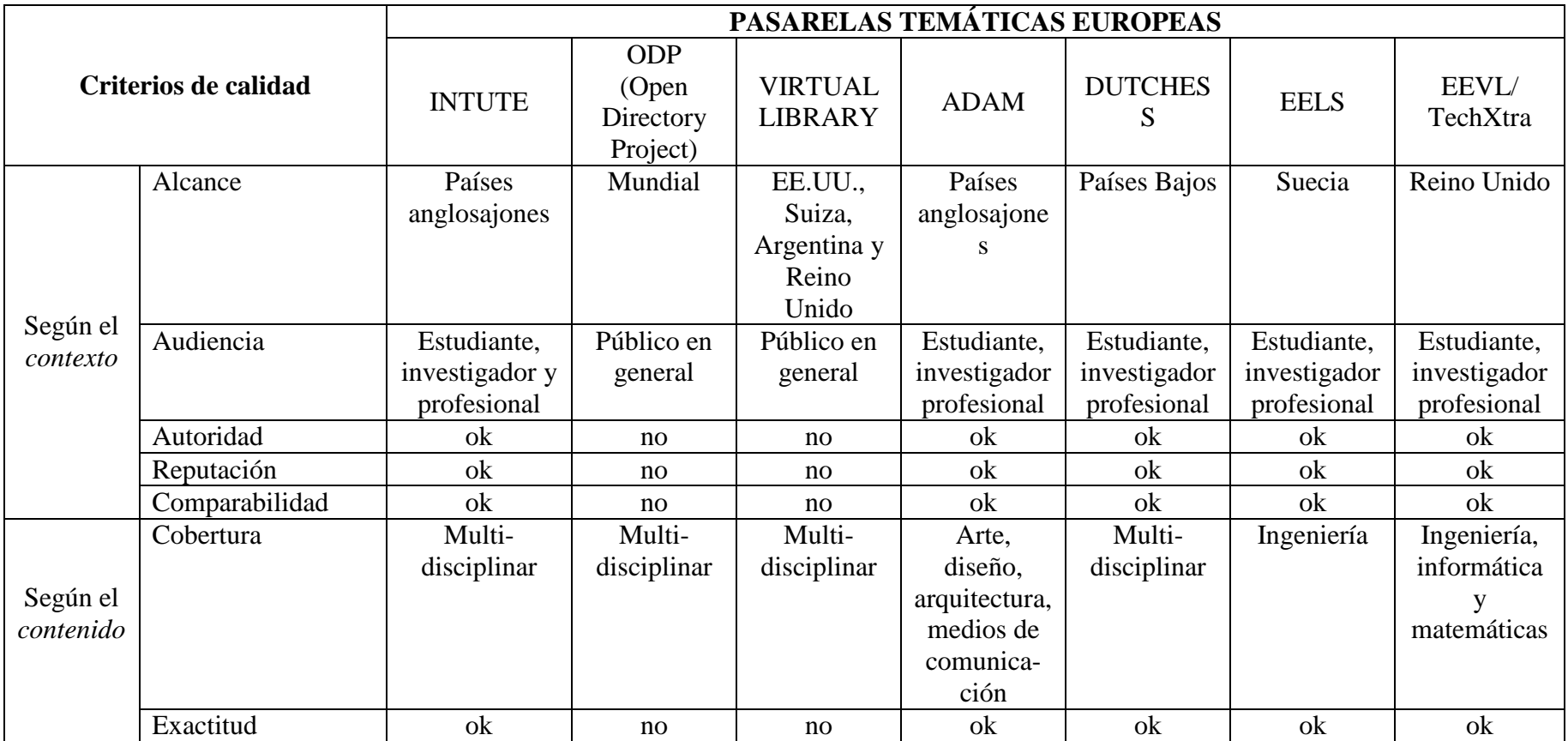

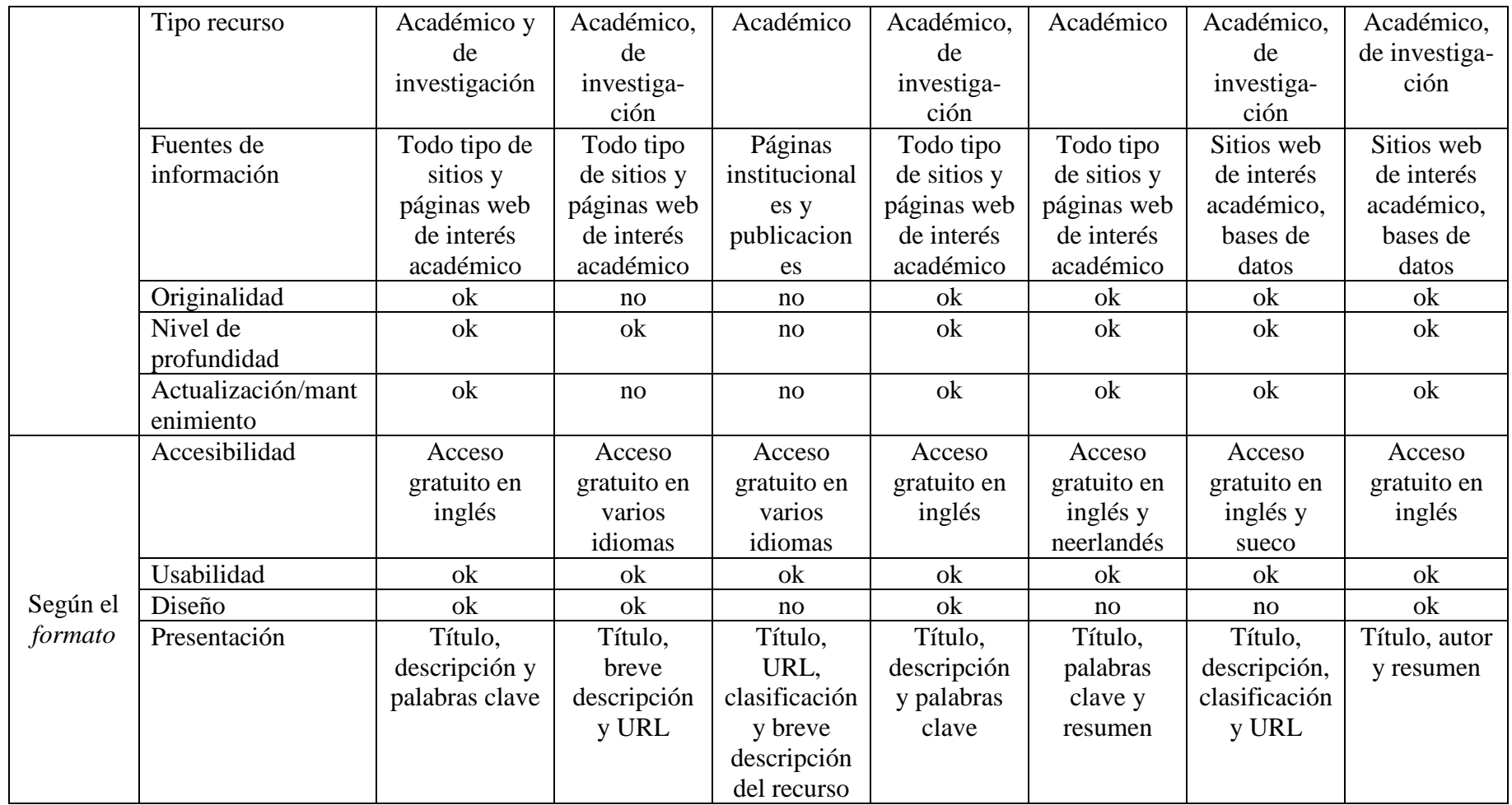

Tabla 2. *Comparativa entre diversas pasarelas temáticas europeas* 

Las siete pasarelas temáticas europeas que aparecen en la tabla han sido estudiadas durante este trabajo. A continuación, indico brevemente ciertas características de cada una.

· Intute tiene su origen en la RDN, en 1993, pero como tal comenzó su andadura en julio de 2006. Está formado por un consorcio de siete universidades inglesas. En sus catálogos se puede encontrar una tipología de recursos muy amplia, desde grabaciones hasta bases de datos bibliográficas y factuales de forma gratuita.

Su catálogo general está formado por cuatro catálogos parciales correspondientes a cuatro grupos de materias (ciencia y tecnología, arte y humanidades, ciencias sociales, salud y ciencias de la vida), en el caso del grupo Ciencias sociales, los términos de búsqueda pueden ser seleccionados en los diferentes tesauros que presenta el sistema, estos términos se utilizan como palabras clave para la descripción del contenidos de los recursos.

Tiene tres opciones de búsqueda, a través del formulario simple, avanzado o utilizando su motor de búsqueda, éste en vez de buscar en la totalidad de la web, busca el contenido de los sitios web en el catálogo. Otra forma de localizar información, es a través de la navegación por sus categorías temáticas visualizadas en la página principal. Esta pasarela ofrece una gran diversidad de servicios, así como materiales de ayuda.

Intute está financiado por JISC (Joint Information Systems Committee), aunque el curso académico 2010-2011 sólo obtendrá fondos para mantener el catálogo y comprobar los enlaces, no para añadir contenido adicional.

· ODP es un directorio generalista con una parte importante de recursos de carácter científico y académico desde el año 1998. Está alojado y administrado por Netscape Communication Corporation y es actualizado por editores voluntarios de todo el mundo.

Se puede realizar búsqueda simple y avanzada, existe la posibilidad de navegar a través de sus 16 categorías temáticas. En la categoría Ciencia, aparecen subcategorías con el número de recursos que contiene cada una de ellas, los registro recuperados no se pueden exportar.

· Virtual Library es un proyecto cooperativo iniciado en 1991 por Tim Berners-Lee, es el directorio de recursos web más antiguo. El mantenimiento de los contenidos los realizan diferentes comunidades de expertos voluntarios. Desde el año 2000, cuenta con un consejo central que toma las decisiones y coordina el proyecto.

En la página principal están las 16 categorías principales, ofrece la búsqueda rápida, avanzada o la navegación, los resultados están ordenados por relevancia, pero pueden utilizarse otras opciones.

· Actualmente, Dutchess está gestionada por la Koninnklijke Bibliotheek y siete bibliotecas universitarias. Esta pasarela se originó en 1993 como un servicio basado en *gopher* (es un servicio de internet que consiste en acceder a la información a través de menús) y se trasladó a la web en 1995 como el Nederlandse Bassisclasssificatie Web (PNN). Desde 1996-1998, Dutchess recibió apoyo adicional por parte de IWI (Innovatie Wetenschappelijke Informatie), organismo que financia proyectos innovadores de ámbito académico.

· EELS fue un proyecto de cooperación de seis bibliotecas universitarias suecas dedicadas a la investigación.

· EEVL/TechXtra está desarrollado por un grupo de especialistas en tecnologías de la información de universidades e instituciones del Reino Unido, encabezadas por la Herriot Watt University de Edimburgo. Esta pasarela temática permite acceder a más de 20 bases de datos.

Siguiendo los criterios de calidad, los resultados de este análisis indican que Intute y Adam (incluido en Intute), Dutchess y EELS cumplen dichos criterios estrictamente.

Coincido con Rodríguez Yunta en considerar que, Intute puede ser el directorio o pasarela temática de mayor calidad, debido a la profundidad del análisis de los recursos seleccionados, a los sistemas de búsqueda más desarrollados y, a los servicios que ofrecen (noticias, convocatorias, blogs, RSS, exportación de recursos, etc.), algunos de ellos también ofrecidos por EEVL/TechXtra.

A diferencia de ODP que son los editores los que se encargan de añadir recursos y cuyas fuentes utilizadas están basadas en buscadores, en Intute trabajan expertos en información y en diferentes materias que seleccionan las fuentes de mayor calidad. Tanto ODP y VL, son iniciativas interesantes, pero desiguales en su calidad debido a su gestión descentralizada, ODP es un directorio generalista que
posee un apartado (Ciencia) dedicado a los recursos de carácter científico, pero no aporta datos sobre su distribución.

Dutchess y EELS han elaborado documentos formales y públicos sobre criterios de calidad muy estrictos que rigen la inclusión de recursos en sus bases de datos.

EEVL/TechXtra facilita el acceso de cientos de miles de ePrints, informes técnicos, tesis, artículos, noticias, anuncios de trabajo y más. En caso de que el texto completo no está disponible gratuitamente, TechXtra proporciona enlaces a los proveedores para conocer las opciones de pago por visión.

Todas estas pasarelas temáticas, salvo ODP, tienen un denominado común que es la calidad, salvo el diseño que, en ocasiones se puede encontrar interfaces pobres (VL, EELS) y la descripción más o menos completa de los recursos, no existen diferencias sustanciales entre ellas.

#### **4. CONCLUSIONES**

 Las directrices de calidad se centran en la formulación de una política de alcance para las pasarelas temáticas que, ayuda a definir a un nivel muy amplio lo que se incluye o no en el servicio, esto se logra mediante la identificación de los destinatarios y sus necesidades de información.

El procedimiento que se ejecuta para seleccionar recursos de alta calidad tiene mucho que ver con el personal encargado para ese fin, normalmente, bibliotecarios o especialistas en la materia que poseen juicios de semántica acerca de la pertinencia y el valor de los recursos, así como, conocimientos, experiencia y habilidades en la evaluación crítica de recursos de información con el objetivo de crear un conjunto consistente y coherente que permita satisfacer las necesidades de información del usuario (generalmente, específico) de forma gratuita.

Estos profesionales aseguran la calidad de la base de datos, el mantenimiento y actualización de la colección gracias a una política muy estricta.

Conocer la intención específica de la pasarela temática es primordial a la hora de seleccionar los elementos de los metadatos, ya que, la mayoría coinciden con los factores contextuales (alcance, autor), de contenido (cobertura, tipo de recurso) y formato (descripción) establecidos en los criterios de calidad.

En cuanto a los modelos de metadatos, no existe una "solución única", algunas pasarelas deciden combinar elementos del Dublin Core, con elementos apropiados a la situación local de recursos y objetivos.

Las ventajas de utilizar sistemas de clasificación incluyen la mejora de las instalaciones sujetas a la navegación, el acceso potencial en varios idiomas y una mejor interoperabilidad con otros servicios.

Los principales criterios para la elección de un sistema de clasificación se basan en el alcance, temática, idioma, cobertura geográfica y usuarios de la pasarela temática.

Para documentos que cubran todas las áreas del conocimiento, en varios idiomas y con usuarios de todo el mundo, el sistema universal es idóneo. DDC y UDC tienen una buena capacidad multilingüe, debido al hecho de que son totalmente numéricos.

Los problemas se producen por lo servicios que abarcan temas que cuentan con varios sistemas diferentes o no existe un plan global para un servicio que cubre un área geográfica o ámbito temático. Las deficiencias observadas en los sistemas de clasificación son, a veces, contrarrestadas por las adaptaciones y modificaciones de un régimen.

Se logra la interoperabilidad entre los servicios gracias al uso de un híbrido de regímenes universales y específicos. Los regímenes universales pueden realizar una estructuración coherente a un nivel superior, dejando el régimen específico para las materias más específicas.

La utilización de tesauros minimiza la pérdida de información en las búsquedas y ayuda a añadir más términos para enriquecer tanto el análisis de contenido como las estrategias de búsqueda para recuperar información, facilitando así, el acceso al usuario.

Es importante para las pasarelas temáticas, examinar cuestiones relativas a la interoperabilidad. Es evidente que el camino a seguir para obtener una pasarela temática con éxito, es una mayor cooperación en la aplicación coherente de normas relativas a cuestiones como protocolos, utilización de diferentes formatos de metadatos, diferencias en las reglas de catalogación y sistemas de indización.

Empezar a utilizar los instrumentos existentes que promueven la interoperabilidad y fomentar los vínculos técnicos entre pasarelas es la base de cualquier cooperación internacional futura.

Las pasarelas temáticas son una propuesta que sorprende al profesional de la información que se acerca a ella porque son proyectos completos que suman documentación, técnicas documentales, calidad de información, normalización, tesauros, web semántica, interoperabilidad, metadatos, descripción, indización, clasificación, etc.

Debido al amplio campo que ofrecen las pasarelas temáticas, quisiera continuar trabajando en un futuro en esta línea de investigación.

# **5. BIBLIOGRAFÍA**

- ACCART, Jean-Philippe. "The SwisslnfoDesk Experiment: The Building of a Website Subject Gateway as a Contributive Part of a Virtual Reference Desk"*. Collection Building* [en línea]. 2006, vol. 25, no. 4, pp. 134-138. Disponible en: <http://cat.inist.fr/?aModele=afficheN&cpsidt=18204576> [Consulta: 13 de junio de 2010]
- ADAM. Art, Design, Architecture & Media information [en línea]. Disponible en web: <http://adam.ac.uk/>. [Consulta: 12 junio de 2010]
- AGNIC. Agriculture Network Information Center [en línea]. Disponible en web: <www.agnic.org*>.* [Consulta: 14 de junio de 2010]
- ARMSTRONG, Chris. "Metadata, PICS and quality". *Ariadne* [en línea]. 1997, vol. 9. Disponible en: <http://www.ariadne.ac.uk/issue9/pics/> [Consulta: 13 de junio de 2010]
- BAWDEN, D.; Robinson, L. "Internet Subject Gateways Revisited"*. International Journal of Information Management* [en línea]. 2002, vol. 22, no. 2, pp. 157-162. Disponible en: <http://elibrary.ru/item.asp?id=6441803> [Consulta: 11 de junio] 2010]
- BUBL Link [en línea]. Disponible en web:  $\langle \frac{http://bubl.ac.uk/}{http://bubl.ac.uk/}$ . [Consulta: 30 de junio de 2010]
- CODINA, Lluís. "Evaluación de recursos digitales en línea: conceptos, indicadores y métodos". *Revista Española de Documentación Científica* [en línea]. 2000, 23 (1), pp. 9-44. Disponible en: <http://bddoc.csic.es:8080/basisbwdocs\_rdisoc/rev0001/2000\_vol23- 1/2000\_vol23-1\_pp9-44.htm> [Consulta: 23 de mayo de 2010]
- COOKE, A.; Anagnostelis, B.; McNab, A. "Thinking critically about information on the web". *Vine* [en línea]. 1997, no. 104. Disponible en: <http://www.cdpa.co.uk/UoP/HoC/Lectures/CritWeb.pdf> [Consulta: 18 de mayo de 2010]
- CYBERSTACKS [en línea]. Disponible en web: <http://www2.iastate.edu/~cyberstacks/homepage.html>. [Consulta: 1 de julio de 2010]
- DAY, Michael; Koch, Traugott. "Desire: The role of classification schemes in internet resource description and discovery" [en línea]. 1997. Disponible en: <http://www.ukoln.ac.uk/metadata/desire/classification/> [Consulta: 24 de junio de 2010]
- DAY, Michael; Dempsey, Lorcan; Gardner, Tracy. "International Information Gateway Collaboration". D-Lib Magazine [en línea]. 1999, vol. 5, no. 12. Disponible en:

<http://igitur-archive.library.uu.nl/DARLIN/2005-0526- 201631/VanderWerfDLib1999.htm> [Consulta: 16 de junio de 2010]

- DAY, Michael; Heery, Rachel; Carpenter, Leona. "Renardus Project developments and the wider digital library context". *D-Lib Magazine* [en línea]. 2001, vol. 7, no. 4. Disponible en: <http://www.dlib.org/dlib/april01/heery/04heery.html> [Consulta: 7 de mayo de 2010]
- DEMPSEY, Lorcan. "The Subject Gateway: Experiences and Issues Based on the Emergence of the Resource Discovery Network"*. Online Information Review* [en línea]. 2000, vol. 24, pp. 8-23. Disponible en: <http://www.intute.ac.uk/publications/ior-2000-02-dempsey/> [Consulta: 1 de junio de 2010]
- DESIRE. Development of a European Service for Information on Research and Education [en línea]. Disponible en: <www.desire.org/*>.* [Consulta: 3 de julio de 2010]
- DÍAZ Ortuño, Pedro Manuel. "Problemática y tendencias en la arquitectura de metadatos Web". *Anales de Documentación* [en línea]. 2003, no. 6, p. 35-58. Disponible en: <http://www.um.es/fccd/anales/ad06/ad0603.pdf> [Consulta: 11 de junio de 2010]
- DODDS, Douglas. "Who Needs Subject Gateways, Portals Or Hubs?"*. Art Libraries Journal* [en línea]. 2007, vol. 32, no. 3, pp. 26-31. Disponible en: <http://direct.bl.uk/bld/PlaceOrder.do?UIN=210506212&ETOC=RN&from=searc hengine> [Consulta: 3 de junio de 2010]
- DUBLIN Core Metadata Iniciative [en línea]. Disponible en web: <http://dublincore.org/>. [Consulta: 22 de junio de 2010]
- DUTCHESS. Dutch Electronic Subject Service [en línea]. Disponible en web: <http://www.kb.nl/hrd/netwerk/dutchess-en.html>. [Consulta: 5 de julio de 2010]
- EELS. Engineering Electronic Library Sweden [en línea]. Disponible en web: *<*http://vlib.ustu.ru/storon/ellib\_sveden/index.html>. [Consulta: 24 de junio de 2010]
- EEVL. Edinburgh Engineering Virtual Library [en línea]. Disponible en web: <*http://www.eevl.ac.uk/*>. [Consulta: 16 de junio de 2010]
- ESTIVILL, Assumpció; Abadal, Ernest. "Acceso a los recursos web gratuitos desde las bibliotecas". *El Profesional de la Información* [en línea]. 2000, 9 (11). Disponible en: <http://www.elprofesionaldelainformacion.com/contenidos/2000/noviembre/1.pdf > [Consulta: 18 de mayo de 2010]
- GEM. Global Entrepreneurship Monitor [en línea]. Disponible en web: <http://www.gemconsortium.org/*>.* [Consulta: 17 de junio de 2010]
- GILLILAND-SWETLAND, Anne. "Metadata, Where are We Going?". En: *International Yearbook of Library and Information Management 2003/2004: Metadata Applications and Management* [en línea]*.* G. E. Gorman, ed. Lanham: Scarecrow Press; Library Association, 2003. Disponible en: <http://is.gseis.ucla.edu/courses/Metadata/SwetlandMetadata2003.pdf> [Consulta: 12 de junio de 2010]
- GREENBERG, Jane; Grant Campbell, D. "Metadata: A Fundamental Component of the Semantic Web". *Bulletin of the American Society for Information Science and Technology* [en línea], April/May 2003. Disponible en: <http://www.asis.org/Bulletin/Apr-03/GreenburgSuttonCampbell.pdf> [Consulta: 7 de mayo de 2010]
- HAYNES, D.; et al. "Comparative evaluation of the subject based gateways approach to providing access to network resources". *eLib Supporting Studies Programme* [en línea]. 1998. Disponible en: < http://www.ukoln.ac.uk/services/elib/papers/tavistock/subject-gateway-access/> [Consulta: 3 de junio de 2010]
- HIPOLA, Pedro; Vargas-Quesada, Benjamín; Senso, José A. "Bibliotecas digitales: situación actual y problemas". *El profesional de la información* [en línea]. 2000, vol. 9, no. 4. Disponible en: <http://www.scimago.es/publications/epi-00b.pdf> [Consulta: 4 de junio de 2010]
- HOWARTH, Lynne C. "Metadata Schemas for Subject Gateways". En: *World Library and Information Congress. IFLA General Conference and Council* (Berlín, 1-9 august 2003). v. 69. [S.l.]: [s.n.], 2003. Disponible en: <http://www.ifla.org/IV/ifla69/papers/053e-Howarth.pdf> [Consulta: 12 de julio de 2010]
- HUXLEY, L. "Renardus: Fostering Collaboration between Academic Subject Gateways in Europe"*. Online Information Review* [en línea]. 2001, vol. 25, no. 2, pp. 121- 127. Disponible en: <http://www.ilrt.bris.ac.uk/~relh/OIR\_25\_2.html> [Consulta: 5 de junio de 2010]
- INFOMINE [en línea]. Disponible en web: <http://infomine.ucr.edu/>. [Consulta: 11 de junio de 2010]
- INTUTE [en línea]. Disponible en web: <http://www.intute.ac.uk/*>.* [Consulta: 9 de junio de 2010]
- KEMPF, Klaus. "Vascoda and the Subject-Based Gateways the German Answer to Visibility and Accessibility in Collection Development"*. Liber Quarterly: The Journal of European Research Libraries* [en línea]. 2006, vol. 16, no. 1-4, pp. 373-381. Disponible en: <http://webdoc.gwdg.de/edoc/aw/liber/lq-3- 06/kempf.pdf> [Consulta: 7 de junio de 2010]
- KOCH, Traugott. "Quality-controlled Subject Gateways: Definition, Typologies, Empirical Overview". *Online Information Review* [en línea]. 2000, vol. 24, no. 1. Disponible en: <http://www.lub.lu.se/tk/demos/SGin.html> [Consulta: 9 de junio de 2010]
- KOCH, Traugott; Neuroth, Heike. "Metadata mapping and application profiles. Approaches to providing the Cross-searching of heterogeneous resources in the EU Project Renardus". *DC-2001* [en línea]. Octubre 2001. Disponible en: <http://www.nii.ac.jp/dc2001/proceedings/product/paper-21.pdf> [Consulta: 11 de junio de 2010]
- KOCH, Traugott; Golub, Koraljka; Ardö, Anders. "Users Browsing Behaviour in a DDC-Based Web Service: A Log Analysis"*. Cataloging & Classification Quarterly* [en línea]. 2006, vol. 42, no. 3, pp. 163-186. Disponible en: <http://www.it.lth.se/knowlib/publ/RenardusFinal.pdf> [Consulta: 4 de junio de 2010]
- KROLL, Michael. "Not Ready for the Semantic Web: A Field Study of Subject Gateways on Contemporary History"*. Humanities, Computers and Cultural Heritage* [en línea]. 2005, pp. 176-181. Disponible en: <http://www.knaw.nl/publicaties/pdf/20051064.pdf> [Consulta: 4 de junio de 2010]
- LIBRARY OF CONGRESS [en línea]. "Normas MARC". 2007. Disponible en: <http://www.loc.gov/marc/marcspa.html> [Consulta: 12 de junio de 2010]
- MACKIE, M.; Burton, P.F. "The use and effectiveness of the eLib subject gateways: a preliminary investigation"*. Program* [en línea]. 1999, vol. 33, nº 4. pp. 327-337. Disponible en: <http://eprints.gla.ac.uk/2/1/p327\_s.pdf> [Consulta: 6 de junio de 2010]
- MANSO Rodríguez, Ramón A.; Rodríguez Pérez de Alejo, Yidier. "Aplicaciones tecnológicas para la búsqueda y recuperación de la información en Internet, el directorio temático especializado: Cronos, estudio de caso". *Simbiosis* [en línea]. 2007, vol. 4, no. 2. Disponible en: <http://egcti.upr.edu/images/Simbiosis/Vol4Num22007/art1v4n2.pdf> [Consulta: 30 de junio 2010]
- McKIERNAN, Gerry. "Casting the net: the development of a resource collection for an Internet database". *Untangling the web* [en línea]. 1996. Disponible en: <http://www.library.ucsb.edu/untangle/mckiernan.html> [Consulta: 23 de junio de 2010]
- MEL. Michigan ELibrary [en línea]. Disponible en web: <http://mel.org/SPT-- BrowseResourcesNewMeL.php*>.* [Consulta: 20 de junio de 2010]
- MEYYAPAN, N.; Chowdhury, G.G.; Foo, S. "A Review Of The Status Of Twenty Digital Libraries". *Journal of Information Science* [en línea]*.* 2000, 26(5).

Disponible en:

<http://www3.ntu.edu.sg/home/assfoo/publications/2001/2001jis\_fmt.PDF> [Consulta: 25 de mayo de 2010]

- MILLER, Eric. "An introduction to the Resource Description Framework". *D-Lib Magazine* [en línea]. 1998. Disponible en: <http://www.dlib.org/dlib/may98/miller/05miller.html> [Consulta: 11 de julio de 2010]
- MUNSHI, Usha Mujoo. "Building Subject Gateway in a Shifting Digital World"*. DESIDOC Journal of Library & Information Technology* [en línea]. 2009, vol. 29, no. 2, pp. 7-14. Disponible en: <http://publications.drdo.gov.in/ojs/index.php/djlit/article/view/236/145> [Consulta: 8 de junio de 2010]
- PIANOS, Tamara. "Vascoda: un portal de colección de recursos científicos creado por bibliotecas y centros de información alemanes". En: *IFLA General Conference and Council*, (Berlin, 1-9 august 2003). v. 69. [S.l.]: [s.n.], 2003. Disponible en: <http://archive.ifla.org/IV/ifla69/papers/055s\_trans-Pianos.pdf> [Consulta: 13 de mayo 2010]
- PITKOW, J.E.; et al. "Strong regularities in World Wide Web surfing". *Science* [en línea].  $1998$ , vol.  $280$ , no.  $5360$ , pp.  $95-97$ . Disponible <http://www.sciencemag.org/cgi/content/full/280/5360/95> [Consulta: 23 de junio de 2010]
- PLACE, Emma. "International Collaboration on Internet subject gateways". En: *IFLA Council and General Conference*, (Bangkok, 20-28 august 1999). v. 65. [S.l.]: [s.n.], 1999. Disponible en: <http://archive.ifla.org/IV/ifla65/papers/009- 143e.htm> [Consulta: 11 de mayo de 2010]
- ROBINSON, Lyn. "Internet Subject Gateways"*. International Journal of Information Management*. 1999, vol. 19, no. 6, pp. 511.
- RODRÍGUEZ Yunta, Luis. "Pasarelas temáticas en Internet: un modelo de directorio basado en la aplicación de técnicas documentales". *Hipertext.net* [en línea]. 2004, no. 2. Disponible en: <http://www.upf.edu/hipertextnet/numero-2/directorio.html> [Consulta: 12 mayo de 2010]
- SEBASTIÀ Salat, Montserrat; Martínez-Carner Ascaso, Pilar. "Criterios de Evaluación de la Interacción Indización/Recuperación de la Información en las Pasarelas Temáticas". En: *Jornadas de Tratamiento y Recuperación de la Información*, (Leganés, 2003), v. II. Madrid: Universidad Carlos III de Madrid, Escuela Politécnica Superior, Departamento de Biblioteconomía y Documentación y Departamento de Informática, 2003. P. 239-249.
- SLAVIC, Aida. "UDC in Subject Gateways: Experiment Or Opportunity?"*. Knowledge Organization* [en línea]. vol. 33, no. 2, pp. 67-85. Disponible en:

<http://citeseerx.ist.psu.edu/viewdoc/download?doi=10.1.1.93.5866&rep=rep1&t ype=pdf> [Consulta: 8 de junio de 2010]

- THIRION, B., et al. "Metadata Element Set in a Quality-Controlled Subject Gateway: A Step to a Health Semantic Web"*. Studies in Health Technology and Informatics* [en línea]. 2003, pp. 707-712. Disponible en:  $\langle \frac{http://www.chu-1}{http://www.chu-1} \rangle$ rouen.fr/l@stics/fichiers/Thirion2003.pdf> [Consulta: 13 de junio de 2010]
- TRAMULLAS, J.; Garrido, P. "Constructing Web Subject Gateways using Dublin Core, the Resource Description Framework and Topic Maps"*. Information Research-an International Electronic Journal* [en línea]. 2006, vol. 11, no. 2. Disponible en: <http://informationr.net/ir/11-2/paper248.html> [Consulta: 12 de junio de 2010]
- VIJAYAKUMAR, Manju. "Collaborative and interoperable subject gateways". *Information Studies*. 2006, vol. 12, no. 4, pp. 213-218.
- WILLIAMSON, Nancy J. "Knowledge Structures and the Internet: Progress and Prospects"*. Cataloging & Classification Quarterly* [en línea]. 2007, vol. 44, no. 3, pp. 329-342. Disponible en: <http://www.informaworld.com/smpp/content~db=all~content=a903613242> [Consulta: 11 de junio de 2010]
- WORSFOLD, Emma. "Subject Gateways: Fulfilling the DESIRE for Knowledge"*. Computer Networks & ISDN Systems* [en línea]. 1998, vol. 30, no. 16-18, pp. 1479. Disponible en: <http://www.desire.org/html/research/publications/tnc98gateways/> [Consulta: 13 de junio de 2010]
- WWW Virtual Library [en línea]. Disponible en web: < http://vlib.org/*>.* [Consulta: 21 de junio de 2010]

# **ANEXO**

# **Alemania**

Anglistik Guide (http://www.anglistikguide.de/)

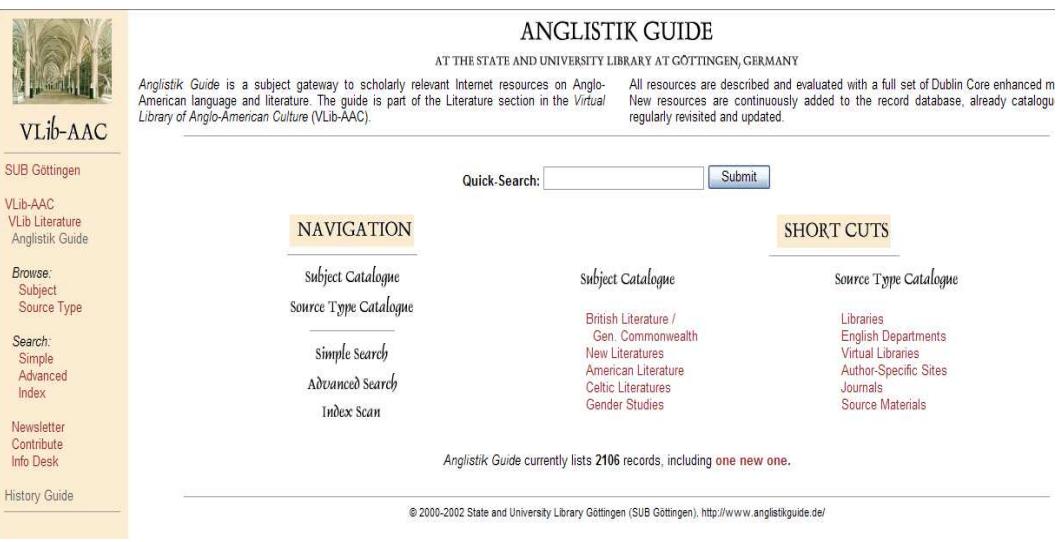

#### DAINet. German Agricultural Information Network (http://www.dainet.de/)

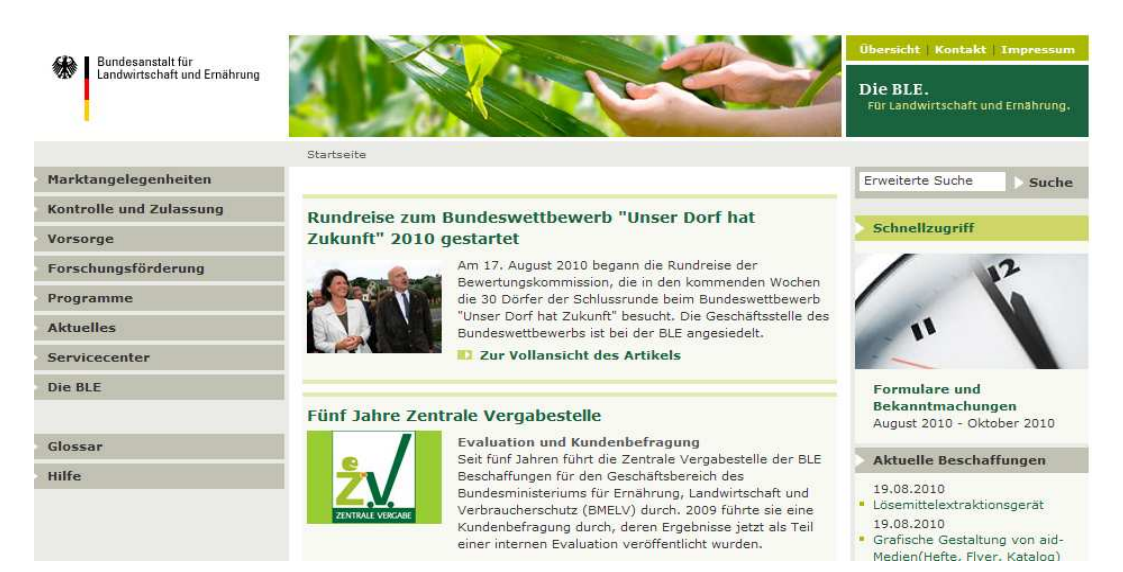

## Geo-Guide (http://www.geo-guide.de/)

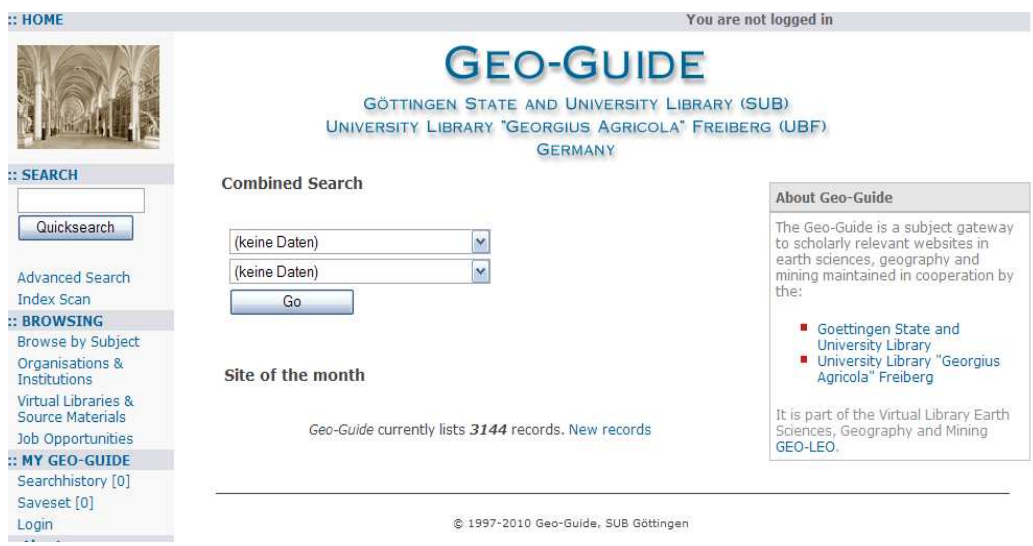

# MathGuide (http://www.mathguide.de/)

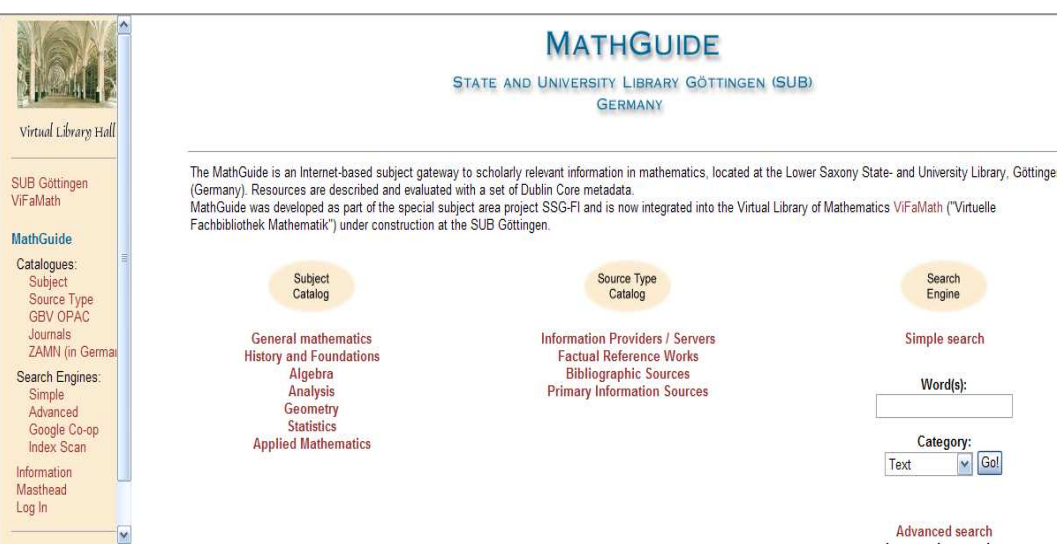

#### Vascoda (http://www.vascoda.de/)

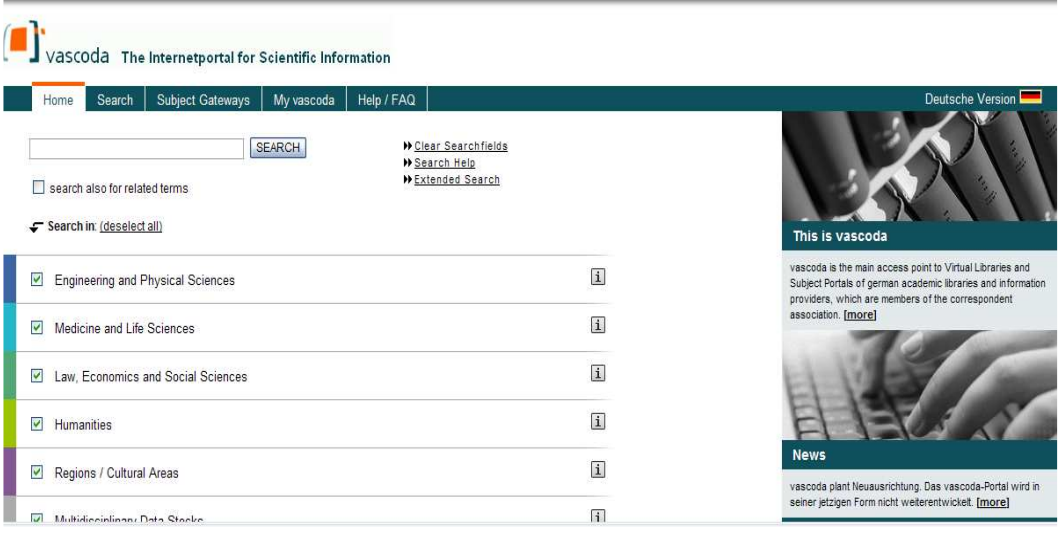

# **Australia y Nueva Zelanda**

Agrigate (http://www.agrigate.com.au/)

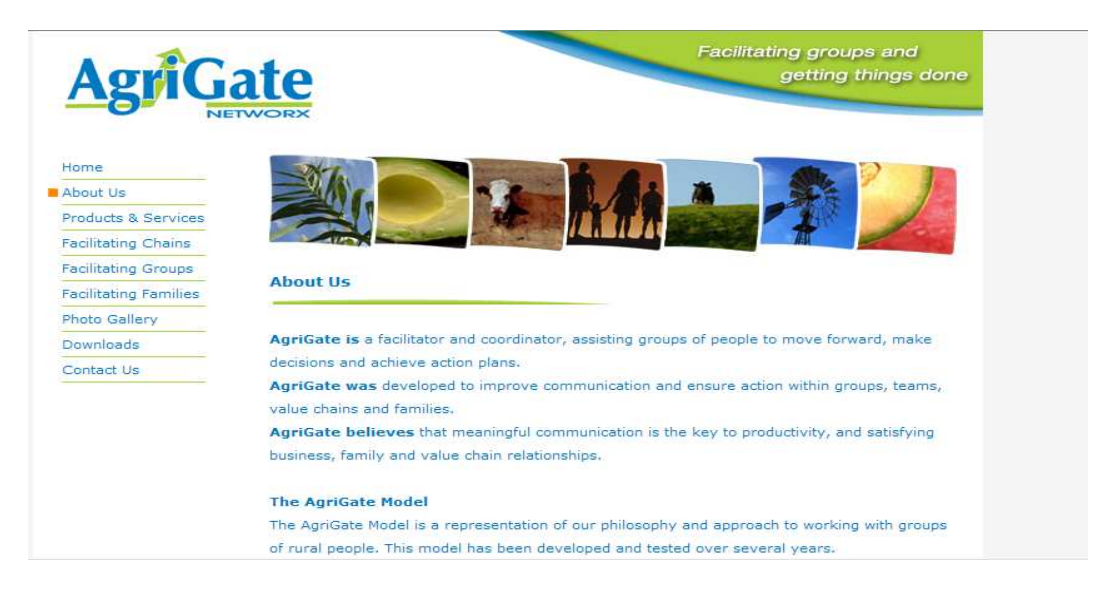

# **España**

Tecnociencia (http://www.tecnociencia.es/fecyt/public/index.jsp)

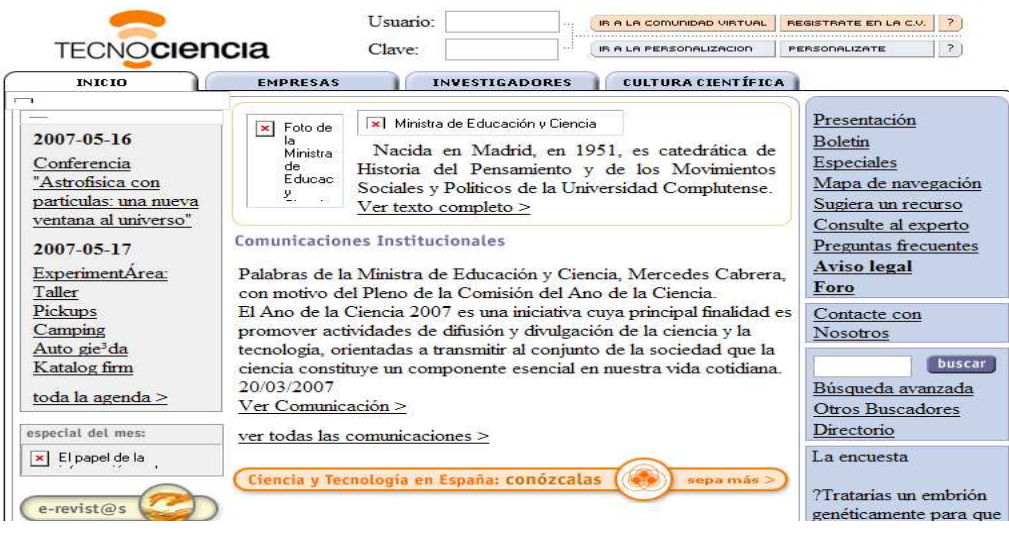

# **Estados Unidos**

AgNIC. Agricultura Network Information Center (http://www.agnic.org/)

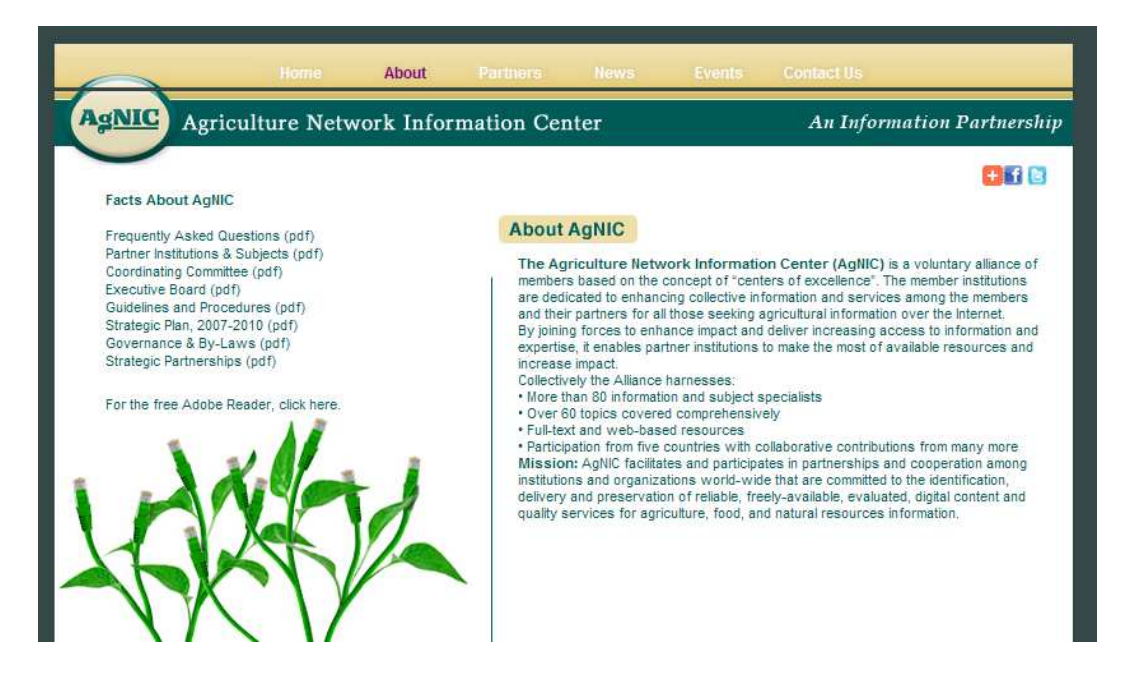

## CyberStacks (http://www2.iastate.edu/~cyberstacks/homepage.html)

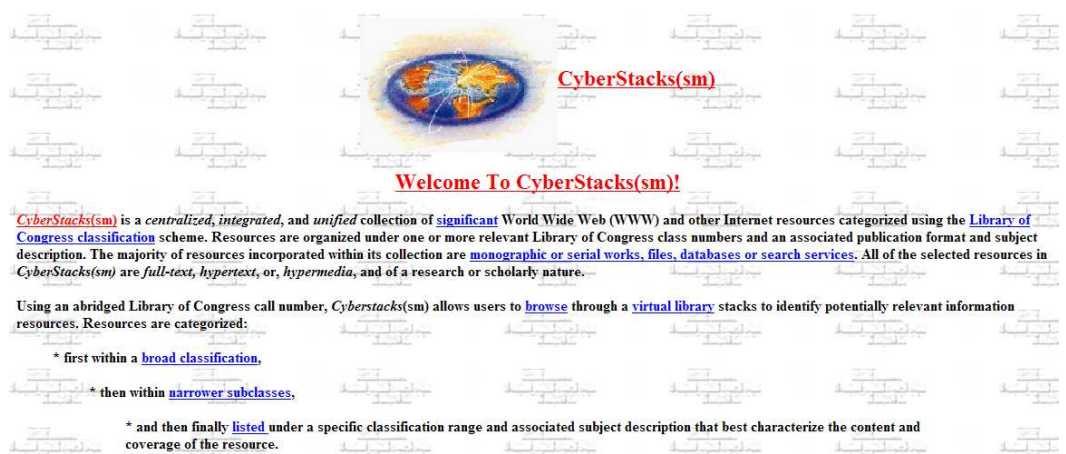

# Infomine (http://infomine.ucr.edu/)

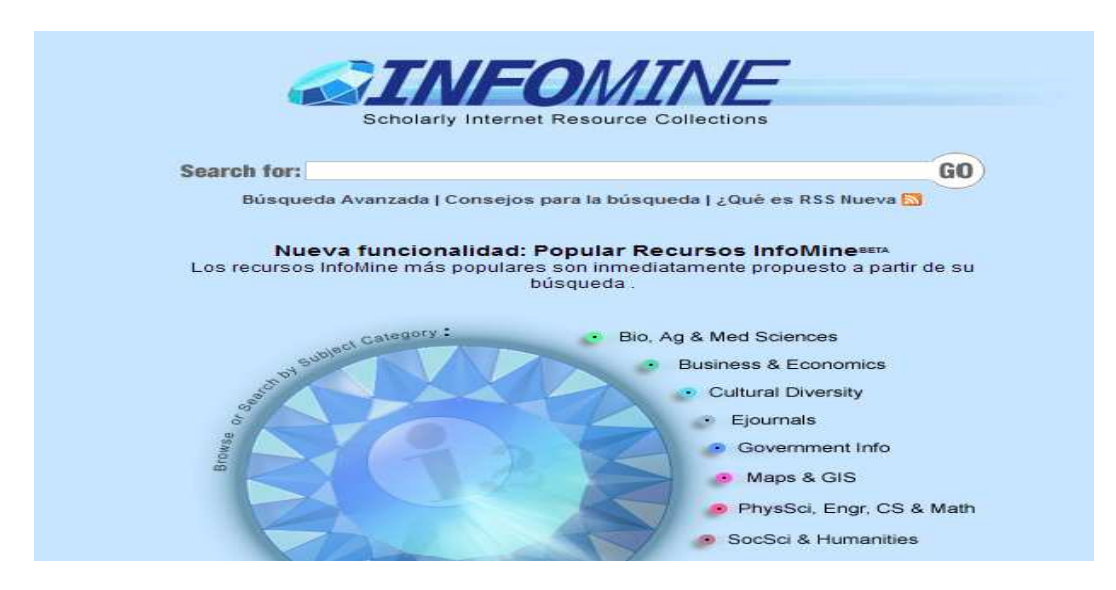

### Librarians Index to the Internet (http://www.ipl.org/)

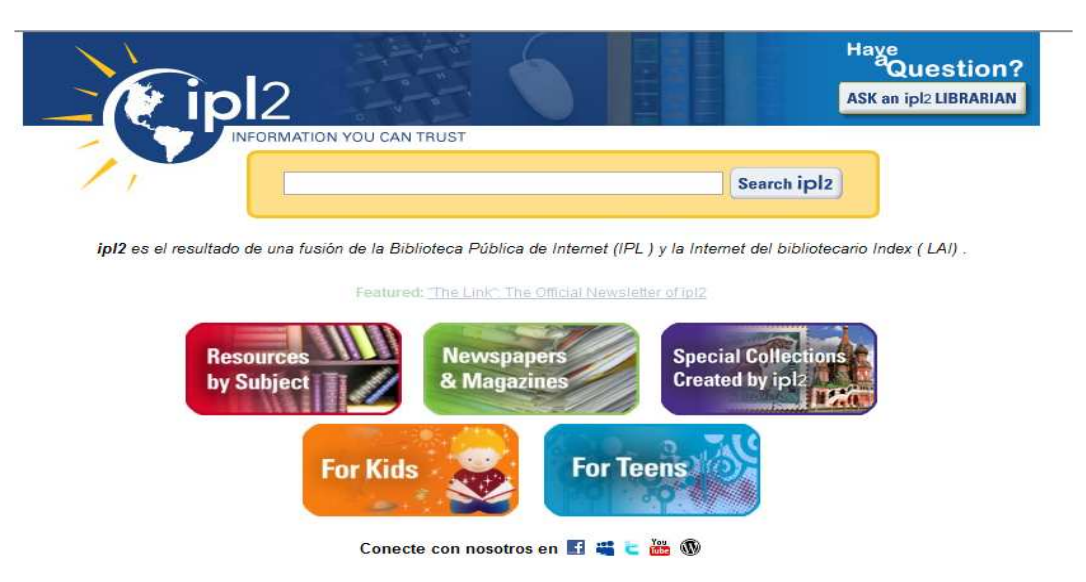

#### Medical Matrix (http://www.medmatrix.org/)

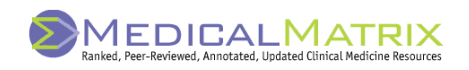

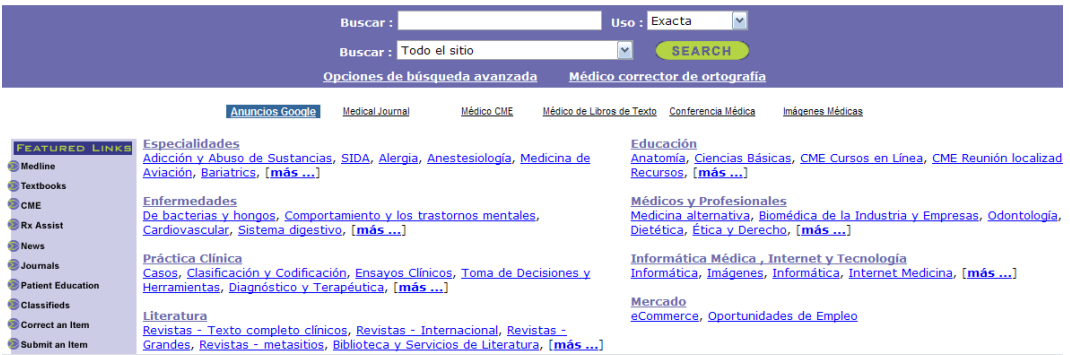

# **Reino Unido**

Adam (http://www.adam.ac.uk/)

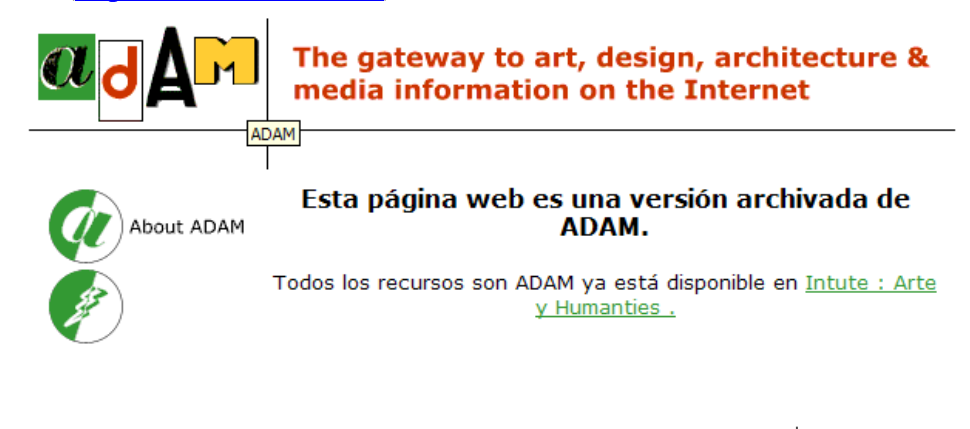

#### Aerade (http://www.aerade.cranfield.ac.uk/)

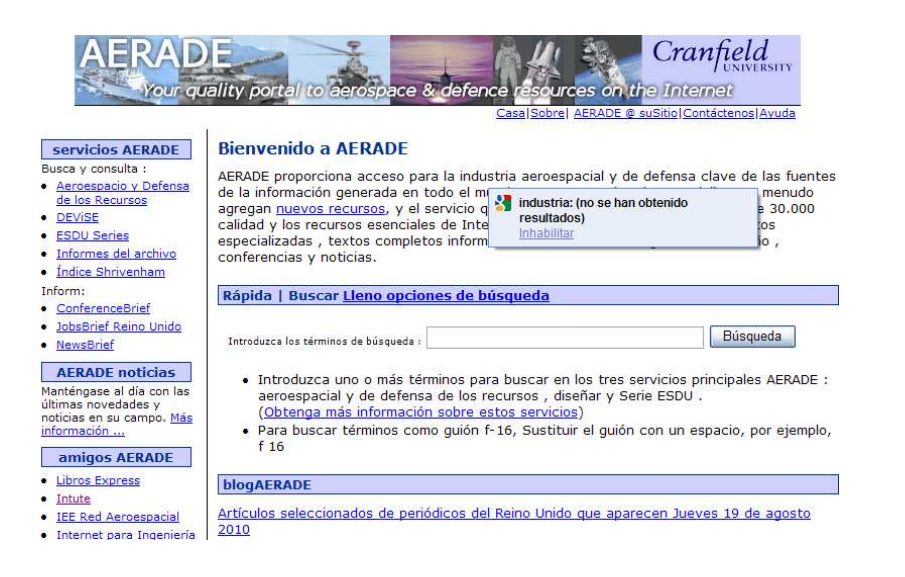

#### AHDS. Arts and Humanities Data Service (http://www.ahds.ac.uk/)

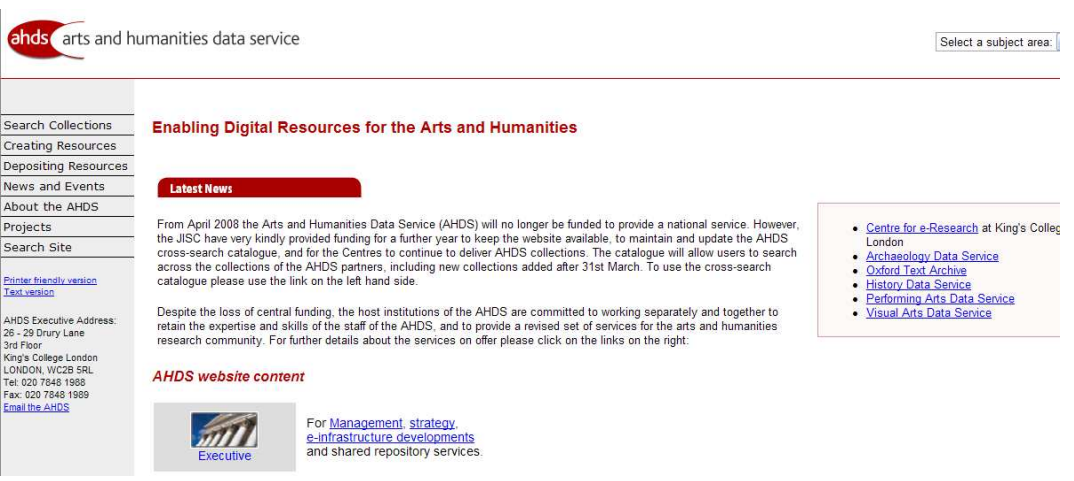

#### Intute (http://www.intute.ac.uk/)

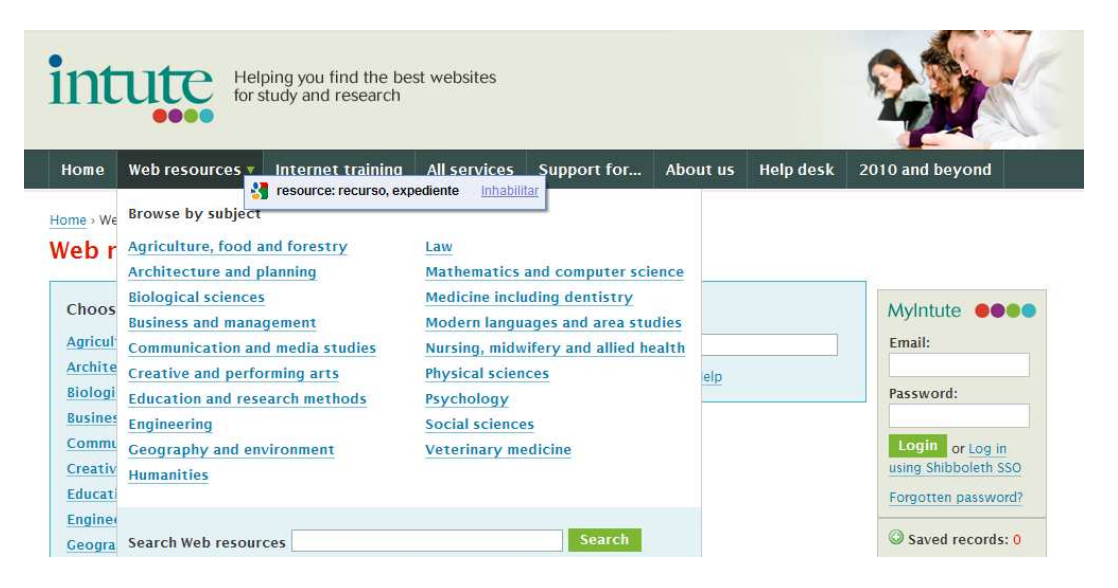

## Biz/ed (http://www.bized.co.uk/)

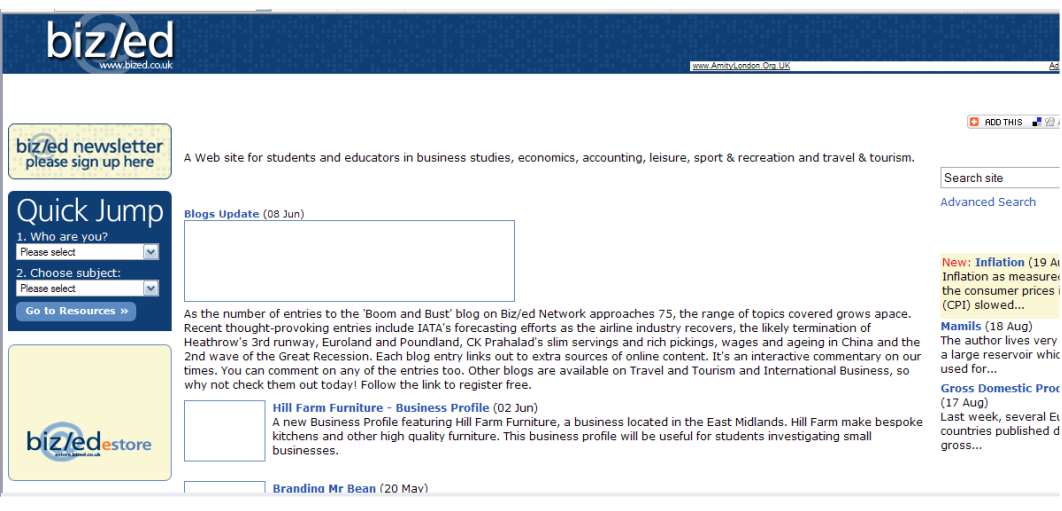

# Bubl (http://bubl.ac.uk/)

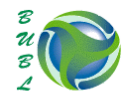

Catalogo Catálogo de recursos de Internet

Dewey | Búsqueda | Sin perjuicio de los menús | Países | Tipos | Catalogo Reino Unido | Catalogo del archivo Selección de recursos de Internet que cubren todas las disciplinas académicas

#### $\underline{\mathsf{unisicial}}$

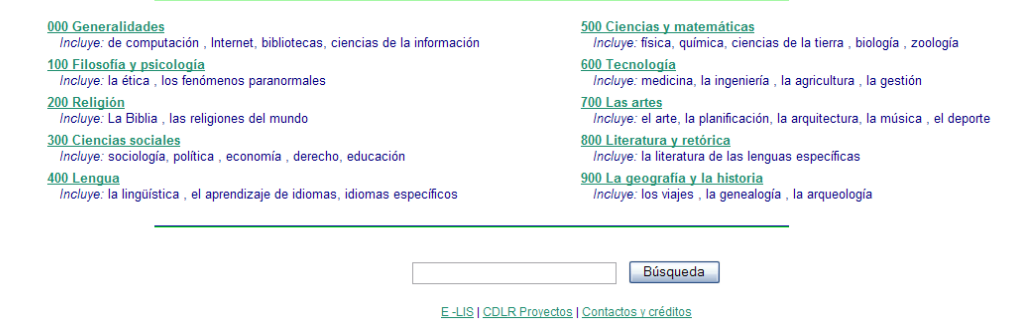

## Chemdex (http://www.chemdex.org/)

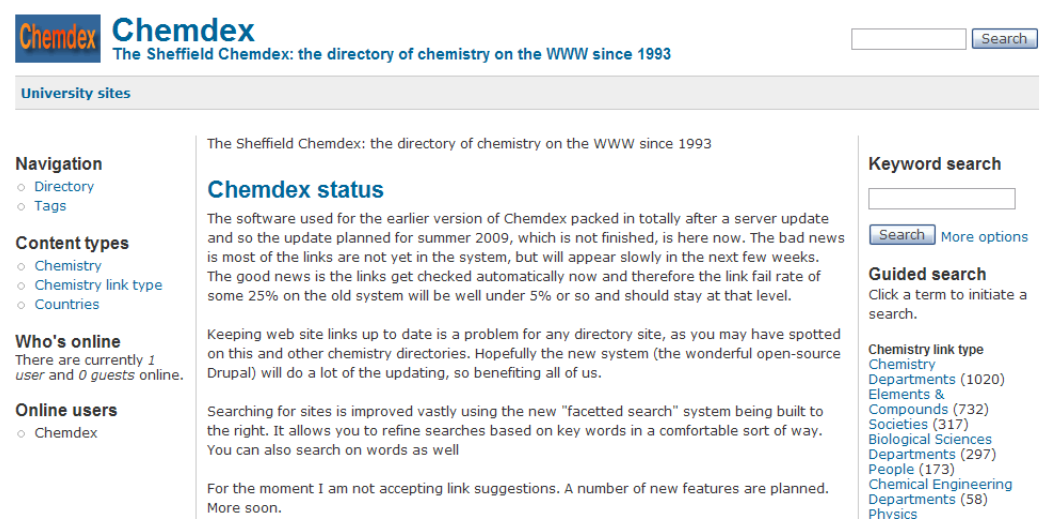

## History on Line (http://www.history.ac.uk/)

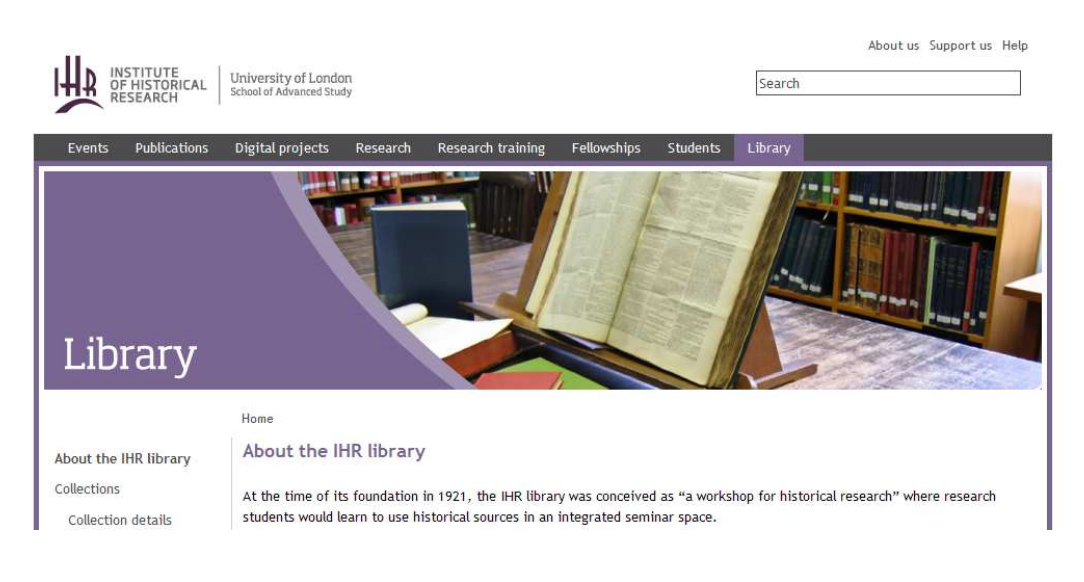

# **Resto de Europa**

Danmarks Elecktroniske Forskningsbibliotek (http://deff.dk/)

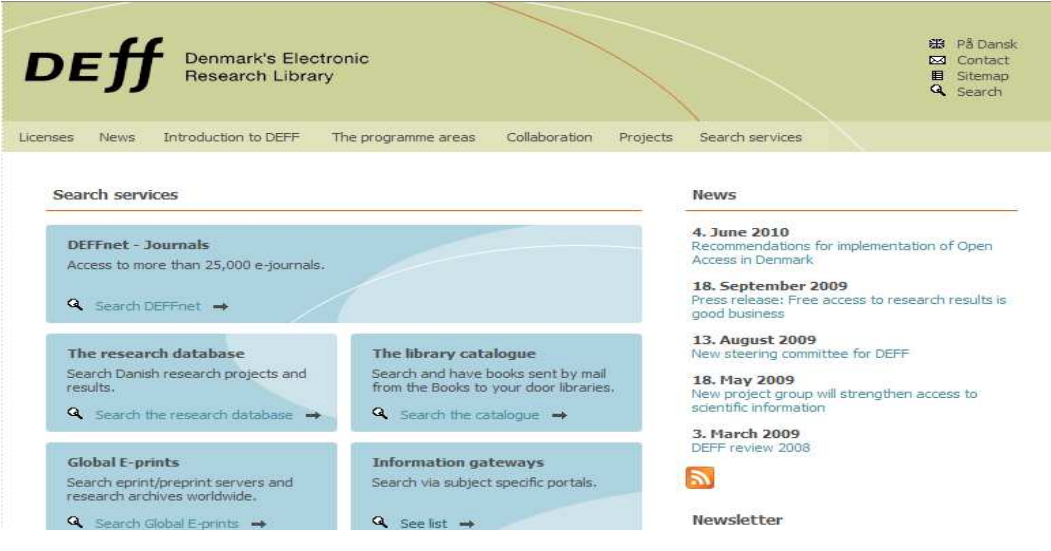

DutchESS. Dutch Electronic Subject Service (http://www.kb.nl/site/sitemap.html)

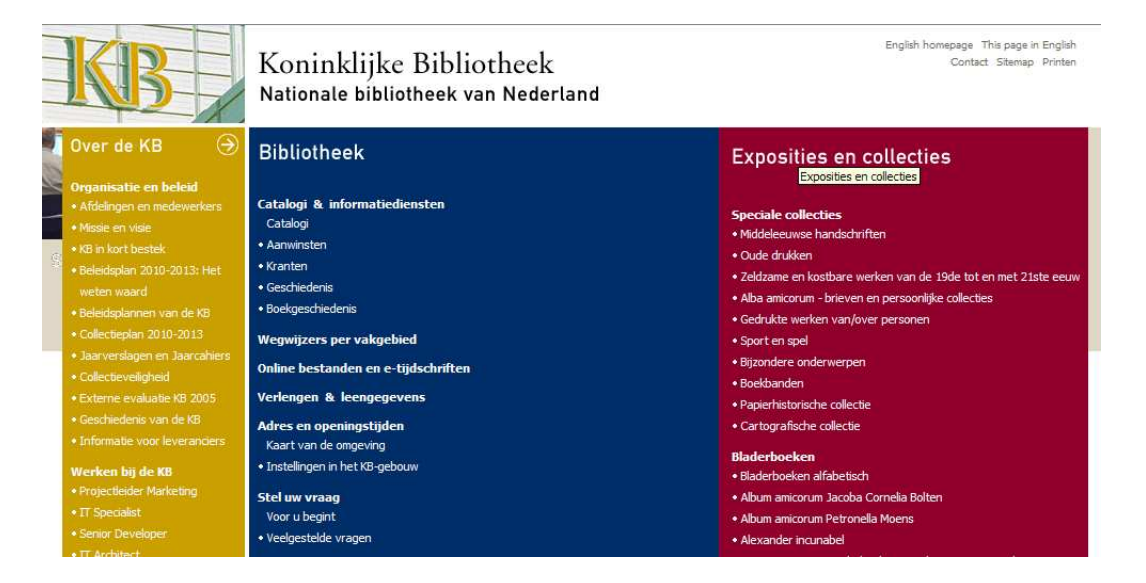

# FVL. Finnish Virtual Library (https://kirjasto.jyu.fi/yleista)

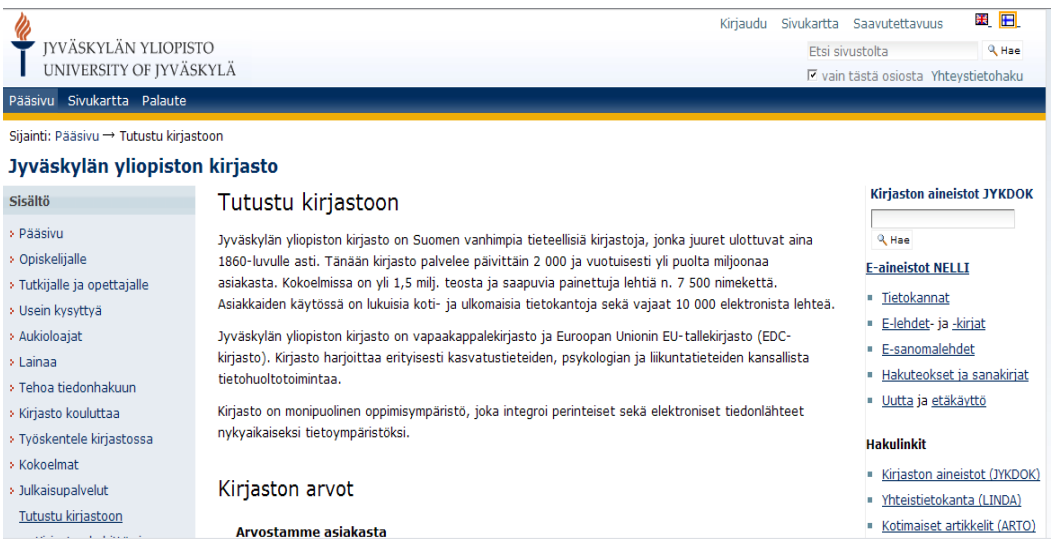

NOVAGate. Nordic Gateway to Information in Forestry, Veterinary and Agricultural Sciences (http://novagate.nova-university.org/)

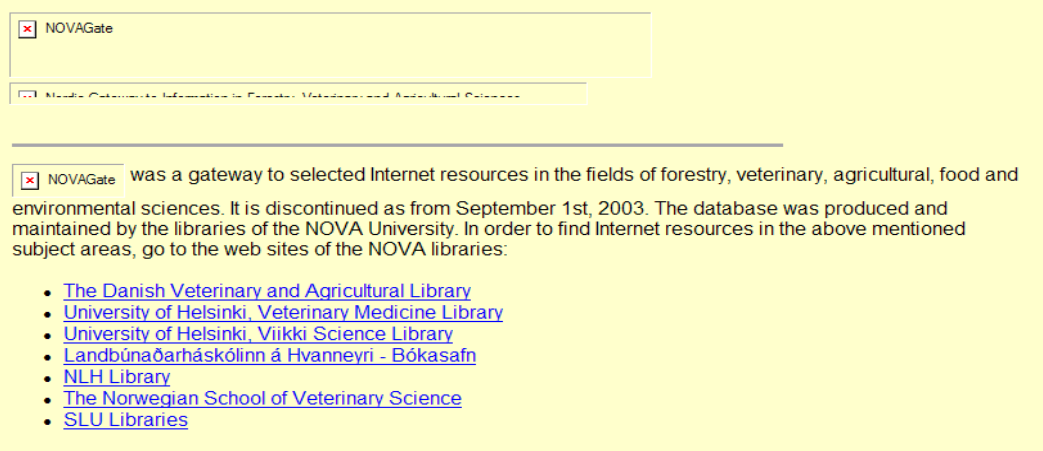

The Finnish part of NOVAGate will be moved to the **Finnish Virtual Library** and after that, later in autumn 2003, it can<br>be used also in the <u>Renardus service</u>.

# **ÍNDICE DE MATERIAS**

Agricultura Agnic: Agricultura network information center (Alemania) Dainet. Das deutsche agrarinformationsnetz (Alemania) Novagate. Nordic gateway to information in forestry, veterinary and agricultural sciences (países nórdicos)

Arte

Adam. Art, design, architecture & media gateway (países nórdicos) AHDS. Arts and Humanities Data Service (Reino Unido)

Botánica IDB. Internet Directory for Botany (Reino Unido)

Ciencias sociales Sosig. Social Science Information gateway (Reino Unido)

Cultura Argos (Alemania)

Derecho Infolaw (Reino Unido) Lawlinks (Reino Unido)

Desarrollo y medio ambiente ILDIS (Reino Unido)

Economía y empresa Biz/ed (países nórdicos)

Educación GEM. The gateway to educational materials (Alemania)

Filosofía Philosophical research on-line (Estados Unidos)

Geografía GeoGuide (Alemania)

Historia History Guide (Alemania) IHR-info (Reino Unido)

Industria aeroespacial y Defensa AERADE (Reino Unido)

Ingeniería EELS. Engineering electronic library, Sweden (Suecia) EEVL. Edinburgh Engineering Virtual Library (Reino Unido)

Literatura Anglistik Guide (Alemania)

**Matemáticas** Internet Mathematics Library (Reino Unido) MathGuide (Alemania)

Medicina Biome (Reino Unido) Cismef. Catalogue et index des sites médicaux francophones (Francia) Medlineplus: health information (Estados Unidos) Omni. Organising medical networked information (Reino Unido)

Medios de comunicación BUFVC. British Universities Film & Video Council (Reino Unido) MCS. Media and communication studies (Reino Unido)

Migración FMO. Forced Migration Online (Reino Unido)

Multidisciplinar Bubl (países nórdicos) CyberStacks (sm) (Alemania) DEF. Danmarks Forskningsbibliotek Elektroniske (Dinamarca) DutchESS. Dutch electronic subject service (Países Bajos) Finnish virtual library project (Países nórdicos) Gateways to online resources (Alemania) Infomine (Estados Unidos) Internet Scout Project (Estados Unidos) Librarians index to the Internet (Estados Unidos) MEL. The Michigan electronic library (Estados Unidos) NetFirst (Estados Unidos) NISS (Reino Unido) Signets de la Bibliothèque Nationale de France (Francia) Tecnociencia (España) www virtual library (Suiza)

Química Chemdex (Reino Unido) Links for Chemists (Reino Unido)

Urbanismo RUDI. Resource for Urban design information (Reino Unido)